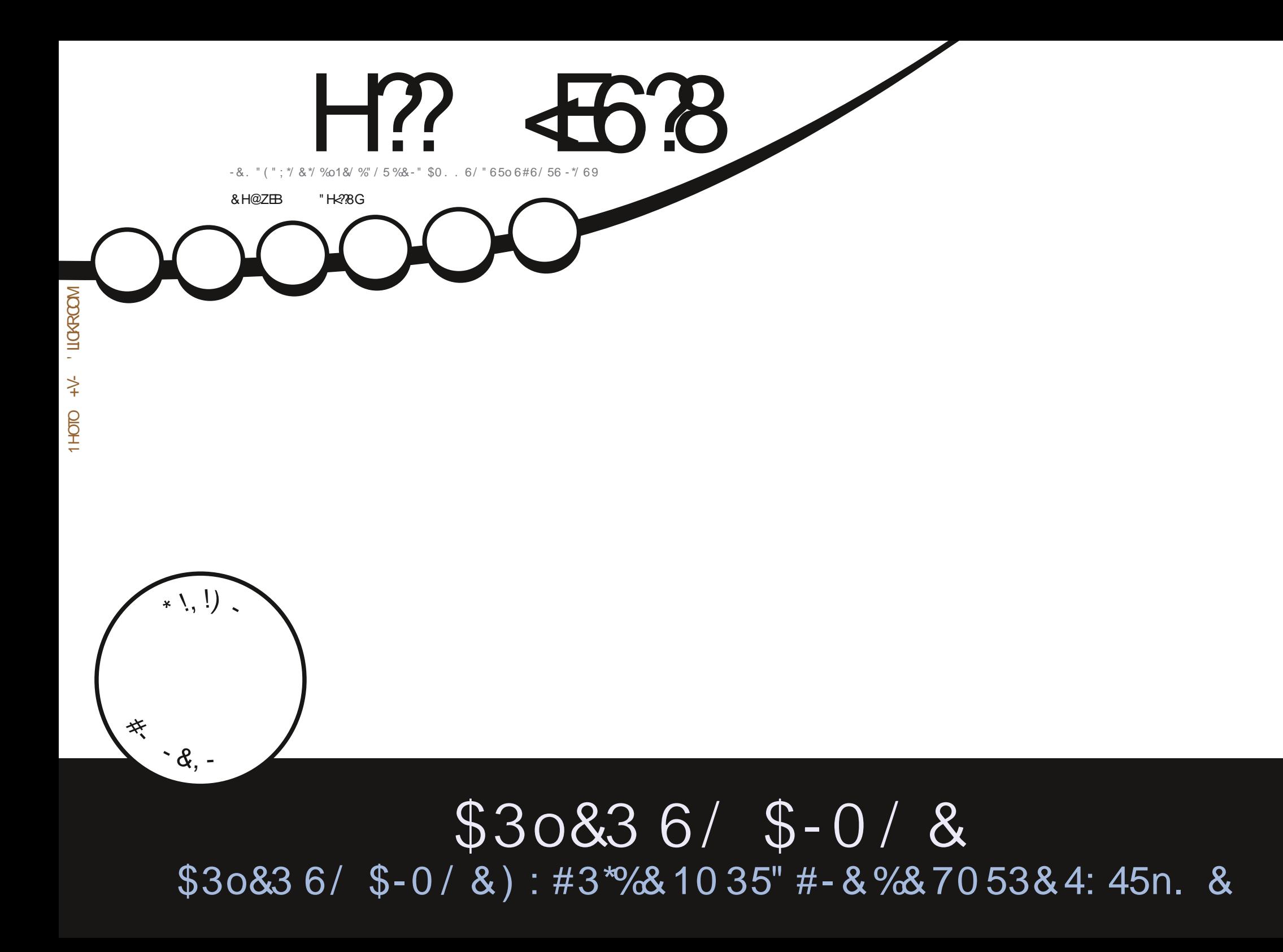

<span id="page-1-1"></span><span id="page-1-0"></span>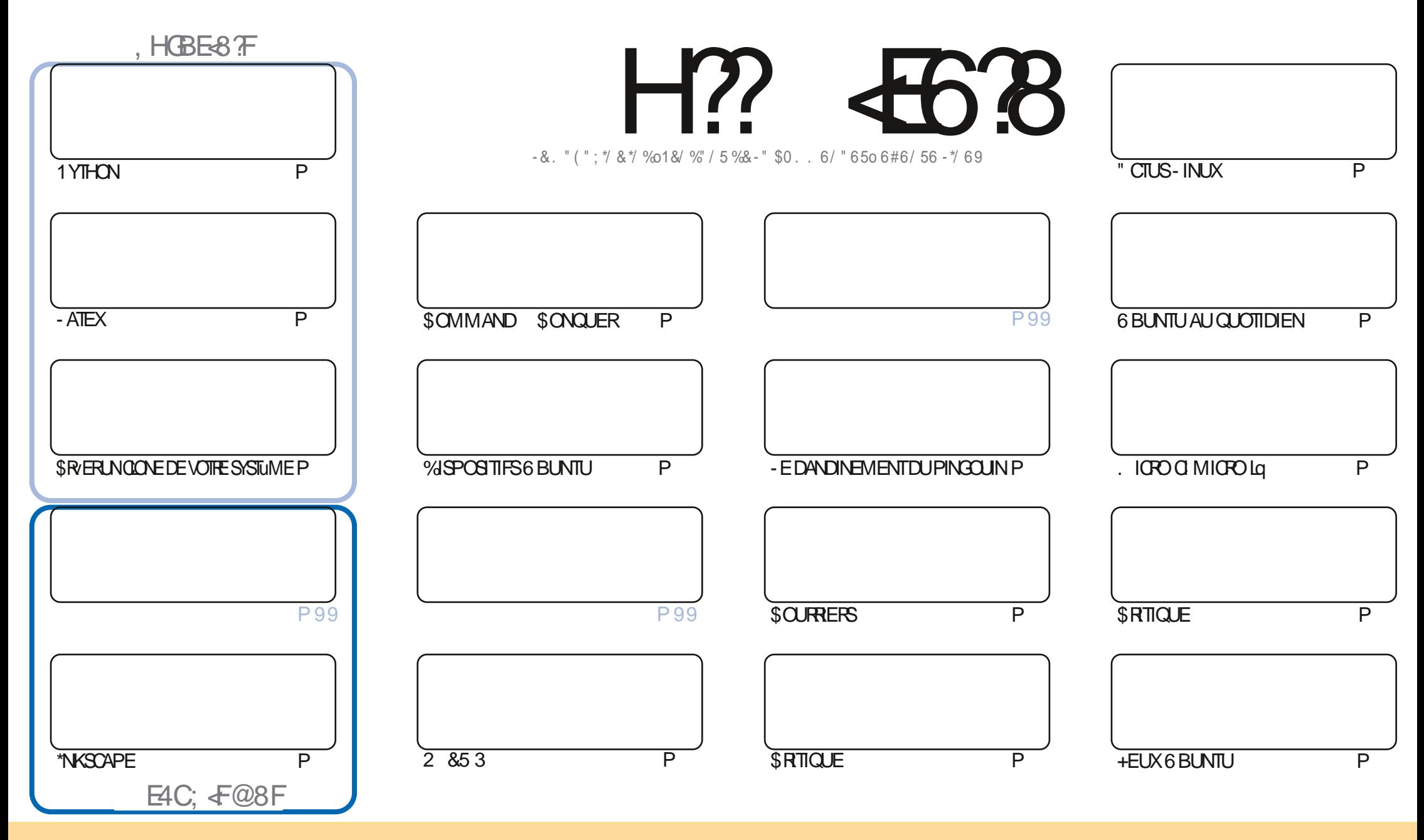

- ESARTICLES CONTENUS DANS CE MAGAZINE SONT PUBILYS SOUS LA LIGENCE \$FEATIVE \$CMMONS" TRABUTION 41-14PE "LIKE 6NPORTED LIGENSE \$ELA SIGN. E QUE VOUS POUVEZ ADAPTER COPIER DISTRIBUER ET TRANSMETTRE LES ARTICLES MAIS UNQUEMENT SOUS LES CONDITIONS SUVANTES VOUS DEVEZ CITER LE NOM DE LAUTEUR DUNE CERTAINE MANURE AU MOINS UN NOM UNE ADRESSE EMAIL OU UNE 63- ET LE NOM DU MAGAZINE h 'ULL SIRCLE. AGAZINE i AINSI QUE L63-WWW.FULIORDEMAGAZINE ORG SANSPOLARUTANTSLGG/FERQUILSAPPROJAENT/OTFE UTILISATIONDE Le UME 41 VOLSMOOM EZ TRANSFORMEZQUADAPTEZ CETTE OR/ATION VOLSDEVEZDISTRBUER LA OR ATION OU ENRISULE SOUS LA MAME LICENCE OU UNE SMILAIRE

H? 4538 %4:4MA88FG8AGATB@8AG-A7ZC8A74AG78 4ABA-64? ?8FCBAFBE78FCEB-8GF-5HAGH.BHFA878I8M8A4H6HA64FCEZFH@8EDH8?BF4I+F8G?BFBC-A+BAF8KCE+@ZF 6<BAGEBXH?4CCEB54GBA78 4ABA-64?

T !, ' \* ! \$

#### $9.8.8$ -  $8+8$ '-. -  $8-96$ T<sup>\*</sup>' -  $96$  218. - \$\$ !\* \$

K NOWEAU NOUSAVONSIESTUTOREISHABITUEIS 1 YTHON - ASE9 \*NKSOAPE -... 4. \$. -. IOPO 0. IOPO 1.<br>K ACCOMPAGNUS DUN ARTICLE SUR LA ORIATION DUN CLONE HYBRIDE PORTABLE DE VOTRE SYSTUME 7 OUS NE POI MEZ PASSAVOROJANO VOLS ALREZ BESON DUN EXEMPLARE DE VOTRE SYSTUME POLRIE DVMARRACE OLI COMME SAUVEGARDE DTRE EN SVOLRTV VAUTIMIEUX QUE DESLARMES

**%ANS6 BL NTU ALLOL OTTDIEN 31 GHARD FEMENTALLELY RYTRO INCL SCONTINUONSLESCRITCLESDE LASY RE** AVEC, UBUNTUETPR/SENTONSUNE MISE G LOURDE 6#PORTS 6 BUNTU 5OUCH SOUSIA FORME DE LO 5" **&T.ENE** PARE PASDE 2 853 LACRITQUE DUN EUETBEAUCOUP DAUTRESBONNESCHOES

/ CUBILEZ PAS SIVOUS CHERCHEZ DE LAIDE DES CONSEILS CU TOUT SIMPLEMENT UN PARTAGE DIDVES SO MENEZIOUS QUE NOUS AVONS UN GROUPE SUR SELEGRAM HE LE DIS CARJAL DONNY LE MAUVAIS LIEN DANS CLEICLES MAILS - E LIEN CLU EST NOUVEAU ET MIS G LOUR EST HTTPS TME LONGHAT EC Q '0 : J %C + ESPURE VOLISY VOR VENEZNOUS DIRE BONOUR

I HB<DH<28AFB<GEBFG3MCEH78AG8GGBHF@8FIOHKCBHE  $-$ , ,  $4$ **RONE! FULGRIEMAGAZINE CRG** 

%T S& + % HTTPS WWWPATREONCOM FULCIPOLEMAGAZINE

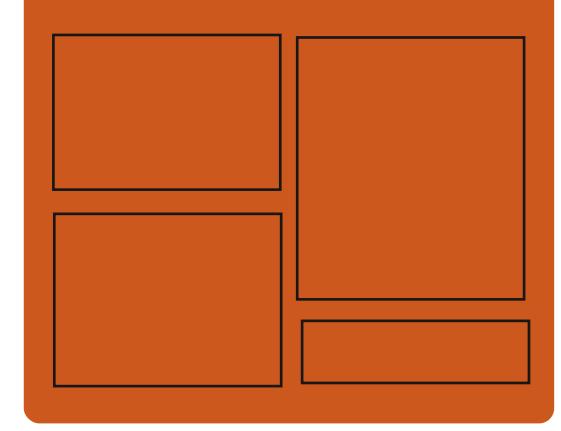

 $EBH$  8M  $H$ ?  $45B$   $H$   $E$ **FACEBOOK COM FUIGRIEMAGAZINE TWITERCOM FULIORDEMAG** HTTP ISSLUCOM **FULGRIEMAGAZINE** 

**HTTPS MASTODON SOCIAL** ! FULLOROEMAGAZINE

### & BH 8? & F: 857 B@ 474 & BF

**HTTP FULIORDEMAGAZINE ORG FEED PODOAST** HTTP WWW.STITCHFROOM S  $\bullet$  D  $F \cdot D$  SIPR HTTP TUNFIN COM RADIO 'UIL *SIRCLE 8 EEKLY/ EWSP* 

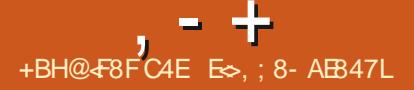

<span id="page-3-0"></span> $(- \$]$ ,  $\left[ 8 - 8 \right]$  1 -  $\$\&0$ 

**II PRISDELIX MOSDE DVELOPPEMENT** - INJS 50R/AIDS A PUBILY IE NOYAU **1 ARMI LES CHANGEMENTS LES**  $-IMK$ PILIS NOTABLES LE SUPPORT INTIAL DES PUCES" PPIE. **IE CONTRIEUROU COPOUP** h MISC j LARRWT DU SUPPORT DE DEV KMEM LE SUPPORT DES NOUVEAUX (16 \*NIEL ET ". % IA POSSIBILITY DAPPELER **DIFECTEMENT LES FONCTIONS DU NOYAU a** PARTIR DE PROGRAMMES #1' LA RANDO MISATION DE LA PIIE DU NOVAL JPOURCHA *CLE APPEL SYSTUME LA POSSBILLTY DE* **COMPILER DANS SLANG AVEC LA PROTEC** TION \$' \* \$ONTPOL' LOW \*NTEGRTY LE MODUE - 4. - ANDIOOK POUR UNE LIMI TATION SUPPLYMENTAIRE DES PROTESSUS IF DISPOSITEDE SON VIRTUEL BASY SURVIR **TIO LE MODE MUJT SHOTDANSIO@RING** 

- A NOUVELLE VERSION A RETU **CORFICTIONS DE** DVFIOPPFURS IF **GROUPE LE PILISIMPORTANT DE LHISTOIRE** IA TAILE DU PATCH EST DE  $\circ$  O IFS CHANGEMENTS ONT A- ECTV **CHERS AO IN IIGNES DE CODE ET SLPPRM<sub>V</sub> LIGNES &NMRON** DE TOUS LES CHANGEMENTS INTRO

**DUTSDANSIA VERSON** PILOTESDE PVRPHVROUES ENVIRON DESCHANGEMENTSSONT LIVSqLAMISE q MISSURLUTILISATION MAXIMALE DESCOM JOURDU CODE SPVO · QUE AUX APCHIEC POSANTSINTVORVS UNCODE SOURCE COM **TURES MATV REILES PILE RISEAU** SONT LIVS ALX SYSTUMES LISATION DUBUS%#US  $DE \cdot HERSET$ **SONT LIVS ALX SOLS SYSTUMESINTERNESDUNOYAU** 

**HTTPS IKMLORG IKML** 

# $\frac{1}{2}$  +%(\*' ('+T

EPROET-INJX5ERMINAL4ERMOE, A NACFR-54 A PR/PAR/ IN FNSFM BIE DE PROFAMMESPOURORANSERLAC **GISALIBLIFALIBAS/SIRDESSESSIONSDE TERMINAL JUSCUG PR/SENT EN UTILISANT IE PROTOCOE 7/ \$ - ESD/VEOPPEMENTS** DU PROET SONT DISTRIBUYS SOUS LA LI  $CENCE(1-V)$ 

\$CMPREND -54 @CONNECTOR GES **TIONAIRE 7/ \$ ET 3%1 -54. @ERMCE REI OT LES COMMANDES DE -54. @CON** NECTOR DVMARRE IA CONVEXION FT IES **SESSIONS UTILISATEL R BAS/ES SUR 9VER** -54. @EIPER INTERFACE GRAPHOLE DE CONNEXION ET-54. @ESSIONS INTERFACE GRAPHOLE DE GESTION DES SESSIONS - F

SONT LIVSAUX PROET-54. DI~ UPE DE XROP PARDAU **TRES PRINCIPES DE TRAVAIL LACCENT EST** SONT LIVS G LA PACT MONS DUN MVGACCIET ET LUTI

> HTTPS GTHUB COM " NDFEY# ARMAIEY **UNUX TERMINALSERICE MANAGER**

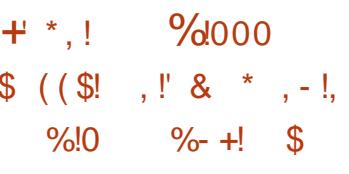

**II PRIS DEUX ANS ET DEMI DE DVVE ICPPEMENT LAPPIICATION GRATUTE**  $|XX|$ EST SORTIE O-RANT UN EN **SEMBIE COMPIETD CUTILS POURIE TRAVAIL** DE %+ PROFESSONEL ET LA ORATION DE MIXMUSCAUX - ESTVILG-PREEMENTSSONT DISPONBIES POLR-IN IX 8 INDOVIS ET MACO 4 - E CODE SOURCE EST DISTRIBULI SOUSIALICENCE (1-V

HTTP MIXXX ORG

 $- -8. -$ & ' &&  $$ + 8, U + + % * +$  $.$  \$ +  $'$  & + \$ !\* +

**O** ANS6 BUNTU A vTv APPROU **70** IA . NDESILVRASONS DE THUMES **COMBINANT DES EN TWIES SOMBRES UN** FOND CIAIR ET DES CONTR LES CIAIRS - ES UTILISATEURS E VERRONT PROPOSERPARD. **FAUTUVE VERSON ENTIGEMENT CIARE DU** THUME: ARU AINSI QUE LA POSSIBILITY DE PASSERG UNE VERSICN ENTIUREMENT SOM BFE TITRESSOMBRES ARRUFE PLANSSOM **BRESETCOMMANDESSOMBRES** 

*SETTE DOGSON SEXPILGLE PARLABSEN* **CEDANS (5, ET (5, DELAPOSSIBILITY)** DE D. NRD-VENTESCOUEURSDE FOND ET DE TEXTE POURLE TITRE ET LA FENWITE PRINCIPALE CE CLU NE GARANTIT PAS LE FONCTIONNEMENT CORRECT DE TOUTES LES APPILCATIONS(5. LORSDE LUTILISATION DE THUMES COMBING PAR EXEMPIE DANS LANALYSEUR DE DISCUE DE GNOME UN CHAMP DE SAISIE BLANCAPPARANT DANS LE TITRE FONG 6NE AUTRE RASON EST LE **CO TTROP VIEW DE LAMANDe UVE POUR** MAINTENRDESTHUMESNON STANDARD - E PROBLIME EST QUE ( / 0. & NE FOURNT N INTERFACE DE PROFRAMMATION N DIREC

TIVES POUR LES THUMES (5, CE QUI EN TSOHE DIMPRESSION "LEXISTE DES PILIG  $SONDE$  ( / 0, &

 $, - +$ 

**1 ARMI LES AUTRES CHANCEMENTS AT TENOLISDANS6 BLIVITU ONNOTE UN** ABANCOUDELL **JILISATION DE LA COLLER RALL** BERGINE POURLARING PLAN DESINIERRIP **TELESET DESWIDGETS IE REMPIACEMENT** DE LA COUEUR NA PAS ENCORE VTV AP **PROW** 

HTTPS GTHLB COM LBLNTU YARJ PULL

TRANE UNE RUPTURE DE COMPATIBILITY AVEC INSPOURLINTY GRATION AVEC4 QUIDB ORKS LESTHUMESTIERSG CHACLE NOUVELLE VER 41EMENS/ 9 "UTODESK \*NVENTORET DAU TRES SYSTUMES DE \$" 0 - E MOTEUR\$U RA&NGINE EST UTILIS/ POUR TRADUFE LE MODILE % EN UN ENSEMBLE DINSTRIC TIONS POUR LIMPRIMANTE % OCRT EN 1 YTHON LE CODE DU PROETEST DISTRIBUM SOUSIALICENCE - (1-V - INTERFACE GRA PHOLE ESTOONSTRUTE AVECTRAMENCRY **6 RANUM ENUTTLISANT2 T** 

> **HTTPS UJIMAKERCOM LEARN AN** IMPROVED ENGINEERING WORKEOW WITH **UTIMAKERO RA**

$$
+ \star , ! \qquad - \, \text{\AA} \, !\% \, \# \, \text{\AA} \, - \star \, .
$$

 $\updownarrow$  !+, \*! - , !' & (' ( 3' +  $1 + 2 - 8 - 8 - 1 = 0$  $-$  \*  $+$   $+$   $\frac{9}{1}$ 

C NE NOUVELLE VERSION D6 LITMAKER **O** SURA EST DISPONBLE O- RANT UNE **INTERFACE GRAPHIQUE POUR LA PR/PARA TION DE MODULES POURLIMPRESSION %** SIGNG 4URIABASE DUMODUIE IE PRO GRAMME DV TERMINE LE SCINAROPOURLE FONCTIONNEMENT DUNE IMPRIMANTE % AVECLAPPILONION S/ CLENITELLE DE CHACLE COUGHE %ANS IE CAS IE PILIS SIMPIE IL SU TDIMPORERIE MODULE DANS LUN DESFORMATSSUPPORT S 45- 0 # + 9 %  $\frac{1}{2}$  #. 1 (\* +1( 1/( DE SVLEC **TIONERIES PARAMUTRES DE VITESSE DE** MATVRAU ET DE CUALITY ET DENVOYERLA

**AYSTEM** PORTABLES DE 1\$ ET DE SERVEURS VOU  $1$ CP @  $4$ #ASV SLR6BUNTU 1 OP @ 4 EST LIVR AVEC SON PROPRE EN PRYFY PENDES VIRONNEMENT DE BUREAU \$04. \* S - E PROET EST DISTRIBUY SOUS LA LICENCE HTTPS SYSTEM COM POP (1-V - ESIMAGES\*40 SONT GUNURVES) POURUNE ARCHITECTURE X @ AVECDES PUTES GRAPHQUES / 7\*%\*"  $($  O  $E$ \*NIFI " %  $($  O

" VANT LA SORTIE DE 1 OP @ 4 LA DISTRIBUTION VTAIT LIVRY E AVECUN SHELL  $(70.8 \text{ MOD} \cdot \text{v} \text{ UNENSEMBIE DE MO})$ DUES COMPLYMENTAIRES CRONALIX POUR IE SHELL (/ 0, & SON PROPRE THUME SON PROPRE ENSEMBLE DIG NES DAU TRESPOICES ' IRA ET 3 CBOTO 4LAB DES PARAMUTRESMODO VS ET UN ENFEMBLE VIENDUDE PILOTES %ANSIA VERSON 1 OP  $IE$  BUREAU ( / 0, & MOD • v **400** A VTV REMPLACY PAR UN NOUVEL ENVI **RONEMENTUTILISATEL R\$04. \* \$\$CMPU TERO PERATING 4YSTEM . AIN \*NTEREACE** SOMPONENTS QUI EST DVELOPPV SOUS LALICENCE (1-V

\$04. \* SCONTINUE DEXPLOTER LES TECHNOLOGIES (/ 0, & MAIS PR/SENTE DES CHANGEMENTS CONCEPTUELS ET DES **REMANEMENTS PILIS PROFONDS DU BU REAU QUI VONT AU DELG DES ACUTS AU** 4HELL / 0. & "UCCURSDUDVELOPPE MENTDE \$04. \* SGERANESTSCHESONT UNE SOUVIVE SPV GALLSVE VIVIDV. NES COMMETE DV SIRDE RENDRE **4** DANS LA PRODUCTION DORDINATEURS LE BUREAU PLUS FACILE Q UTILISER DVTEN DE IFSEONCTIONALITY SET DAI KNIENTER PVS DE - INUX A PUBILV LA DISTRIBUTION LE CACTV DU TRAVALLEN PERSONNALISANT LENVIRONNEMENT EN FONCTION DE VOS

 $+$  \* .!  $+$  % &# 1  $-8 + 1$ ,  $18$ , T \* T  $(65! \cdot 8 + 8 + 8 \cdot 8)$ 

**A**EA ONEY **COMBINE EN UN H**SFU PRODUT UN NAVIGATEUR 8 EB UN CIENT DE MESSAGERE UN SYSTUME **DAGRGATIONDE€UXDENOUVEILES 344** "TOM ET UN VDITEUR8: 4\*8: (\$CM POSERPOURIESPACESHIML4CLISFORME DE MODUES COMPLYMENTAIRES PR/INS TALLYS LE CLIENT \*3\$ \$HATZILLA LE %0. \*NEPECTORPOLRIES DVELOPPEURS 8 EB ET IE PIAN • CATEURDE CALENDRER-IGHT NING SONT PROPOSYS - A NOUVELLE VER SION APPORTE DES CORRECTIONS ET DES **MOD** CATIONSPROVENANT DE LA BASE DE **CODE ACTUELLE DE ' IREFOX 4EA ONAEY** EST BAS/ SURIE MOTEUR DE NAVI

**GATELR' IREFOX** AVECIE PORTAGE DE CORRECTIONS LIVES a LA SVOLARTY ET CER **TAINESAMVIIORATIONSPROJENANTDESBRAN CHESACTLELIESDE' IREFOX** 

HTTPS WWWSEAMONEY PROECTORG **NEWS** 

 $, - +$ 

 $\frac{9}{4}$  Q"' - \* - +1+, S%  $T_{1}$ ,  $\frac{1}{2}$  &  $\frac{1}{2}$  &  $\frac{1}{2}$  +  $\frac{1}{2}$  &  $+$ \*!..

0<sup>\*4'</sup> 0 PEN \*NFORMATION 4ECURTY " ' CLADATION A PUBLIV DES VERSIONS **CORECTIVES DE 4URCATA / ETWORK \*NIRU** SON %ETECTION AND 1 REVENTION 4YSTEM **CUI CORRGENT LA VULNIFA** FT. **BILITY CRTICLE \$7&**  $-F$  PR $\Omega$ **BLUME PERMETTAIT DE CONTOURNERTOUS IESANALYSEURSETCONTR IESDE 4URCATA** 

- A VUIN RABILITY EST DUE a LA DV SAC **TIVATION DE LANALYSE DU €UX POURIES** PACLETS DONT LA VALEUR " \$. EST DIF FURENTE DE ZURO MAIS DONT LE BIT" \$. NEST PASACTIV CE QUI PERMETTAIT DE DVMARRERUNE SESSION 5\$1 AVECUN PA CLET4: / DONT LA VALEUR" \$. EST DIF EVENIE DE ZVROET DE METTRE TOUTE LA **CONEXION 5\$1 HORDE PORTVE DANS4U ROATA %E TELS PACLETS DANS 4UROATA** VTAIENT RECONNUS COMME ERRON/S ET **IES GESTIONNARES RETOURNAIENT UN CODE** DER EURSANS ANALYSERIE CONTENU

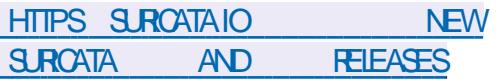

# $\frac{1}{2}\%$   $\frac{1}{2}\%$   $(1 - * * * 9)$

**INTIAIEMENT PUBLIV**  $\blacksquare$  IMA IN  $\mathsf{M}$ POURLES SYSTUMES X @ PREND DVSORMAISEN CHARGE LARCHTECTURE" 3.  $" " R H$ SONT DISPONBIES AU TVIVOHAR EMENT **AMORABLE** . O MINMUM ETCOMPILITE (O

- ADISTRIBUTION ESTENTIUREMENT COM PATIBLE BINAIREMENT AVEC 3 ED) AT &N TERPRSE - IN IX DE \$ENTO 4 - ES CHANGEMENTS CON SSIENTEN UNE MOD<sup>®</sup> CATION DE MARCLE LA SUPPRESSION DE PAQUETS SPVO QUES HITPS LISTS SOHOKOKEKS ORG PIPERMAIL a 3) & TELS QUE REDHAT INSIGHTS QUTEBROWSERANNOUNCE **GIENT ET SUBSORPTION MANAGERMIGRA TION LA GRATION DUN DVP! Th DEVELI** AVEC DES PACUETS SUPPLY MENTAIRES ET **DESD/PENDANCESDE CONSTRUCTION & LIE INGLIT DE NOUVEAUX MODULES AVEC 1Y THON** 48 \*( 4UBVERSON  $3E$  $DS \quad 10STGF-42 ET.$  ARA%# ET DES VERSIONS MISES q JOUR DE (\$\$  $500$  $ST$  $-7.5005$  $31ST$ ET(O500SET 500SET

**HTTPS WIKI ALMAILNUX OPG RELEASE** NOTES ARM HTML

**MONSIRUT ENTIUREMENT SURIES RAC DCOURDS CIAMER 2 UTEBROWER QUI FOURNT UNE INTERFACE GRAPHIQUE MI** 5FOS CPTIONS DIMAGES ISO NIMALE QUI NE DISTRAT PAS DU CONTENU **VISIAILS/ ET UN SYSTUME DE NAVIGATION** (O DANSIE STYLE DE 7 IM EST SORTI - ECODE EST VORTEN 1YTHON EN UTILISANT 1Y2 T ET 2 TB EB&NGINE - E CODE SOURCE EST DISTRIBUY SOUS LA LICENCE (1-V - UTILL SATION DE 1 YTHON NA ECTE PASIES PER ET PEUT WIFE UTILIS/E FORMANCES PUSCUE LE FENDU ET LANA COMME UN REMPLACEMENT TRANSPARENT LYSE DU CONTENU SONT E~ ECTU/SPARIE MOTEUR#LINKETLABIBLIOTHJQUE 2 T

> $HNE$ **HTML**

$$
4, -0 \quad (8, -12, 0)
$$
  
+
$$
1 + (-8, 18)
$$

**VDTEURGRAPHOLE POURENFANTS5UX** A vTv PUBIIv - E PRO 1 AINT GRAMME EST CON U POUR ENSEIGNERIE DESSINALIXENFANTSSG/SDE a ANS - ESBINARESSONTDISPONBLESPOUR3) & ' EDORA " NDROID ) AIKU MACO 4 ET 8 IN DONS-ADERNUFE VERSONDUPROFAMME

DE DESSINPRIMY POURLES ENFANTSO- FE PILISDE PIAISRPOURTOUT IE MONDE AVEC DE NO MEILES FONCTIONALITY SET DESCRI **TIONSDACCESSIBILITY VIARGES** 

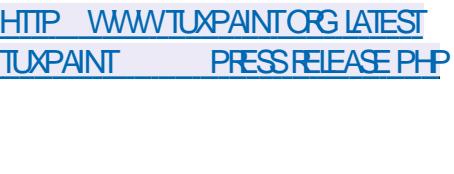

# ' ' \* T,  $T$  &+\$  $! \; 1 \; 3 \; 5! \; 8, \; 5 \; - \; 1 \; * \; 1, \; T$ \*, !!  $\frac{1}{2}$  & % & (++

 $\mathcal{S}$ 

**II VAST A PUBILY LES R/SUJATS DUNE** VILDES RACOMPROMISSION DUSER **VEURDE LAUTORIV DE CERIO CATION MON** GOLE. ON ASS OU A CONDUITG LA SUBS **TIUTION DUNE PORTE D/ROB/E DANSLAP** PLICATION PROPOS<sub>V</sub>E a LINSTALLATION PAR **IFSOIFNIS - ANALYSE A MONIR OF LIN** FRASTRUCTURE A VTV COMPROMISE PARIE PIRATAGE DUN DES SERVEL PS WEB PUBLICS DE OM ASS BAS/ SUR LA PIATERORME 8 INDOWS % FSTRACES DE HUIT PIRATAGES DI~ VRENTS ONT VTV IDENTI• VES SUR LE SERVEUR EN CLESTION Q LA SUTE DES **QUELS HUT WEBS EILS ET PORTES DVRO BVESPOURLACGUSG DISTANCE ONTVTV INS TAIVS** 

*YESMOD* CATIONSMALVEILLANTESONT NOTAMMENT VTV APPORTVES ALLIOCIOEL CLIENT O GEL QUI A VTV LIVRY AVEC LA PORTED AROBAED U EAMPERALL MARS

- HSTOFF A COMMENCY LOBOLE EN RY PONSE G LA PLAINTE DUN CLIENT "VASTA VTV CONVAINCUDE LA PR/SENCE DE MODI • CATIONSMALVEILIANTESDANSIE PROGRAM **ME DINSTAILATION DISTRIBUT SURVE STIE** O OF DE ONLASS " PRISAVORVIV **INFORMVS DU PROBLIME LES EMPIONS** DE. ON1ASS ONT PERMIS a "VAST DAC **G/DER a UNE COPIE DE LIMAGE DISCUE** DU SERVEUR COMPROMIS POUR ANALYSER HURST LES FEVENUS DE 3ED) AT ONT VTV **I INCIDENT** 

 $, - +$ 

#### **HTTPS DECODED AVASTIO ILIGOAMASTRA BACKDOOFED QUENT** FROM MONGOLAN CA MONPASS

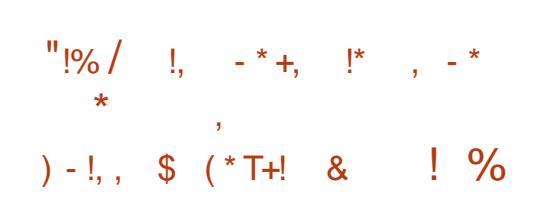

**A FESCUE TROS ANS APRIS LINTY GRA**  $\blacksquare$  TION DE 3ED) AT DANS  $\frac{4\pi}{3}$ . 7AY THERST HM A DVODY DE SE RETIRER DU POSTE DE PR/SDENTD \*#. %ANSIE Mw ME TEMPS HM A EXPRMV SA VOONTV DE CONTINUERA PARTIGPERAU DVELOP PEMENTDESACTIVITYSD\*#. vTANTDv.b CONSEILLERDE LA DIRECTION D\*#. \*LCON **VIENT DE NOTER QUAPRIS LANNONTE DU** DVPART DE HM 8 HTEHURST LE COURS DE LACTION<sup>\*#</sup>. ACHUTV DE

CLPV LE POSTE DE DIRECTEURGY NY FAL \$80 DE3ED) ATET APRISAVORACHEW LIN TVGRATION DE 3ED) AT a #. EN **ESTITUTION IMCE PROSIDENTIONS** FIRES PONSABLE DE LA DIVISION DANS LACUELLE 3ED) ATA DVMVNAGV & NJANMER 8 HTEHLRST A VTV NOMMV PARIE CON SFILD ADMINISTRATION ALL POSTE DE PRVS DENTD<sup>\*#</sup>. 4Q SIA DI<del>TE</del>CTION DE 8 HTE MUJIPILYS PARHUT ET LA CAPITALISATION EST JUG E COMPARABLE Q CELLE DES AUTRES **BO RBURE AVIV MUTTPINE PARDIX** 

HTTPS WWWONBCCOM QUOTES \*#.

 $(- \$]$ ,  $\$$  (  $\& 2 +$ 

VTV PUBLIVE SE PROET DVELOPPE

**LIMPLYMENTATIONDUSYSTUME DE . CHEFS** 

: ' 4 POUR- INUX ET ' REE#4% - E PROET

VTAIT CONNU SOUS LE NOM DE h; '4 ON

- INUX | ET VTAIT AUPARAVANT LIMITV AU

DVELOPPEMENT DUN MODUE POUR LE

NOYAU - INUX MAISAPRISIE TRANSFERT DU

SUPPORT POUR' REE#4% ILA VTV RECON

NU COMME LIMPLYMENTATION PRNOPALE

- ECODE EST DISTRIBUY SOUS LA LICENCE

**LIBRE \$%% CU EST INCOMPATIBLE AVEC** 

DO PEN ' 4 ETRENOMMV

DU PROETO PEN ' 4 A

 $\sqrt{2}$  \$ + ((' \*, \* !

**AVERSON** 

PASAUTORS/ 1 CURCONTOURNERCETTE IN **COMPATIBILITY DE LICENCE ILAVIV DVODV** SOUSIA \$% SOUSIA FORME DUN MO DUE TVIVCHARTFABIE SVPARVMENT QU **ESTILVR S/PAR/MENTDUNOYAU - A STA** BILITY DE LA BASE DE CODE DO PEN ' 4 SYSTUMESDE . CHERS ' 4 PO R- IN IX

> HTTPS GTHLB COM OPENZES ZES **FELEASES TAG ZFS**

 $8'$  :  $\frac{1}{2}$  $!+($   $8!$  \$

**II PRISPRESCLE DEUX ANSIDE DV HELOP** PEMENT / EOMM **FST DISPON** BLE SETTE VERSON SEST CONCENTRYE SUR LAMVILORATION DE LVVOLUTIVITV ET DE LA €EXBILITY - E PROET RVISE LA BASE DE **CODE DE 7 IM DEPUIS PILIS DE SEPT ANS** &NOONS/QUENCE DESCHANGEMENTSONT VTV APPORTVS POUR SIMPLI ERLA MAIN TENANCE DU CODE EN FOURNSSANT DES MOYENS DE DIVISERIE TRAVAILENTRE PIU **SEURSMANIENEURS EN S/PARANT LINIER** FACE DE LA PARTIE DE BASE I INTEREACE PEUT WIFE MOD<sup>®</sup> vE SANS TOUGHER a **LINTERNE ETENMETTANTENe UVRE UNE** NOWELLE ARCHTECTURE EXTENSIBLE BAS/E

GRERO PEN ' 4 DANS LE NOYAU - INLIX EN SUR DES PILLGINS - E CODE CRIGINAL DU AMONT PUSSUE LE MVLANGE DE CODE PROJET EST DISTRIBUY SOUS LA LICENCE SOUSIES LICENCES (1-V ET \$%% NEST "PACHE FTIA PARTIF DF BASE SOLISIA **IICENCE 7 IM** 

DE DISTRIBUER LENSEMBLE DU PRODUT HTTPS GTHUB COM NEOMM NEOMM **REIEASES TAG V** 

> $\text{$\$}$  &' - . \$\$ (' \$!, !) - $' 8$  !  $8$ , !  $$$ !, T - $1.1$  $\cdot$   $*$  !+ \$  $\cdot$  \$\$ .  $\frac{1}{2}$  &&T + - (\*' !, +  $-$ , '  $*$ !, T+ ' - .  $*$  & % &, \$ +

**ESUTILISATEURIDE LVDTEURAUDIO" U** DACTY ONTREMARCLU UNNOUVELAMS DE CON DENTIALITY RYGEMENTANT LES **QUESTIONS LIVES GLENNO DE TVILMVTRE** ET AU TRATEMENT DES INFORMATIONS AC CLMULVES PARIES UTILISATEURS &N MAI LVDTEUR AUDIO " UDACTY A VTV VENDU AU GROUPE. USE QUI SEST DIT PRWT q FOURNR DES FESSOURES POUR MODER NSERI INTEREACE ETMETTRE EN PIACE UN MODE DVDITION NON DESTRUCTIF EN CON **SER/ANTIE PRODUT COMME PROET UBRE** \*NTIALEMENT " UDACTY A v Tv CON U UN CLEMENT POURFONOTIONNERSURUN SYS TUME LOOAL SANSACC DERG DESSERVICES **EXTERNES SUR "NTERNET MAIS LE GROUPE** . USE PRIVOT DINCLUFE DANS " UDACTY **DES CUTILS PERMETTANT DINTY GRER DES** 

IA (1-V CE QUINE PERMET PASDINTY  $8$  HTFH RST  $\triangle$  CC.  $\frac{9}{F}$  $\alpha$ 

DES RAPPORTS CONTENANT DES INFORMA GRIPE, LEE AVGAEMENTESSAY DAOU **TERUN CODE POUR COMPTABILISERIES IN** FORMATIONS RELATIVES AU LANCEMENT DE **LAPPILCATION PAR LE BIAIS DES SERVICES** (ODGE ET: ANDEX MAISAPRISUNE VAGLE DE MVCONTENTEMENT CETTE MODIO CA **TICNAVIV ANN JVF** 

 $, - +$ 

HTTPS NEWSYCOMBINATORCOM ITEM  $ID$  $1/\sqrt{2}$  $0/1 + 0$ "' - \*

**C** N AN ET DEMI APRIS LA DERNUFE  $\mathbf 0$  MISE G CORLASORIE DU TRATEMENT DE TEXTE MUJI PLATEFORME GRATUT" BI FST ANNONCYF \*I PREND FN  $8<sub>CP</sub>$ CHARGE LE TRATEMENT DE DOCUMENTS DANS LES FORMATS BUFEAUTIQUES COU

SERMOESEN NUAGE DE WHO ERLESMISES FANTS 0 % 009. - 35' ETC ETC. FE a JOUR DENVOVER DES TYLVMYTRES ET DES FONCTIONALITYS TELLES QUE LORGA NSATION DE LA COVOLTION DE DOCUMENTS TIONS SURLES PANNES ET LESERREURS - E ET LE MODE MULTI PAGES SE DERNER PERMET DE VISLAUSER ET DE MODI ER DI~ VENTESPAGESDUDOOLMENTSLRUN SEULVORAN - ECODE DU PROETEST DIS TRBUY SOUSLALICENCE (1-V

> - ANOUGHE VERSION CORROE PILISELAS **BOGLES NOTAMMENT UN PLANTAGE LORS** DU TRAVAIL AVEC IF PRESSE PAPIERS AINS QUINE CORRECTION DE DEUX VUIN PA BILITYSDANSIE PROTESSEURPOURIES FOR MATS, 48 OPD CONDUISANT a UN DV PASSEMENT DE TAMPON IORS DU TRATE MENT DES NOTES DE BAS DE PAGE SPV **CALEMENT CON LES ET DES DO LMENTS** AUFORMAT fh DOCi

HTTP WWWABISOURCE COM RELEASE **NOTES PHTML** 

 $-0!S\%$  T !, !' & +  $1 + (1 - * $ 8 1 \text{$}8.8 - 0$  .  $\text{$}5 + ((\text{``})$ 

IGLELO JEDA AUTEURDUPPOLET3UST FOR- INUX APPOPOS<sub>/ G</sub> LACONSID<sub>/</sub> RATION DES DVELOPPEURS DU NOYAU - INUXUNE VERSON MISE GLOURDES COM POSANTS POURLE DVELOPPEMENT DE PI **LOTES DE PVRPHVROLES EN LANGAGE 3 UST** - E SUPPORT DE 3 UST EST CONSIDARY COM ME EXPVRMENTAL MAIS IL A Dv.Ja vTv ACCEPTY POURINOUS ON DANS LA BRANCHE **IINUX NEXT - A NOUVELLE VERSON VIIM INE** LES COMMENTAIRES FAITS LOPS DE LA DIS **CUSSION DE LA PREMIURE VERSION DESCOR FECTIFS - INUS5CR/ALDS A Dv.Jq FELCINT LA** DISCUSSION ETA SUGGYRY DE MODI<sup>®</sup> ERLA **LOGOLE DE TRATEMENT DE CERTAINES OPV RATIONSSURIESBITS** 

**HTTPS LKMLORG LKML** 

# $+$  \*, ! . !\*, - ' 22'  $\Re$  8-0

7 IRTUOZZO QUI DVELOPPE DESILOGI GEISDE VIRTUALISATION DE SERVEURS BAS/S SURDES PROETS 0 PEN 4 CURTE A PUBLIV 7 IRTUOZZO - INUX **CONSTRUT** EN RECOMPILANT LES PACUETS DE CODE SOURCE DE 3ED) AT&NIERPRSE - INUX - A DISTRIBUTION EST ENTIUREMENT COMPA TIBLE BINAREMENT ET IDENTIQUE EN FONC  $TIONALTV$  q 3) & **ETPEUTWIFE UTILS/E** POUR REMPLACER DE MANURE TRANSPA **RENTE LES SOLUTIONS BAS/ES SUR3) &** ET\$ENT04 %ESIMAGES\*40 DE  $\overline{O}$ ET (OSONTDISPONBLESAUTVLVGHAR **GEMENT** 

HTTPS WWWW.RTUOZOOCOM BLOG **REVIEW DETAILS BLOG VIEW VIRTUOZO VZIINUX NOW AVAILABLE HTML** 

 $+1 +$ , S% 0(\$!, , !' &  $(8.96+(1.4)$  $\frac{1}{2}$  \*  $\frac{1}{2}$   $\frac{1}{2}$ 

 $\blacktriangleright$ . 440 FTWARE QUI A RACHETV q) EW **IETT1ACKARD IES DROTS DE POUR** SUTE DU DVELOPPEMENT DU SYSTUME DEXPLOTATION OPENT. 4 ILYA CINDANS  $AP$  Blv 0 PFN  $4$ **QUEDSINGF** PAR SA PRSE EN CHARGE DE LARCHTEC

- ESYSTUME DEXPLOTATION QUENUTILISANT UNTERFACE 8 EB%" 7 - E HTTPS BLOGTORPROECT ORG NEW  $T$   $F$   $\times$ 0 PENZ. 4 vVOLE DEPUIS ILEST SERVEUR/EXTOCUD PEUT WIFE DVPLOW **I MIIS/ DANSIESSYSTUMESTOV RANTSALIX SURNIMPORTE QUELHVBERGEMENT SUP** ET \*NIEL \*TANUM \*LEST G NOTERQUE LES SONTDISTRIBUVESSOUSLALICENCE" (1-**TENTATIVES DE PORTAGE DO PENZ. 4 SUR** LES SYSTUMES X q LA . N DES ANVES HTTPS NEXTOQUO COM BLOG ONT VOHOUV EN RAISON DE LARRAT NEXTOCUD HUB INTRODUCES DU • NANDEMENT APRIS QUA LAUTEUR APPROVALWORKEOWSINTEGRATED DU PORTAGE EST PASS/ GHZ, IGROSOFT KNOWEDGE MANAGEMENTAND ETAGR<sub>V</sub> 8 INDOMS/ 5

 $, - +$ 

PANESQUIN/CESSTENTUNE . ABILITY AC PORTANT LES SORPTS 1) 1 ET O- RANT UN ORLE ET NVTAIT AUPARAVANT DISPONBLE ACCLUS q 42 - ITE. ARA%#. Y42 - CU QUE POURIES ARCHITECTURES 7" 9 " IPHA 10STGRE42 - - ESSOURDES DE / EXTOCUD **DECENTRALZED GPOUP ADMINISTRATION** 

 $+$  \* .!  $+$  \* \* / + \*

HTTPS WISSOFTWARE COM ABOUT **OPENMISV** 

 $\text{\$}$  (\$, '\*%)  $1$ \$\$  $1$  \*,  $1$  & & 0, \$ - $+$ ,  $!$  + (' &! \$

 $EXTQCD$   $UB$ **CU FOURNT UNE** SOLUTION ALITONOME POLROPGANSER **IA COLABORATION ENTRE LESEMPLOWSDES ENTREPRSESET LESVOUPESDVELOPPANT** DIVERS PROJETS EST SORTIE &N MWME TEMPS LA PLATEFORME / EXTOCOLD CU PERMET DVTENDRE LA PRSE EN CHARGE DE LA SYNG-PONSATION ET DE LVG-KANGE DE DONNES DANS LE NUAGE O FE LA **POSSIBILITY DE VISUALISERET DE MODI. ER** DESDONVESq PARTIRDE NIMPORTE QUEL APPAREIL ET EN TOUT PONT DU RISEAU

**II PRISDIXMOSDE DVELOPPEMENT** IA VERSON MAELIE **DU NAM** GATEURSPVOALISY 50R#ROWSEREST SOR TIE ET CONTINUE Q DVELOPPERDES FONC **TIONALITYS BASYES SURIA BRANCHE &43 DF ' IREFOX** - ENAMGATEUR SE CON **CENTRE SURLANONMAT LA S/CURTY ET LA CON DENTIALITY TOUT LE TRY CEST REDI** RG/ UNQUEMENT q TRAVERS LE R/SEAU 5CR \*LNEST PAS POSSBIE DE CONTACTER **IE SYSTUME ACTUEL VIA "NIERNET CE CUI** NE PERMET PAS DE TRACERL\*1 R/EILE DE LUTILISATEUR %ES VERSIONS DE 50R# FOW SFR SONT PR/PAR/ES POUR-INUX 8 IN DOMSETMAC04

*FELEASE TORBPOWSER* 

 $- - 8 =$  $-$ .  $!S!+$  $$$   $$$   $$$   $*$   $!,$   $\%$   $2+$ ,  $(' - * )$  $\frac{1}{2}$  %(\* ++ \* \$ +( ) - , +

ESDVELOPPEURSD6 BUNTUONT COM MENG q TRADURE LES PAQUETS DEB POUR UTILISER LALGORTHME ZSTD CE CLU **DO BLERA PRESCUE LA VITESSE DINSTALLA TION DESPACLETS AU PRX DUNE LIGHTE AUGMENTATION DE LEUR TAILLE 1** / OTAMMENT LA PRSE EN CHARCE DE LUTI LISATION DE ZSID A VTV ACUTVE Q APT ET DANS6 BUNTU **DPKGEN MAS** NA PAS VTV UTILISVE POUR COMPRESSER LES PACUETS 4UR %EBIAN LA PRSE EN CHARGE DE ZSID EST Dv.Jq INCLUSE DANS " 15 DEBOOTSTRAP ET REPREPRO ET EST EN COUPS DE RVISION AVANT DWIFE IN *CILISE DANS DPKG* 

**HTTPS BAINTECZEY HU BLOG HEILO** ZSID COMPRESSED DEBS IN UBUNIU

% 21\$\$ \*\* U \$  $T. \$   $\frac{1}{2}$   $(1\frac{9}{6}$  &  $-8$   $\frac{1}{6}$   $!^{*}$  0  $\Omega$ .

ASOCIVITY . OZILLA A DVO DV DE MET " THE . N AU DV VELOPPEMENT DE 'IRE FOX-ITE QUI SE POSTIONNE COMME UNE VERSION ALLY GVE DE 'IREFOX THE ' COLIS ADAPTVE POURFONCTIONNERSURDESSYS TUMES ALX RESSOURCES UMITVES ET ALX LIAISONS DE DONN/ES q FABLE DVBIT-E **PROETAVIV DVELOPPV PARLVQUPE DE** DVVELOPPEMENT. OZILLA DE 5A&NAN ET VTAIT DESTINY PRINCIPALEMENT OF WIFE LIVRY EN \*NDE EN \*NDON/SIE EN 5HAJANDE AUX 1 HILPPINES EN SHNE ET DANS LES PAYSEND/VEIOPPEMENT

- ES MISES q JOUR POUR' IREFOX - ITE **ONT VTV INTERROMPUES IE**  $JIN - FS$ UTILISATEURS SONT ENCOURAGES a PASSER a' IREFOX POUR" NOROD AU LIEU DE 'IRE FOX-ITE-ARNSONDE LARRWTDE LA PRSE EN CHARGE DE 'IREFOX-ITE EST CLE DANS **IEURFORME ACTUELLE ' IREFOXFOR" NDROID** ET' IREFOX' COLISCOLMENT ENTIUREMENT TOUS LES BESONS DES UTILISATEURS MO BIJES FTQ FIAN CESSIVE DE MANTENR **UNE AUTRE VIDTION DE 'IREFOX A PEROU** SONSFAS

**HTTPS SUPPORT MOZILLA ORG EN 64 KB END SUPPOR • REFOX LITE** 

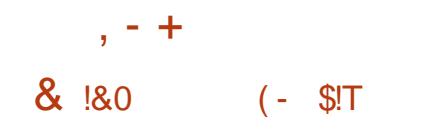

### $+$  \*  $\cdot$   $+$   $\cdot$  88  $\cdot$  $+1 + S\% +1 +$  %

#### A PUBLICATION DE LA BRANCHE PRINCI

PAIF DF NANX A v Tv ANNON **G/E O LE DVELOPPEMENT DE NOUVELLES** FONOTONALITY SSE POUR UT DANSIA BRAN **CHE STABLE MAINTENLE EN PARAILLIE LA SEULES LES MODI. CATIONS LIVES a** LVIIMINATION DE BOGLES ET DE VULNIRA **BILITY SGRAVESSONT APPORTVES** 

#### HTTPS MAILMANNGNXOPG PIPERMAIL **NGNX ANNOUNCE HTML**

#### $(*$  0% 0.  $+$   $*$   $+$

**4 ROMOX 7 IRIUAL & MROMENT**  $\Gamma$  FST LNF DISTREL  $\Pi$ CN - IN IX SPV CLA IIS/F BAS/F S R %FRIAN DESTINGE ALL DVPLOEMENT ET q LA MAINTENANCE DE **SERVEURS VIRTUEIS UTILISANT - 9\$ ET. 7.** ET CAPABLE DE REMPLACER DES PRODUTS  $+$  \* ! TEISCLE 7. WARE V4PHERE, ICROSOFT) Y PER7 ET \$ITRX) YPERASOR - A TAILLE DE **LIMAGE ISODINSTAILATION EST DE (O)** 

#### HTTPS FORM PROMOXCOM THREADS **PROMOXVE RELEASED**

#### **II PRISTROSMOSDE DIVELOPPEMENT IE GESTIONAIRE DE SYSTUME SYS TEMD EST PUBILY - A NOUVELLE VER** SON O- FE LA POSSBILLTV DE DV · NRIES UTILISATEURS GROUPES AU FORMAT +40 / STABILISE LE PROTOCOLE + CURVAL SIMPLI• E LORGAN SATION DU CHARGEMENT DES PAR **TITIONSDE DISQUES AUERNATIFS ACUTE LA** POSSBILITY DE LIERLES PROGRAMMES#1' AUX SERVICES METEN e UVRE LE MAPPA **GE DES \*% DES UTILISATEURS DANS LES** PARTITIONSMONTVES O- RE UNE LARGE PART DESNOUVEAUX PARAMUTRESR/SEAU ET LA POSSBILITY DEX/CUTERDESCONTENEURS

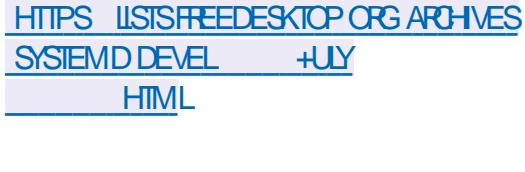

## $$8 - 0$  % $$8$

**HAS/ESPERIESPACETSDEBASED6BLN**<br>
TTTU -54 LADISTRBUTION-INUX  $-54$  IA DISTRBLITION - IN IX **INT FSTSORIE - ADISTRBUTIONEST ENTIUREMENT COMPATIBLE AVEC6 BLNTU** MAIS D~ UF SENSBIEMENT DANSLAPPRO *GHE DE LORGAN SATION DE LINTERFACE UTI* **LISATEUR ET DANS LE CHOX DES APPILCA TIONSPARD/FAUT - ESD/VEIOPPEURSDE** 

- INUX . INT FOURNSSENT UN ENVIRONE MENT DE BLIFFAULONICAME ALIX CANONS **GASSICLES DE LORAN SATION DUBLIFEAU Q J FSTPILS FAMILIFRAL X LITTILSATEL FSQ J** NACCEPTENT PASIES NOUVELLES MV THODES DE LINTERFACE ( / 0. & \*MAGES%7% "5&  $(O$  SHELLS  $(O$  SIN **NAMON**  $($  O ET9RE ( O  $-IMX$ .  $INT$ EST CLASS<sub>V</sub> COMME UNE VERSION DE SUPPORT & LONG TERME -54 AVEC DES MISES q JOUR QUI SERONT DV **PION/FSIRO JFN** 

#### **HTTP BIOGUNUMINTOOM**

\* +!'  $8 +$  $$ - +$  $\sim$  $\frac{9}{6}$  \* 1

**II PRISUNANDE DIVELOPPEMENTET TROSVERSONSPRILLMINARES LA PRE** MIURE VERSON STABLE DE LA NOUVELLE **BRANCHE DU 4(#%. ARA%# EST** PUBLIVE \*L SAGT DUN FORK DE. Y42 -TOUT EN MAINTENANT LA COMPATIBILITY ASTENDANTE ET EN PROPOSANT LINTY GRA **TION DE MOTEURS DE STOOKAGE SUPPLY** MENTAIRES ET DE FONCTIONNALITYS AVAN **G/ES-ANOUGLE BRANCE SERASUPPORTIE** PENDANT ANS USQUEN UILLET

- EDVELOPPEMENTDE, ARA%# EST S PERIS/PARIA FONDATION IN D/ PENDANTE . ARA%# ' CUNDATION SUIVANT UN PRO

**CESSUS DE DVELOPPEMENT TOTALEMENT** CUMFRT FT TRANSPARENT IN DV PENDANT DES FOURNSEL FS INDIVIDUELS ARA%# **REMPIACE Y42 - DANS DE NOMBRELISES DISTRIBUTIONS - INLIX 3) & 464& 'E** DORA OPEN464& 4LACKWARE O PEN AN DRVA 304" "RCH-INUX %EBIAN ET A VTV DVPLOWE DANS DE GRANDS PROJETS TELSQUE 8 IKIPEDIA (COGLE \$LOUD 42 -ET/ IMBUZZ

HTTPS MARADBOOM KB EN MARADB **RELEASE NOTES** 

 $+8'$   $($ 

**AVERSICN** DE 1 ROECT4NOOP QU **EST UN CUTILD INVESTIGATION 0 4\*/ 5** PERMETTANT DE REG-ERG-ERDES COMPTES **DUTILISATEURS DANS LES DONNES PUBIL QUES 0 PEN 4 CURE "NIELLGENCE AVTY** PUBLIVE - E PROGRAMME ANALYSE DIVERS STES FORMSET RISEAUX SOGAUX SURIA PR/SENCE DUNOM DUTILISATEURSOUHATV CEST QUIL PERMET DE DVTERMI NERSURGUELS STES ILY A UN UTILISATEUR AVEC LE SURNOM SPVO• v - E PROET A VTV DVVELOPPV SURLA BASE DE TRAVAUX DE RECHERCHE DANS LE DOMAINE DU DV CAPACE DE DONNAESPL BILCLES - ESTALVI CHARGEMENTS SONT PR/PAR/S POUR-I **NUXET8 INDOWS** 

- F CODE EST VORT EN 1 YTHON FT FAIT BASE DE PACI FTS OPEN464& FT UTTILISE **ICBFT DUNE LICENCE DUTILISATION PER IF SYSTIME DE • CHEFS #TRES AVEC LA** DU PROET 4HEROOK FOURN SOUS LA LL CENCE DU. \*5 LE FORK A VTV GRV EN BOOTABLE X @ EST DE **RASON DE LINCAPACITY DVIENDRE LA BASE VERSION DESSIES** 

 $, - +$ 

SONFIF IMITYF &N MWMF TEMPS IF POSSBILITY DVTENDE IA TAILLE DU STOC PROETEST UN FORK DE LA BASE DE CODE KAGE SANS ARRWIERLE TRAVAIL ET DE OR/ER DES SNAPSHOTS - A TAILLE DE LIMAGE ISO  $\bigcirc$  - A MARCLE LE PASSAGE q LA BASE DE PACIFISOPENAGA&

**RELEASES TAG 7**  $QQ$   $Q = UYQ$ 

HTTPS GTHLB.COM SNOOPPRSNOOP

 $+$   $*$   $!$   $+1$  +  $S\%$  $+$ ,  $+$   $+$  $8 * T + +18 +$ 

**OASY** "4 **CONLUPO RIF D/PIOF CA**MENTOUSTOCKACE ENRY SEAU / "4 / ETWORK "TTAGHED 4TORAGE DANS LES PETTES ENTREPRSES ET JES R/SEAL IX DO MESTIQUES ESTDISPONBLE - E PROETSE DAVELOPPE DEPLIS SAPPLIF S RIA

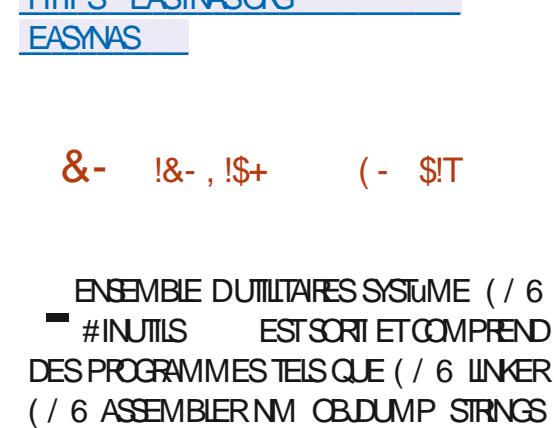

LITTING EACAMOON

**STRP** 

HTTPS WWWMAILARCHVE COM INFO GNJ GNJORGMSG **HTML** 

#### $(-$  SIT  $\mathbf{g}$  $#$

**II PRIS PRESCUE DEUX ANS DE DVVE ICPPEMENT IA VERSON** DE ANDBRAKE LOUTILDE TRANSCODAGE MULTI THEAD DE . CHERS VIDVOD UN FORMAT a UN AUTRE EST PR/SENT/E - E PROGRAM ME EST DISPONBIE q LA FOIS EN MODE LIGNE DE COMMANDE ET DANS UNE INTER FACE GRAPHICLE - ECODE DU PROETEST **VORT EN \$ POUR 8 INDOWS LINTERFACE GRAPHIQUE EST IMPLYMENTYE EN / 85** ET EST DISTRIBUY SOUS LA LICENCE (1-*YESBINARESPOUR-INUX 'LATPAK MAC* 04 ET 8 INDOWS SONT DISPONBLES EN **TVLy CHARGEMENT** 

**&N SORIIE LES. CHERS PEUVENT WIRE** GVN/RVSDANSLESCODECS8EB. . 1  $ET. .7 "7)$  $.180$ 71 71 ET5HEORA \*LPEUT WIFE UTILIS/ POUR LENCODAGE VIDVO POUR LAUDIO ""\$ . 1 "\$ 'LAC 7ORBISET0 PUS **1 ARMI LES FONCTIONS SUPPLYMENTAIRES**  **GTONS IF CALCULATEL RDF DVBIT BINALE** IA PRIVISI AIISATION PENDANTI ENCODAGE IE REDIMENSONNEMENT ET LA MISE Q LVO ELLE DES IMAGES LINTY GRATEUR DE SOUSTITIES ET UNE LARGE GAMME DE **PRO IS DE COMERION POUR DES TYPES SPVO. GLESD APPAREILSMOBILES** 

**HTTPS HANDBRAKE FRNEWSPHP ARTIGE** 

 $\frac{1}{2}$ .  $\frac{1}{2}$  +  $\frac{1}{2}$  +  $\frac{1}{2}$  +  $\frac{1}{2}$  %% & T  $$ +!, - , !' & - (!$\n$', ]$  $8, +$  $*$  8 +  $\frac{1}{2}$   $*$ 

ON DISCUTANT DE LA CLESTION DE LA **OG** PARATION DESPOLVORS LORS DE LA MANIFNANTE DUCODE DES SYSTUMES DE • CHERSET DESPILOTES LIVS a 7' 4 - INJS 50R/AIDS A EXPRIMY SA VOLONTY DAC **CEPTERDIFFORMENT LES CORFOTES AVEC JANO MELLE IMPLAMENTATION DU SYSTEME** DE . CHERS/ 5' 4 S 1ARACON 4 OFTWARE PREND EN CHARGE LA RESPONSABILITY DE MANIFOR RD ISSTIME DE . CHERS/ 5'4 DANS IF NO YAI J - IN IX FT RETOTIA CON • RMATION DESALITIES

- IN  $BA NDE$  OF PARMIFS DAME IOPPELESDUNOVALIZ' 4 ILNY A PAS DE PEROMES FESPONSABLES DE LA ROCEP **TION DES RECLIVITES PUIL AVEC LES NOU VEALX SYSTUMES DE . CHERS ALSS CES** 

DEMANDES PEUVENT ILI WIFE ENVOWES & !! (- \$! \$ (!\$', PEROMEIFMENT %I NE MANURE G/N/ **RALE - INUSALAISS/ ENTENDRE CUILINE VOT** PASDE PROBLIMES PARTIQUIERS a LADOP TION DU NOUVEAU CODE / 5' 4 DANS LA PARTIE PRINCIPALE DUNOYAU PUSCUE LYTAT DVPICRABLE DE LANCIEN PILOTE / 5' 4 NF RYSSTE PAS a LA CRTICLE ET CUALCUME **R/CAMATION MAEURE NA VTV FAITE AU** NO MEAU PILOTE 1 ARAGON PENDANTUNAN

 $, - +$ 

- E CODE DU NOUVEAU PILOTE / 5' 4 A VTV DVCCUVERT PAR 1 ARAGON 4 CFTWARE EN ACT DE LANNE DERNUFE ET D~ UFE DE CELUI DVJq PRVSENT DANS LE NOYAU PARIA POSSBILITY DE TRAVAILLEREN MODE **VORTURE - E PILOTE PREND EN CHARGE** TOJIES LES FONCTION WILTYS DE LA VERSION ACTUELLE DE  $/5'$  4 Y COMPRS LES ATTRBUTSDE . CHERSVTENDUS LE MODE DE COMPRESSION DES DONNES LE TRA VAIL E CACE AVEC LES VIDES DANS LES • CHERS ET LA RELECTURE DES CHANGE MENTS a PARTIRDU CURVAL POUR FESTAU FERINT GRITY APRISDES YOHECS

HTTPS ICRE KERNELORG IKMILS") K WB 6P, % & Q7G CA "V FS . D Y. M % WK % 2 "! MALG **MAILCOM** 

 $1 - * S^{-1}$ \*, 0%- , "' -,  $\sqrt[3]{}$  + ((' \*,  $\frac{1}{28} - 0 - + \frac{1}{2}$ , 0 7\*%" A PUBILY LA PREMIURE VER

**SON STABLE DUNE NOUVELLE BRAN CHE DU PILOTE PROPRVTAIRE / 7\*%\* SE PILOTE EST DISPONBLE POUR** 

-INLX "3.  $X @$  'FEE#4% X @  $ET4OARS \times @$ 

/ 7\*%" AVGAIFMENTPLBIIV IF CODE DE LABIBLIOTHUQUE / 73) \* / 7\*%" 3 EN **DERNG) ARDWARE \*NIERFACE ET DU FRA** MEWORK YONUT SOUSIA LICENCE DU. '5 / 73) \* EST UNE COUGHE ABSTRATE FONC **TIONANT PARDESSUS DIVERSES "1\* GRA** PHOLES WRECT % WRECT % 7UL KAN SUR8 INDOWSET-INUX %ONJT FOURNT UN ENSEMBLE DE COMPOSANTS ET DVTAPES DE RENDU PR CONSTRUTS **POURPROTOTYPERDES SYSTUMES DE REN DUENTEMPSR/EL** 

*YE PILIS / 7\*%" A PRVUIE SUPPORT* DE-INUXETDELARCHTECTURE" 3. DANS IE 4% %44 %EEP - EARNNG 4UPER 4AMPING MISE G LV GHLIE DIMAGESR/A **LISTES G LAIDE DE MVTHODES DAPPREN** TISSAGE AUTOMATIQUE 359%\* 359 %I **RECT \*ILLMINATION SYNAMIC - IGHTING** 359(\* 359 (LCBAL \*ILLMINATION - IGHT

3 E€ECTION / 3% / 7\*%" 0 PTIX " \* " CCELERATION %ENOGER UTILISATION DE LAPPRENTISSAGE AUTOMATIQUE POURACIS **LY FERIE FENDUD IMAGES RY AUSTES** 

HTTPS FORUMSDEVELOPERNMDIACOM T **IIN IX SOARS AND FREEBSD DRIVER PROUCTION BRANCH REIEASE** 

 $(- \S! \S! \S!) \S! \S! \S! \S! \S!$  $(' $! + * , 1()$ 

 $H$  RESYPE **ESTUNMOTEURDE PO** LICE MODUAIRE QUI FOURNT UNE "1\* **UNGLE POURUN® ERIE TRATEMENT ET LA** SORTIE DES DONVES DES POLOES DANS **DIVERSFORMATSVECTORELSETMATROELS** 

HTTPS WWWMALARCHVECOM **FREETYPE ANNOUNCE! NONGNUORG MSG HTML** 

 $T\%$  \*\*  $\qquad$   $\frac{1}{2}$   $\frac{1}{2}$   $\frac{1}{$ 

 $\frac{1}{6}$  (\$T% & T + \* \$

 $+$ (

**O /ES PASSIONVS ONT PU DVMARER ON ENJRONEMENT - INJX**  $\mathbf{R}$ **UNE CARTE 841 AVEC UN PROESSEUR** 

DOUBLE Ce UR 5ENSILICA 9 TENSA CARTE ESP DEVKITY SANS. . 6 COMPLUTE VOLUPVEDE . ODE 'LASHET . ODE 143". CONNECT VS VIA 41\* 6NE IMAGE DE . RMWARE - INUX PRVIE G LEMPLO POUR 841 A vTv PRVPARVE POLRWIFE TVLV  $<sub>CH</sub> <sub>AF3</sub> <sub>F</sub>$ </sub>

- E . RMWARE EST BAS/ SUR LA MA CHNE VIRTUELLE +UCE7M ET LE PORTAGE DUNOYAU - IN LIX **HICEZM FORNTIF** PILIS PETIT HARVAIS POSSIBLE POLIR LES SYSTUMES3\*4\$7 CAPABLE DE DVMARRER SURDESPLITES AVEC PILISTEL PSOFNTAINES DE KILOBYTESDE 3". + LICE7M PFRMFT IE LANCEMENT DE 0 PEN4#\* 3\*4\$ 7 4U PERISOR#INARY \*NIERRACE UNE INTERRACE GUE POURIE CHARGEMENT DU NOYAU-I NUX ET DE LENMRONNEMENT SYSTUME MINMALG PARTIRDE . RMWARE SPV G QUE a LA PLATEFORME & 41  $0 \cup \mathsf{IIF}$  - IN X **HUCE7M SUPPORTE V GAIEMENTIE DVMAR RACE DE ' REE3504 ETDE 35 5HEAD** 

HTTPS WWW.TEDDITOOM RESP **COMMENTS OM** R **BOOT@INUX@ EXP** 

 $, - +$ \*  $-(-\frac{0}{0} +$  $%8$  $$*%$ ,  $-*$  - T(V,  $\frac{1}{2}$ ,  $\frac{1}{2}$  ,  $\frac{1}{2}$  ,  $\frac{1}{2}$  ,  $\frac{1}{2}$  ,  $\frac{1}{2}$  ,  $\frac{1}{2}$  ,  $\frac{1}{2}$  $\frac{9}{6}$  + + ' \* ' / 8.5

E GROUPE, LISE FONDY PARIE PRO - LET6 LITMATE ( UTARET PROPRVTAIRE DES PROETS 0 PEN 4CLRTE. LIFE4CCHE ET" UDACTY A REPRSSESTENTATIVES DE FERMETURE DU DVPI TMUSESCORE DOWN **LOADER OU DVELOPPE UNE APPLICATION** PERMETTANT DE TVIVOHARTER GRATI JTEMENT **DESPARITIONS DE MUSICILE DEPUISMU JESICHE COM SANS AVORG JE CONNECTER** AUSTE ET SANS SE CONNECTERO UN ABON NEMENTPAYANTO. USE4CORE 1 RO - A **REVENDICATION CONCERNE V GALEMENT LE** DVPI TMUSESCORE DATASET AVECUNE COL **LECTION DE PARTTIONS COPIVES DE MUSE** SCOPE COM 1 ARAILLIEMENT LE GROUPE . USE NA REN CONTRE LE PROET - IBRE 40 CORE DANS LECUEL LE MWME AUTEUR DVELOPPE UNE ALTERNATIVE GRATUTE a MUSESCORE COM SUR LA BASE DE CODE DE LAPPILOATION, USE4CORE DISTRIBUYE SOUSIALICENCE (1- - APOSTION DE LAU TEURDE MUSESICKE DOWNLOADERSE RV SUME AU FAIT QUILA UTILIS/ DANS SON PROGRAMME UNE "1\* R/GUILURE DOCU MENTVE PUBLIQUEMENT QUI A VTV FETT RVE DE MUSESCORE COM APRIS LA ORVA **TION DE LAPPILOATION &N CUTTE LAUTEUR** DE MUSESIONE DOVNLOADERESTIME QUIL

EST INCORRECT CUE LACCUS AUX PUBLICA TIONSPR/PAR/ESPARDESPASSION/VSET **INTIALEMENTPLAC/ESENLIBRE ACCUSGRA TUTEMENT SOT UMITY AUX SEUS ABON** NVSPAYANTS ALCASCLE LE GROUPE. USE NE POSSUDE PASIES DROTS SURIES CON TENUSPR/PAR/SPARLESUTILISATEURS LES : 17 % #3/ 6'.) ! GOOGLE COM UTILISATEURINE POSSUDENT PASIES DROTS SURIESPARITIONS DESe UVESDAUTRU PUSCUE LE DVIENIEURDU DROTD AUTEUR **ESTIEMUSCENETLYDTEURDEMUSCLE** 

**HTTPS GTHUB COM 9MADER** MUSESICHE DOWNLOADERISSUES **ISSUECOMMENT** 

 $-8(1\%),$   $(1\%)$   $+5$ ,  $8^*$ - $+5$ +,  $(*$  '  $(' +T(' - * S 8' 1 $8 - 0$ 

ON RYPONSE AU COMMENTAIRE DE - I **ONUS 50R/ADS SEION LEQUEL LEXEM** PIE DE PILOTE JONT AU PATCHET POUR LE SUPPORT DUILANGAGE 3 UST POURIE NOYAU - INUX EST INUTILE ET NE RYSOUT PASIES PROBLIMES DU MONDE RVEL UNE VER  $SON DU PILOTE (1101 - 1)$ **RVORTEN 3 UST EST PROPOS E 6 NE OARACT ASTIQUE** DU PILOTE EST CLE SON IMPLYMENTATION **RYPUTE PRESCUE LIGNE PARILGNE LE PILOTE** (1\*0 EXISTANT EN \$ 1 CURIES DVELOP PEURS QUI VEUENT SE FAMILIARSER AVEC ET LES SOLUTIONS & DIVERS PROBLIMES AP **IA OR ATION DE PILOTESEN 31 IST IN ECOM** 

PARAISON LIGNE PAR LIGNE A VTV PRYPA RVE CE CUI PERMET DE COMPRENDRE DANS QUELLES CONSTRUCTIONS EN 3 UST LE **CODE \$ AVTV COMERTI** 

**HTTPS LOTE KERVELOPG KSLMMIT** 

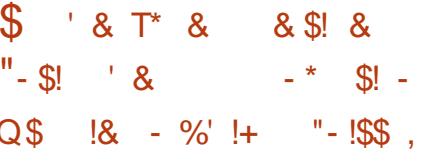

**O AU AU JULETSE TIENDRALACON OF RENCE ANNUELLE +ULASON** DVDIVE a LUTILISATION DU LANGAGE +ULIA ET CON LE POURRALISERDESCALCUSSOEN TI<sup>•</sup> QUES DE HAUTE PERFORMANCE SETTE ANNE IA CONFURENCE SE TIENDRA EN IL **GNE LINSORPTION EST GRATUTE** 

K PARTIR DAUCURDHU ET JUSCUAU **JULIET UNE SORE DE SOMINAIRESTHOT** MATIQUES SERA CREANS E POUR LES PAR TIOPANTS G LA CONFURENCE O LA SOLU **TIONDE PROBLIMESSPVO GLESSERA EXA** MING EN DUTAL - ES SUMINARES PRO **POSENT DI~ VRENTS NVEAUX DE FAMILIA** RTV AVECLE LANGAGE DE ZVROG EXPERT

- A CONFVRENCE Q VENROCUVRRA Q LA FOS LES CLESTIONS DE PROGRAMMATION PIICLUS DANS DES DOMAINES VARVS Y

**COMPRS CEUX QUI NE SONT PAS LIVS q LA FEGERGE SOENT.** Q.E. - A CONFURENCE SADRESSE AUSS BIEN AUX PARTICIPANTS **QUI COMMENCENT a SE FAMILIARSERAVEC** LESPOSSBILLTVSDULANGAGE QUAUXUTILL **SATEURSAVANG/S** 

**HTTPS JULACONORG** 

 $\pm$  ' # !+ (' - \* + !,  $+ +$   $+$   $8" - + 1$  $\sqrt{S}$  $, *T, '$ ) - \$ \$! &

E PROET 4TOOK SH DISTRIBUY SOUS LA LICENCE (1-V AINTENTY UN PRO CUSq \$HESS#ASE 4TCOX SHEST LE MO **TEUR DV CHECS LE PILLS PUISSANT UTILIS/** PAR LE SERVOE DVOHECS LIOHESSORG ET **CHESSION - E PROGIS CONCERVE LINGUI** SONDUCODE DE 4TOOK SHDANSUN PRO DUT PROPRATAIRE SANS CURREA SOURCE DUNE A UNE DARWE

- A SOOVTV SHESS# ASE EST CONNUE POURSON PROFAMME DVG-ECS' RTZ DES **ANNES**  $8N$ **ILSONTPUBLIV LE** MOTEUR' AT ' RTZ BASY SURIE RYSEAU NEURONALDUMOTEURO PEN4CURE - EE LA \$HESS : EPO q UN MOMENT DONN BAS/ SURLE PROET " LPHA; ERO CUVERT PAR (COGLE "LINE SAGISSAIT PAS DUNE **VIOLATION DUNE CLEICONCLE LO MWME** S IFS DAVELOPPEL FS DE - FELA VTALENT

MVCONTENTS CLE SHESS# ASE POSTTONNE ' AT' RIZCOMME UNDVELOPPEMENTAU **TONOME NE RECONNAISSANT PASIESVOLI** PES" IPHA: EROET- EELA: ERO

,一 十

1 CURRAPPEL LA LICENCE (1- PRVCIT **LA POSSIBILITY DE RYOCLERIA LICENCE AU** CONTREVENANT ET DE METTRE . N a TOUS **IESDROTSDUILCENOV ACCORVSPARCETTE IICENCE SONECRAVMENT ALIX RIGES DE RIGHTION DE LA LIGENCE ADOPTVES DANS** LA (1-V SILES VIOLATIONS ON T V TV DV **TECTVESPOURIA PREMIURE FOSET VIIMI** NVESDANSIES ORSSIVANTIA DATE **DE NOTI: CATION LESDROTSSURIA LICENCE** SONT RYTABILS ET LA LICENCE NEST PAS COMPILITEMENT RVOQUVE LE CONTRAT **RESTE INTACT - ES DROTS SONT RESTITUYS IMM<sub>V</sub>DIATEMENT** VGAIEMENT EN CAS DVIL MINATION DES VIOLATIONS SI IF TITLIAIRE DU DROT DAUTEUR NA PAS NOTION V LA **VIOLATION DANSIES CLRS 41 LESDVIAIS** ONT EXPIRA ALORS IA MOATION DE LA IL CENCE PEUT WIFE INTERPR/TVE COMME **UNE VIOLATION DU CONTRAT POURLAQUELLE DES SANCTIONS . NANQUIFES PEUVENT WIFE OBTENLESAUPRISDUTRBUNAL** 

HTTPS STOOK SHO-ESSOPG BLOG **OURLAWSUITAGAINSTO-ESSBASE** 

 $. !$ \*, - \$ '0  $SIT$  $($  –

RAGE A PUBLIV UN CORRECTIF POUR 7 IRTUAL#OX **QJ COMPREND CORECTIONS** 

HTTPS WWWMAILARCHVECOM VBOX **ANNOUNCE! VIRTUAIBOXORG MSG HTML** 

 $. - $8T^*$  $!S$ . T  $\mathbb{S}$  \*  $\mathcal{R}$  $\sim$   $\sim$  $8'1 - 98 - 0$ . T&I  $+$   $*$   $+$  $+1+$ , %

ESCHERCHEURSEN SVOLRTV DE 2 UA LYS ONT DIVUGLIV LES DYTAILS DE **DEUX VUIN RABILITY SA- ECTANT LE NOYAU** - INLIX ET LE GESTIONNAIRE DE SYSTUME SYS TEMD 6NE VULN/RABILITY DUNOYAU \$7& PERMET q UN UTILISATEUR LOOILD OBTENRUNE EXACUTION DU CODE **RACINE EN MANPULANT DES R/PERTORES FORIEMENTIMBROUG** 

- A VULN RABILITY EST AGGRAWE PARLE FAIT QUE LES CHERCHEURS ONT PU PRYPA FERDES EXPLOTS FONCTION FLS.CU FONC **TIONANT DANS G BL NIT I** ET' EDORA DANS LA CON %EBIAN **GURATION PARDYFAUT \*LEST G NOTERGLE DAUTES DISTRIBUTIONS NONT PAS VTV** 

**TESTYFS MAIS EN THYORE FILES SONT PATHY-F SERVEL ROOMPOSTE KWINGWAY** VGALEMENT SENSBLES AU PROBLIME ET LAND EST UTILISY POURA OHERLES GRA PEUVENT WIFE ATTAQUAES "LEST PROVIIS PHOLES 1 USE" UDIO EST UTILISA POURLE DE PUBLIERIE CODE COMPIETDES EXPICITS TRATEMENTDUSON APRISLVIIMINATION G/N/RAILS/EDUPRO **BluME ET USCUG PR/SENT SEULUN PRO** TOTYPE DE FONCTIONNAUTY UMITYE EST DISPONBLE QUI PROVOCULE LE CRASHIDUSAS TUME - E PROBLUME EST APPARENT DE **PUSJUIFT** FTA-FOTFIESVERSONS DU NOVALI DEPLISIA VERRON **CORECTIFDE LA VULNI RABILITY AVTY COOR DONN AVECLA COMMUNAUTY ET ACCEPTY** DANS IF NOVALLIF **JUIFT - FS PRN GPALES DISTRBUTIONS ONT DvJg GVNVRV** DESMISESG CURDESPACUETSDUNOYAU **%EBIAN 6 BUNTU ' EDORA 3) & 464&**  $"RH$ 

HTTPS BIOGOUNDSCOM **VUNERABILITIESTHEATRESEARCH SECUDIA A LOCAL PRVILEGE ESCALATION VUINERABILITY IN LINUXS** • LESYSTEM LAYEROVE  $#$  $+ *$ , !  $(S + \%$  $\frac{1}{\sqrt{2}}$ 1\$

%& 1IASMA CBIIF **FST PU** BLIV BAS/ SURLVDITION MOBILE DU BUFEAU 1 LASMA LESBIBLIOTHUCLES, %& RAMEWORKS LAPILE TVIA PHONOLE OF O NO ET LE CADRE DE COMMUNICATION 5ELE

- A STRUCTURE COMPREND DES APPIL CATIONS TELLES QUE, %& \$ONNECT POUR **COLPLERVOIRE TVIVPHONE a UN BUREAU IE VISUALISEURDE DOCUMENTS 0 KULAR IE IFCTELR DE MIRCLE 77AVE IF VISIA** - E LISEURDIMAGES, CKO ET 1IX LES NOTES DE R/FVRENCE DU SYSTUME #UHO LE PLA N. CATEURDE CALENDRERCALINDOR LE GES **TIONARE DE . CHERS \*NDEX IF CESTION** NAIRE DAPPILONTIONS%ISCOVERIE PROFRAM ME DENICI DE 4. 4 4PACEBAR PLASMA PHONEBOOK PLASMA DIALER LE NAVIGATEUR PLASMA ANGEL. SHETLE MESSAGER4PEC **TRAI** 

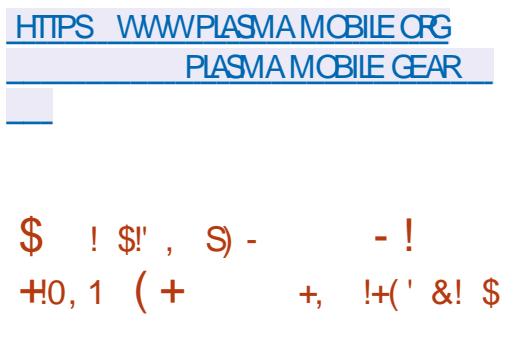

A BIBLIOTHUQUE MULTI PLATEFORME POURLA GRATION DINTERFACES GRA PHOLES 4IXTY 14 A vTv PUBLIVE **&ILE EST DESTINGE A WIFE UTILISTE SURDES** DISPOSITIFS EMBARCUVS ET DES APPILCA **TIONS DE BUFEAU SUR LES PLATEFORMES** 

**FULORDE MAGAZINE N** 

 $\ddot{ }$  +  $\ddot{ }$ 

THJQLE EST VORT EN 3UST ET EST DISTR **IFLRODE** 

- ESAUTEURSDE LA BIBLIOTHJQUE 0 LL MER (O-ART ET 4IMON) AUSMANN AN DE . REVALID EST VORTEN 1 YTHON ET EST CENSDVELOPPEURSDE, %& CU ONTEN SOUSLICENCE (1-V SUFFE ON L5RUIFCH POLATEA AILIFRS R 2 T ONT MAINIFNANT FOND IF URPROPERT SOONTV POURDVELOPPER41XTY 14 - UN RO DE VERSION EST DUE a DES CHANGE DES CBECTIFS DU PROET EST DE FOURNR MENTS QUI ROMPENT LA R/TROCOMPA IA POSSIBILITY DE TRAVAILIER AVEC UNE TIBILITY ET MODI. ENTIE COMPORTEMENT CONSOMMATION MINIMALE DE RESSOURCES DU TRAVAIL AVEC LES ZONES 50 US LES PA \$16 ET MVMORE CUELCLES CENTAINES RAMUTRES DE . LIRAGE D. NS DANS LA DE KILOCOTETS DE 3". SONT NVŒS ZONE SONT MAINTENANT APPLIQUYS UN SAIRESPOURTRAVAILLER \*LYADEUXBACK QUEMENTAUTRA CADRESS/ a LH TE SUR ENDS DISPONBLES POUR LE FENDU Q LEQUEL. FEWALD SEXVOUTE POUR. LITER BAS SURO PEN - & 4 2 T2 4TMF

- INLIX MACO 4 ET 8 INDOWS AINS QUQ 'IREWALLD FONCTIONNE COMME UN PRO WIFE UTILISVE DANSIESNAMGATEL FS8 EB CESSIS DARRUFE PLAN QUI VOUS PERMET 8 FB" SSEMBLY - F CODE DE LA BIBLIO DE MODI. ERDYNAMICI EMENTIES BIGLES DE . URAGE DESPACLETS VIA %# US SANS BUY SOUS LICENCE (1-V CU COMMER AVORG FECHARGERIES RIGLES DE . LTRAGE CAIF OF CUI PERMETUDE UTILISATION DANS DES PACUETS ET SANS ROMPRE LES CON DES PRODUIS PROPRATAIRES SANS CLARR NEXIONS ATABLIES - E PROETEST DA ALL UTI **IIS/DANSDE NOMBRELIFSDISTRBLITIONS** - INUX NOTAMMENT 3) &  $'$  EDORA ET 464& OPEN464&  $-F$  CODF

**6NE MOD. CATION MAEL RE DUNLMY** ETOTUTILISANT LE TRA CDE TRANSIT VOUS DEVEZ CON **GJERDESRIGES** 

HTTPS GTHUB COM SIXTYPSU SIXTYPS HTTPS . FEWALLDORG **RELEASES TAG V**  $\cdot$  REWALD

**RELEASE** 

 $(- \sin 118)$  $!^{*}$  / \$\$

**700 · REWALD IMPIVMENT SO B** A LA FORME DUNE LIAISON SURIES • L **TRES DE PACLETS NFTABLES ET IPTABLES** 

8. V %% & T Q T&T\* \* + + % \$  $+$  (  $\sqrt{$1\% $}$  &,  $\sqrt{4}$  +  $\sqrt{$1\% }$  + +  $\sqrt{$1\% }$  + +  $\sqrt{$1\% }$  + +  $\sqrt{$1\% }$  + +  $\sqrt{$1\% }$  + +  $\sqrt{$1\% }$  + +  $\sqrt{$1\% }$  +  $\sqrt{$1\% }$  +  $\sqrt{$1\% }$  +  $\sqrt{$1\% }$  +  $\sqrt{$1\% }$  +  $\sqrt{$1\% }$  +  $\sqrt{$1\% }$  +  $\sqrt{$1\% }$  +  $\sqrt{$1\% }$  +  $+$  \*  $\%$  +\$, +1+, %

**ESDVELOPPEURS DE LA DISTRIBUTION** (ENTODONTANNONG QUILSONTVIAR G LA GAMME DES STAGE LES PRVIES a LEMPIO DISPONBLES AU TVIVO HARCEMENT - A PUBLICATION DE STAGE ARCHIVES BASI/S  $+$  \*, ! SURIA BIBLIOTHUQUE \$. USLETDASSEM **BLAGES POURLA PLATE FORME PPC OP** TIMIS/SPOURLESPROESSEURS108&3 A COMMENCY \*ISONT ACLIVE DESSTACE ARCHIVES AVEC LE CESTIONNAIRE SYSTEMD POURTOUTES LES PLATEFORMES PRSES EN CHARE EN PILISDES CONSTRUCTIONS PR **G/DEMMENT DISPONBLES BAS/ES SUR** 0 PENS\$ 1 ARIE BIAISDE LA PAGE DE TV **LVG-ARGEMENT STANDARD POURLA PLATE IA IIVRAISON DE • CHERS** FORME AMD DVTAPE DUROSAVECIE SUPPORT 4& INUX **ETIABIBILOTHICLE MUSIACOMMENC** 

**\$ES CHANGEMENTS ONT VTV RENDUS** POSSBIES PARLINTROLOTON DE NOUVEAUX H TESDE COMPILATION - ESASSEMBLAGES **POUR LES ARCHTECTURES AMD**  $\mathsf{X}$ ARM VIA 2 & 6 ET RSOV VIA 2 & 6 SONT DYSORMAIS GYNVRYS SUR UN SER VEUR DOTY DUN \$16 ". % 3YZEN 9q **C**e URSETDE (ODE3". - FSCOMPILATIONSPOL RIFSARCHTFOTLES

PPC PPC ETPPC IE POWER IE SONT FOURNES SURVINGERAL ENDING: 16 108 & 3 a **C**e URSET (ODE 3". 1 OURLES ASSEMBLACES ARM UN SER VEURAVECUN \$16 "MPERE" LIRA a **Ce URSET** (ODE3", ESTD<sub>v</sub>Dlv

**HTTPS WWWGENTOOORGNEWS MORE DOWNLOADSHIML**  $\left( \begin{array}{cc} & \ast \\ & \ast \end{array} \right)$  $-8$  $(S, '^*% - |-+]$  & .! T  $T \& * \& +T$ 

**A EERSUBE O- RE UNE AITERNATTVE IN** DVPENDANTE DE TOUT VENDEUR Q : CUBLE %AILWIOTIONET7 IMEO EN UT **ILSANT UN RYSEAU DE DISTRIBUTION DE CON TENUBAS/ SURIESCOMMUNICATIONS1 1** ET RELIANT LES NAVIGATEURS DES VISITEURS - ECODE DU PROETEST DISTRIBUY SOUSIA **LICENCE" (1-V** 

**HTTPS JOIN PEERTUBE CRG NEWS REIEASE** 

 $\frac{1}{8!}$ ,  $\frac{1}{1}$ ,  $\frac{1}{1}$ , +&,T-%,T\*!\$&+-&  $-,-*$ . \*+!' &  $\qquad$  | &  $, - +$ 

ACOMMUNAUTY ALANGY UN TEST BWTA ACOMMUNAUTY ALANCY UNTESTBWTA DE %EBIAN AUQUELMWME LES UTILI SATEURS NOVICES LES MOINS EXPVRIMEN TVS PEUVENT PARTICIPER - AUTOMATISATION COMPLUTE A VTV ATTEINTE APRUS LINCLU SON DU PAQUET HW PROBE DANS LA NOU VELLE-VERSION DE LA DISTRIBUTION QUI PEUT DVTERMINERDE MANURE INDVPENDANTE LOPVRABILITY DES APPAREILS INDIVIDUELS q PARTIRDESJOURNAUX

6N DvP{TMISq CURQUOTIDIENNE MENT AVEC UNE LISTE ET UN CATALOGUE DESCON• GURATIONSMATVRELLESTESTVES A vTv-ORGANISV-E DvP{TSERA-MISq JURUSQUq LA PUBLICATION PRV VUE DUNE NOUVELLE VERSION DE %EBIAN LE AO}T ILDEVIENDRA ENSUITE LE LIEU DE COLECTE DESSTATISTIQUESDUTILISATION DU SYSTUME POURLESDEUX PROCHAINES ANN US

HTTPS GTHUB COM LINUXHW 5EST\$OVERAGE TREE MAIN %IST %EBIAN@

### \$45767744B7824@4F88AEZF84H, 4GH4?BK *SONEXONETCON GURATIONDESMACHNESVIRILELIES*

Al A" '0# "#1 0A1# 36 '023 \* - 6 #12 3,  $\%$ "# . 0 2/ 3# . - 30 \*#1 32\* 1 2#301 "# '023 \* - 6 / 3' 4#3\*#, 2\$ '0# \*#301, 0 ! & ', 1, 1 ", 1 \*#1 0 4 4 3 6  $4'$   $0$   $2#*1$ 

 $'$  0!  $''#$   $'Q23$  \* - 6#123, #6! #\*\*#, 2-32\* % 23'2 \* 4A02 \*# . 3'11, !# "# \* 4'023 \*1 2-... 0 B2 \* 01/3# 4-31 !-++#. !#8 > !-..#! 2#0 "#1  $+$  ! &', #14'023#\*\*#1#, 20##\*\*#1#2 4#! \*#0#12#"3+-, "#

#" A4#\*-.. #+ #, 2" # \*- %l '#\*1 \* 4#, 2# \*A" 3! 2-, #2\* \$ 0+ 2-, , # 1-, 2 / 3# / 3#\*/ 3#1 3, 1 " #1 " - + ', #1 " , 1 \*#1/ 3#\*1 \* !! @ #, 0A1# 3 36 + ! &', #14'023#\*\*#1 - DO# " #1, - 11' '\*2A1', E, '#1

 $'1$  # + -, " # " #1 0A1# 36 ', \$ 0+ 2/ 3#1 #12 0# +. \* " 3, ( 0%, 2#! &, '/ 3#  $1 - + 46#$ 

4#! 1#1.0.!'. #1 1 .0 2/3# 1#1 #6#+. \*#1 #21-, % 11 '0# 5HE 7 IRTUAL #OX / ETWORKING 1 RIMER \* AIA" (9# "#1 0A1# 36 '023 \* - 6 . #0+ #2 "# "'11'. #0 \*  $$0.6421$  2 - . #2 \* ! - .  $$31$  - .  $$441 > *$  ! - . . #6 - . "# . 0 (#21 "3  $+ -$ , "#0 $#^*$ 

" I JTF IR \* B5 $\triangle$  4 GRA: **ODTELR 1 ROACTIVITY 1 RESS** \*4#/

- IEN" MAZON64

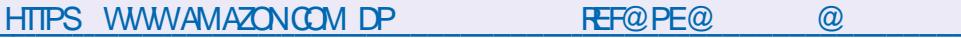

- IEN" MAZON' 3

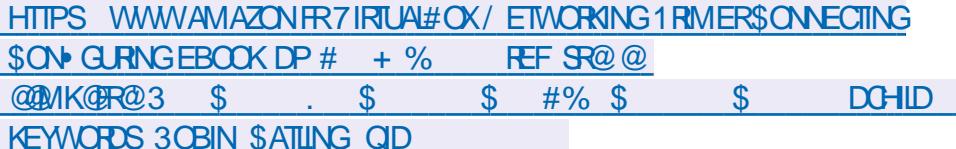

 $-$  IFN  $\alpha$  CBO

HTTPS WWW.KOBOCOM US EN EBOOK THE VIRTUALBOX NETWORKING PRIMER

04'1-, 1/3#\*#\*40##12#, ,%'1#6!\*31'4#+#, 2

<span id="page-17-0"></span>ESPURE QUE VOUS AVEZ PRWW UNE VGALISEURQUI REMPLITIE BASIDE LVGRAN **TGRADE ATTENTION ALX NUMVROSPR LES NOMBRES PAIRS INDICLENT HABITUEL** CUDENTS CARCETTE SEMAINE, EVAIS FON **IFMENTIFSOCIALES GARDEZ IF EN TWIF CER4I CE NA PASVIVE CAS EVOUSCON** - E PREMIERUN EN HAUT ET EN BAS EST SEILLE VIVEMENT DE LE FAIRE SEPENDANT SPV GAL 40N UTILISATION DONNE DESSONS NOTE PILISIARCE POURAINS DIFE POLRVVIERTOJIE CONFUSION NOUSFEGAR **DINSTRUMENT PILISH PIEINSI ' ATTESDES ESSAIS AVEC LES NOMBRES PAIRS AINS** DONSIE: YNADOSUS 9: YNPOURLASUTE CUJ SE TROUVE DANS-.. 4 + EVEUX CUE CIJAN<sub>E</sub>C  $FT$ VOUSIE SACHEZ CARFOUCCMME EST: YN FOUCOMME; YNZIN 0, LEMETALLE *YANS* "DDSYNTH VOCE PARAMETERS VOUS POUVEZ SYNTHVTISER q PEU PRIS SURLVORAN PRVG/DENT VOUS VERREZ VO TOUT CE CUI SE TROUVE SUR LE MARCHY THE NOWELLE VOX NOWEL INSTRUMENT 4ANSBIACLE DANSIA FENWIFE DE LIMAGE + USIE EN DES SOUS SURIA GAUGHE VOUS VERREZ h 6 N " ILLMEZ-.. 4 ETCOMMENIONS  $SON$  i  $SEST 0 \sim "RWT PAR DvFAUT$ 7 OUS POUVEZ EN AQUIER AUTANT QUE

 $\boldsymbol{\alpha}$ 

%%

T6EGC4E E<

HARMONCLE h'RICLENCYSPREADi CU PERMET a : YN DE DVPLACER UN PEU LE RIGHT VOIS DONNANT IN SPECIFE SO

 $\star$ 

4 ILVOUSPIAJT VOUSDEVEZ JOUERANEC **CELA ET VCCUTER LES DI~ VEENCES POUR** BIEN COMPRENDRE JE NE PELIX PAS EN PARER VOUS AVEZ BESON DE LENTEN DRE "USSI SI VOUS NE ME SUIVEZ PAS **TOUT EN ESSAYANT NAYEZ PASPEUR VOUS** NE CASSEREZ REN VOUS NE COMPREN DREZ PASQ QUO LE SON RESSEMBLE \$ELA **VOUS PERMETTRA DE TRANSFORMERUN SIM** PIE ACCORD EN UN SON DE PIANO TRANCE VOUS VOUEZ ET EN UTILISANT LA RIGETTE PAR EXEMPLE SI VOUS VOUS WTES DVUD

a SA DROTE VOUS CUVEZ LA DISPERSION DEMANDY O ILS ALLAIENT CHERCHER CES  $SOS$ 

 $$\frac{9}{6}\%$  +

&NSUTE a CITY DE h ' RECLENCY SPREAD i VOUS DEVREZ VOIRUN BOUTON AVEC LE MOT h STEREO j AU DESSUS IL DISPERSE LE SON q GAUGHE DROTE DU SPECTRE 1 ILIS VOUS TOURNEZ LE BOUTON PILIS IE SON VOLIS PARAVT h LARGE i & S SAYEZ &N VTENDANT LA STVRVO DE VOS **INSTRUMENTS VOUS POUREZ AVOR DE** MEILIEURESTONALITVSSONORESAU. NAL

41 VOTRE CBLECTIF EST DE CR/ER DES E-EISSPVOALXPOURVOSEUX LES BOU TONS SUIVANTS VONT VOUS AIDER 7 IBRATO FAIT GAZO JILIER CESSONS 6 N R GAGE EN **COFE PILIS . N PEUT WIFE R/AILS/ AVEC** ' FEQUENCY-' 0 MAIS La ENCOFE LE NE PEUX PASVOLISIE DIFE VOLISDEVEZ R/EL **IEMENT JOUERAVECPOURTROWERCE QUI VOUSPIATIOU CUI MARGHE POURVOUS 41 VOUS AVEZ UN GRAND VGRAN METTEZ LE** PIANO DE CITY CARILNY A PAS DOPTION hfPLAYi IQ &NOASDERREUR QUOLEZ SIM PLEMENT SUR \$LEAR q DROTE POUR RE METTRE TOUTESLESHARMONGLESq Z/PO

\$E QUI EST BIEN q Œ PROPOS CEST QUE CHAQUE h INSTRIMENT ; QUE VOUS **OREZ A SON PROPEE CONTRIE DE VO** LUME DE SORTE QUE VOUS POUVEZ ALOU **TER DES VERSONS AMPILO VES CU ATTV** 

%ABORD "DDSYNTH 5IREZ: YN DANS **VOIRE VOITEURDE MOREAUX SILCLEZSUR IE BOUTON h. CNIFERLINIERFACE UTILISA** TEURGRAPHOLE i SILOUEZSUR" DVANCED . ISC 4WTCH SILCUEZ SUR&DITING TRUMENT PUSSURIE h & DITi SOUS" DD SMITH PUS SUR4HOW VOCE PARAMETERS k G Tv DE LA COURBE SINUSCADE CILCLEZ S RSHANGE

mA RESSEMBLE a UN vGALISEUR MAIS **CENENNESTPASUN \*LNESTPASTRISIN** TUTIF LA FONCTION DE BASE EST G GALCHE ETLOSOILATEUREST G DPOTE MAISON SY **FAIT** 

4UR IE PANEAU RESSEMBLANT q UN

MOREAL NHASTEZDONCPAS

DENT TOUTES DE VOTRE CARTE SON - A HARMONQUE BLEU CLAIR & LIES SONT ALLS CARTE SON INTVGRYE DE MON PORTABLE **EST CERTAINEMENT FAITE DE CARTON AUSS** CEST VRAIMENT HORRBLE 2 UAND JE CON NECTE MA CARTE EXTERNE 4CUNDBLASTER IA D-VENE CEST IE JOURET IA NUT *YONC SVOUSNE FATESCLE VOUSBALA* DER UN PEU COMME NOUS LE FAISONS NVSSAYEZ PASDE FAIRE DESCHOSESTROP SURELGES VOUS AVEZ BESON DUNE MOT QUI EST q MOTIV MASQUY PAR LE AVEC : YN 0 U SI COMME MOI VOUS **BONE CARIE SON POUR A** 

k PROPOSDE 1ADSMITH JE SAUTE 4UB SMIHORENE VOSPASq QUOILSERT

\*LPARATTRISD~ VRENTTOUTEN AYANT **DES RESSEMBLANCES MAIS IL TRATERA LE** SON DE MANUFE DI~ VEENTE 41 VOUS FE GARDEZLINTERRACE VOUSVERREZQUE h"P PLY CHANCES | " PPLIQUER LES CHANGE MENTS EST SURIGNE DANS UNE COUFUR DI~ V FENTE CEST CENS WIFE FOUCE OAR VOUS DEVEZ APPUMERDESSUS GHACLE FOLS **QUE VOUS FAITES UN CHANGEMENT AVANT** DE POUVORLENTENDRE 7 OUSSEREZ SUR PRS DUNOMBRE DE FOIS O VOUS LOU **BUEFEZ** 

**K DROTE DE LA SINUSCIDE VOUS VOYEZ** 

DANS VOTHE MOREAU SANS AVORG BR METTRA DE CHOSIR UN NOUVEAU TYPE ONT EU UNE PERODE SYNTHY APPLAU COERLAUTOMATISATION DU VOLME 7 OUS DONDE COMME DANS LES DEUX AUTRES DISSEZ 1 ETER VOUS AVEZ MANTENANT LA PAREILPOURMO POUVEZ AUSSI AVOIR DE MULTIPLES INS SYNTHVS 700 LA RAISON POUR LAQUELLE CHANCE DE CRVERLE VITTE - E SUIVANT TANCES DE ; YN DANS VOTRE VDITEUR DE LESSONS DE 1 ADSYNTH SONT SI DI-VRENTS DANS LA LISTE %CUBLE&XP EST EN GROS DE "DOSANTH SIVOLISTECARDEZ ALIDES INFORMATION SODEN IN PROCUPATIS SUSDE LONDE VOUS VERREZ DEUX LIGNES 7 OUS POUVEZ UTILISER h'' MP. ULTIPLIERI 4 CUVENEZ VOUS AUSSIGUELES DYPEN POINTILLY ES BIEUES COUPANT LA COUPBE POURMULTIPLIERLAMPLIO CATION MAISTA TABLES PARLE BOUTON h#ANDWITH i EN BASG GALGHE "LVOLSEST DITG CE SUET VOLS PERMET DE MODIFER UN PEU SA **QUE CEST LA DISTRIBUTION HARMONQUE** S EST Œ QUI REMPILITIE SON HORRBIE DU HAUTPAREURS ROICLIES VOUS NENTENDREZ HAUTPAREURDU 1\$ DE QUEIQUE CHOSE PASIA DI~ VIENCE AUSSI LE VOUS INVITE **QUI NV CORD-E PASVOSO FEILLES** 

**CADRE JUSTE EN DESSOUS DE h#ASE 5YPE j** 

VELIT DIFF CLC 6NF ALLER COPIE CA **CHVE DE LHARMONQUE ESTORVE CE QUI** FORME K NOUVEAU SI VOUS AVEZIDES **INSTAMMENT a TOWERDESHAUTPAREURS** ASSEZ CORRECTS AINS CULVE OARTE SON %ANS LIMAGE OF DESSOUS ILY A UN ACCEPTABLE SI VOUS PRIVOYEZ DE JOUER NAVEZ PASLO FEILLE MUSCALE VOUSPOU \$ EST (AUSS LE CHANGERPOURUN CARRY VEZULSTE CONTINUEREN CRACHOTANT 7 RAI VOUSTRANGPORTERADANSDESSONSDE TYPE MENT JAIV COUTY LA VIDVODE 3 OD-ANDE

NUVES DU MWME INSTRUMENT Q UTILISER UN BOUTON h SHANGE ¡ QUI NOUS PER SANTHY +E SAISQUE CERTAINS DENTIFE VOUS AVEC DES VIOLONS QUI CO, TENT DE O MILLIONS DE DOLLARS ET OU SONNENT

> *SOMME SONNOM LINDICLE CESTENT* POURFAIRE DES1ADS LEURSON ESTFABU **IEUSEMENTBIENCLIAND VOUSUTILISEZIES CCTAVES 40YEZ INDUGENT AVECMOL E** NE CONNAIS PASIES TERMES MUSCAUX JE SAIS CE CLE JAIME ET JE SAIS COM MENTLOBTENRETt AME SUIT (ARDEZ EN MVMORE QUE CEST UNE BASE &N BAS CESTMWME INDIQUY hf#ASE 5YPE j TYPE **DE BAFF**

> **+EVOUSAI CONDUITVERSIESH POINTS DINTYRYTI CEPENDANT ILVOUSINCOMBE** DE BROCJERPOURTROUVERIES SONS QUE **VOUSAIMEZ \$ ESTUNE EXCELLENTE FAI ON** DE REMIXER DES MORTEAUX AVEC DES **INSTRIMENTSARBITRAFES**

+ESPURE LES GARS QUE tA VOUS A PIU NOUS CONTINUERONS DANS LE PRO **CHAINNUMVRO** 

SOMME TOUCURS ENVOYEZ VOS DE MANDESq MISC FULGRIEMAGAZINE ORG

ES TRAVAILLE DANS LINFORMATIQUE DEPUIS PILISDE ANS \* A VI JIA TECHNOLOGIE AIIER FTVENR%FIAR/PARATIONDE DISCLESDURS DE LA TAILIE DUNE MACHINE Q LAVERAVECMUL **TIMUTRESET OSCILOSOPES EN PASSANT PAR** LA POSE DE COBLES JUSQUAU DIMENSIONNE MENTDE TOURS ( ILLAFAIT

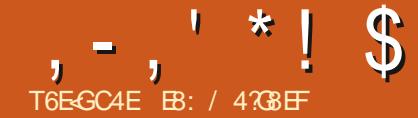

# (LG BA 74AF ?8 @BA78 EZ8? (

<span id="page-19-0"></span> $\bigcap$  / ANSIE PO UME h 50 A MOUSE j =  $70.$  # 1-301 3 OBERT #URNS VORT  $\frac{1}{2}$ : 8# #12\* '" 1! 8#+ #1 - '! # ,  $#$ , % \$2 %#7 < SERTAINSDENTEE NOUS NE COMPRENNENT PASTOUCURSLY COSSAIS ALCRS AVEC UN PEU DE RECHERCHE SURIE 8 EB LESSENTIELDU DICTON EST ET CEST LOPINON DE PILISEURS AUTEURS SURDES STESWEB : \*#1 . \* . 1 \*#1 + '#36 ! - . ?31 "#1 1-301 #2" #1 & + + #1 . #34#, 22 3  $(-301 \text{ A}8 - 3\text{ H}0 \text{ H}3 + (-0.24 \text{ A} \text{ A}) + (-3.01 \text{ A})$  $4\cdot 20\#$ .  $*$ , 'E! 2-, ' $*$ , 7 3! 3,  $\#$  % 0, 2#"#13!!@<\$ELASEMBLE SADRESSER **DIFECTEMENTO MAME** 

- ARTIGLE CLE VOUS LISEZ NVTAIT PAS MON PREMIER GLOVE DE SUET POUR CE MOSO &N FAIT II NF . G RAIT PASPARMI **LESTROSPREMIERSSLIETS. AISTELLE EST** LA VIE 2 UAND LA VIE VOUS DONNE DESCI **TRONS QUE FATESVOUS 7 OUS FATESDES** MARINSAUCTRON 7 OLG CE QUONFAIT

# $(S, 0,$

+E SUSTOUOURG LA RECHERCHE DUN MOYEN DE PRODUIRE DES TRACYS QUE JE PFUX UTILISER FACILEMENT RAPIDEMENT  $ETD \sim V$ REMMENT + AI TROW CE CLE JE PENSE WIFE UNE TRIS BONNE SOLUTION **hf1 LOTEXT; TRACE DIRECTEMENT SURLETER** MINAL II NA PASDE DVPENDANCESETIA

SYNTAXE EST TRUS SIMILAIRE a CELLE DE **MATPIOTILE \*LFOURNTVGALEMENT UN OUTIL** SMPIE ENIIGNE DE COMMANDE

**+E NAI PAS EU BEALTOLP DE TEMPS PO RTESTERFT EXAMINERCOMPLUTEMENT** PLOTEXT MAIS LORGUE VOUS ARRIVEREZ a LA . N DE CET ARTICLE VOUS VERREZ CUIL NESTPASTRISDI. CIE qUTILISER

7 CUSPOUVEZ VORIE PROET a LADRES **JEHTPS GTHBICM PICCOOMO PIOTEXT** 

\*LEST FACILE Q INSTALLER EN UTILISANT **PIP CUPIP** 

#### sls#lqvwdoo#sorwh{w

**6NF FOSIA BIBIOTHICLE CHARA/F** JAI CUVERTUN 3&1 - PTPYTHON + AI EM **PRINT LUN DES NOMBREUX EXEMPLES DUDVPIT ILLISIRY Q DPOTE** 

 $\frac{1}{2}$  . ISS \*  $+$   $88T +$  $*T$  \$\$ +

+E VOUAIS VOIR q QUEL POINT CEST **FAQLE EN UTILISANT DES DONN ES RY ELLES** + AI E~ ECTUV UNE RECHERCHE RAPIDE SUR \*NIERNETPOURTROUVERLESDERNUFESDON NVES CONCERNANT LES CAS CON RMVS DE AU 5EXAS DU MARS **SOVID** 

psruw#sorwh{w#dv#sow  $4#$  @ sow 1vl q + 4333/ #6, 5#@#sowlylg+4333/#6/#418/#skdyh#@#4. sowlsor w+| 4/ #odeho#@#% or w% sowl vf dwwhu+| 5/ #odeho#@#% f dwwhu% #pdunhu#@#%ypdoo% sowlsor wl } h+433/ #63. sowiw woh+%Pxow soh#Gdwd#Vhw% sowlykrz+.

**SOMME ILSAGSSATDUNE LENSEMBLE DU 5EXAS POUR LES** J JIFT **DFR** TRIS GRANDE CLIANTEN DE DONNAES. E NERS OLBS +AL ENS JITE ORALIE PRO LESAI SIMPLEMENT EXTRATES DUNE FEUILE GRAMME SUVANT PACE SUVANTE FN HAI IT AU DE CALCULETJA CBTENULESTOTAUX POUR G DROTE

# $, -, ' *! \$ (1, ' 8)$

7 CUSPOUVEZ VORQUE LES h **DER** NERS, CURS| MONTRENT Œ QUE LESNOU VELLES RAPPORTENT, ALGRY LESTENTATIVES DECONTRIEDU\$O UP LENOMBREDE **CASCON RMVSA AUGMENTV GUNRYTHME ASSEZ RAPIDE** 

&NSUTE JAI ESSAYV DEXTRAFFE LES DONVESDUN SEULCOMTV DU 5EXAS EN BAS q DROTE - E COMTV DE) ARRS EST **CELUIO SE TROUVE LA MALEURE PARTIE DE** ) OUSTON - A CUATERLIME PILLS GRANDE VILLE DES OTATS6NS ) CUSTON COMPTE PILIS DE MILIONSDHABITANTS

SETTE FOLSO JE NAI UTILIS/ QUE JOURDE DONNES SE GRAPHOLE MONTHE QUE DANS LE COMTV DE ) ARRS LES CHOSES COMMEN AIENT q SE STABILISER ET BAISSAIENT EN FAIT LISCUAU **JJN ENARON PUSCOMMEN AIENT G REMON TERQ UNRYTHME ASSEZ RAPIDE** 

&N N JAI EXTRAIT LES DONNES DU COMTV DE ) AYS AU 5EXAS PAGE SU VANTE EN HAUT a DROTE - E COMTV DE ) ANSESTUNCOMITY ASSEZ PETIT EN TERMES DE POPUATION DE LORDE DE **HA** BITANTS - A PILIPART DES R/SDENTS DU **COMTY DE) AYSSONTDESVTUDIANTS** 

- a ENCORE LE NOMBRE DE CASCON R MVSEST PASS DE EN  $\mathsf{q}$ I FSPACE DE  $\overline{A}$  RS #IFNQ F (FIANF) **REPR/SENTE CLE CASS PPIVMEN** TAIRESS RIA PVROJE DVCHANTIIONACE

I psruw#sorwh{w#dv#sow

#### $\frac{1}{2}$  adwd# $\frac{1}{2}$

####5853484/#5855349/#585694:/#5857545/#58579::/#5858<<4/#585:683/#585<39:/ ####58634: 9/ #586398: / #5863<43/ #58644<7/ #5865445/ #5866456/ #586747</ #5867: 63/ ####586954: / #5869979/ #58699<4/ #586: 453/ #586: <3: / #587364: / #58748: 9/ #5875: : : / ####587648: / #5876586/ #5877<99/ #5879373/ #587: 744/ #587: : : : / #587<<44/ #588364: / ####5883948/ #58845: 7/ #58858<: / #5888837/ #588: 696/ #588<4<5/ #588<: 67/ #589346:

sul aw+adwd. sowisor w+gdwd, sowlsor wi }  $h+433/$  #73, sowlwww.html control and sowlww.html sowlww.html  $sowlykrz+$ .

#### 2 UAND, E LANCE LE PROGRAMME VOICILE TRACY **QUE JOBTIENS**

I psr uw#sor wh{ w#dv#sow  $\ddot{\text{q}}$ dwd4# $\ddot{\text{q}}$ # 0736734/ 7367<9/ 736484/ 735: <7/ 735<49/ 73639</ 735<: : / 736368/ 7364: : / 73635: / 73638</ 736467 بكركتا 7365: 9/ 73647</ 73647</ 735<5: / 73634</ 736538/ 736573/ 736845/ 7368: 7/ 736978/ 736979/ 737735/ 7 37<: 9/73865: /73895: /738: 8: sowlsor w+gdwd4/#odeho@Kduul v#Fr xqwl \*.

sowlsor wi  $\}$  h+433/63. sowl w woh+ $\frac{6}{4}$ Kduul v#Fr x awl % sowlykrz+.

> 2 UAND JE LANCE LE PROGRAMME VOICILE TRACY **QUE JOBTIENS**

# $, -, ' *! \$ (1, ' 8)$

**JE TROWE INTVRESSANT QUE LE NOMBRE** DE CASA AUGMENTV q UN RYTHME ASSEZ RIGULER JUSQUAU MOMENTO LES VTU DIANTS ONT COMMENC<sub>V</sub> q **FENTRER CHEZ** EUX POUR LES VACANCES DVTV & NSUTE **IE NOMBRE DE CASA CONTINU** q AUGMEN TER MAIS q UN RYTHME BEAUCOUP PILIS **LENT** 

**SOMME VOUS POUVEZ LE CONSTATER** AVEC TRIS PEU DE~ ORTS VOUS POUVEZ **OBTENR DES GRAPHQUES RASONABLES** 4 ELON LE STE DU DVPIT VOUS POUVEZ FAIRE DESDIAGRAMMESDE DISPERSON DES DIAGRAMMES LINVARES DES DIAGRAMMES LOGARTHMIQUES DESDIAGRAMMESq TIGE DES ENSEMBLES DE DONN ES MULTIPLES DES DIAGRAMMES q DOUBLE AXE : DES DIAGRAMMESG BARRES DESDIAGRAMMES DHSTORAMMES D. NRDESVAFLASPER SONNAIS/ES POUR LES PONTS DE DON **NVES DESDIAGRAMMESDATE HEURE DES** SOUSTRACY SMULTIPLES DES DIAGRAMMES DE DONWESEN CONTINUETPLUSENCORE

\*L SEMBLE QUE LES DVELOPPEURS SOENTD/TERMIN/Sq POURUVRE LAMISE g **OURDU PAQUET PUSQUE TOUT SURIE** STE SEMBLE AVOR VTV MIS q JOUR AU COURS DES DEUX DERNERS MOIS \*IS EN SONT ACTUELLEMENT G LA VERSION

**\$ EST UN EXCELIENT PETIT PACLET ET** JAI LINTENTION DEN APPRENDRE DAVAN TAGE a SON SUET ET DE VOUS TENRAU **M RANTDUSCLE POSSIBLE** 

#### I psr uw#sor wh{ w#dv#sow

adwd@4:483/4:4::/4:4::/4:4::/4:4::/4:4::/4:66:/4:684/4:68:/4:779/4:77:/4:77:/4:77:/4:933/4  $.94 < 4$ : 97; / 4: 9 $<$ 7/ 4: 93/ 4: 93/ 4: 93/ 4: ; 9/ 4:  $<$  63/ 4:  $<$  4:  $<$  4: 34: / 4; 394/ 4; 394/ 4; 394/ 4; 4 $<<$  4; 555/4: 569/4: 59</4: 687/4: 687/4: 687/4: 769/4: 796/4: 843/4: 868/4: 894/4: 894/4: 894/4: 939/4: 9  $4 < 4$ ; 967/ 4; 999/ 4; 9; 6/ 4; 9; 6/ 4; 9; 6/ 4; 64/ 4; 7  $< 4$ ; 7  $< 4$ ; 8/ 4;  $< 7$ , 4; 49/ 4; 49/ 4; 8/ 4; 5; 4; 7  $14; 6; 14; 84/4; 85/4; 85/4; 85/4; 85/4; 85/4; 85/4; 85/4; 85/4; 85/4; 85/4; 85/4; 85/4; 85/4; 85/4; 85/4; 85/4; 85/4; 85/4; 85/4; 85/4; 85/4; 85/4; 85/4; 85/4; 85/4; 85/4; 85/4; 85/4; 85/4; 85/4; 85/4; 85/4; 85/4; 85/4;$ 4<368/4<38</4<38</4<38</4<38</4<38</4<38</4<38</4<38</4<38</4<38</4<38</4<38</4<38</4<38<//4<38<//4<38<//4<38<//4<38<//  $<4<5/4<54$ : /  $4<56$ ; /  $4<56$ ; /  $4<56$ ;

sowlsor w+gdwd/#odeho@Kd|v#Frxqw|\*, sowlsor wi  $\}$  h+433/63, sowlwlwoh+%Kdlv#Frxawl% sowlykr  $z +$ .

#### *SETENSEMBLE DE DONNESA* **PONTS** 700 g QUO RESSEMBLE LE TRACY

- E CODE CLE JAI UTILIS/ POUR PRO DUFE LESGRAPHOLESSE TROWE a LADRESSE HTTPS GTHUB COM GREGNA  $^{\prime}$  \$.

+USQUq LA PROCHAINE FOIS COMME TO LIOURS RESTEZ EN SVOLRTV EN BONNE SANTV POSTIFET OR ATIF

EB: / 47 GB EST UN PROGRAMMEUROLA **RETRATE OU VIT DANS LE CENTRE DU 5EXAS** ALKOTATS6NS \* ESTPROFAMME ROFPLIS ET a SESHEURES PERDUES ILEST AU **TEUR PHOTOGRAPHE AMATEUR IUTHERMUS CEN HONWIE ET TRISBON CUSNER \*LEST TOUCURS PROPRVTAIRE DE 3 AINY/AY4OU** TIONS UNE SOON TV DE CONSEIL ET PASSE LA PILIPART DE SON TEMPS q RVDIGER DES ARTIGLESPOURLE'S. ETDESTUTCRELS 4CN STE EST WWWTHEDESGNATEDGEEK XYZ

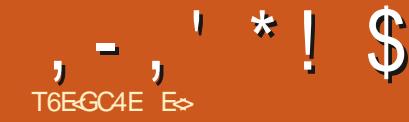

<span id="page-22-0"></span>&N MATTURE DE COMPOSTION - A5E9  $ESTIF$  CHAMPION INCONTESTY  $\#$ OKA  $\#$ O KA \*L LEMPORTE SUR SES ADVERSARES REN QUE PARIE NOMBRE DOPTIONS QUIL O-FE "UD AUT - ASE 9 EST UN PEUD **POUTANT ET DI- OIE q UTILISER + ENE VEUX** PAS VOUS E~ REYVER MAIS LE VOUS SUG **GUFE DE REGARDERIO** HTTP TUGCTANOPG INFO SMIBOLS **COMPREHENSIVE SMIBOLSA PDF** 

**CE STADE VOUS SAVEZ COMMENTIN** K SVERDESIMAGESDANSVOTHE DOCU MENT-ASE9 MAIS DISONS CLE VOUS **VOULEZ AQUIER DES DONVES + EVOLE** SANS HONTE CES DONNVES q 8 IKIPEDIA CARJAVAIS BESON DE CUELCUES VALEURS ET PARE QUE SUE LESVOLE ALLEURS LES GENS SE FSCHERONT G CAUSE DES DROTS **DAIFUR** 

**YONC S JE VOUAIS AVORUN TABLEAU** AVECLESTEMPVRATURESMAXIMALESPOUR LASCIOMBIE#RTANNCLE COMMENTPEN SEZVOUS QUE NOUS LE FERONS "VEC **UNE SOUS SECTION DE 5ABLES TABLEAUX** \*LPEUT SAGIRDE CH~ FES DE VENTE CU DE TOUTCE QUE VOUS VOUEZ NOUS ALLONS SIMPLEMENT UTILISER LES TEMPVRATURES **COMME EXEMPLE NEUTRE + ESPURE QUE VOUS AVEZ VOIRE DOCUMENT DENTRANE** MENT DU DERNER NUMVRO 4UPPRMEZ

TOUT CE QUI SE TROUVE ENTRE BEGIN DO **CLMENT ET-ENODOCLMENT POURQUE** NOUSPUSSIONS FECOMMENDERG Z/PO

700 CE DONT NOUS ALLONS PARERS **VOUS WIES INTYPESSYS PAR LNE LONGLE EXPIICATION** 

**HTTPS LATEXWIKIA OPG WIKI** 5ABULAR@-A5E9@ENMRONMENT

41 VOUS AVEZ SUPPRIVIV LE . CHERDU MOSDERNERNOTHE CODE OU SQUELETTE PEUTWI<del>TE</del> SERA

gr f xphqwf odvv^d7sdshu/# wzrfroxpq`~duwlfoh€ xvhsdf ndj h~j udskl f{€ **Exvhsdf ndj h~vxef dswi r q€** \_j udskI f vsdwk~gl u0ol vw€ xvhsdf ndj h~ol svxp€

ehj I q~gr f xphqw€

hqq~qrf xphqw $\epsilon$ #

ehilq~ilixuh€ \_ehjlq~vxeiljxuh€ \_l qf oxghj udskl f v~l l j xuhv2| r x€<br>\_f dswl r q~Lw\* v#d#X\$€ odeho~i l j =| r x €111 hqg~vxei l j xuh€  $hqq - i\overline{l}$  i xuh $\in$ 

41 VOUS AVEZ CONSULTY LE 8 IKI VOUS AVEZ D} VORUNE S/RE DE h Cj APRISIE MOTh TABULARI. AISDE QUOI SAGITIL **&HBIEN IE h Cj ESTLABR/VIATION DE CEN** THE CEST DONCLALIGNEMENT DE VOSCO **IONES " PARTIRDE La VOUSDEVREZWIFE** EN MESURE DE COMPRENDRE QUE h Li **CORESPOND** q UN ALIGNEMENT q GAUGHE ETh Rj q UN ALIGNEMENT a DROTE - E SMBOLE DU TUYAU EST LA LIGNE QUI SV PARE LES COLONES \$ELA COMMENCE Q AVORDUSENS \$ ESTOE QUE LE PENSAIS / CLISANONSG/N/RALEMENTDESLECTEURS ehj I q~wdeoh€ **INTEIKENTS** 

+E VAIS OPTER POUR QUATTE CO LONES CARNOS DONNES VOLVES COM PORTENT QUATTE MOIS / OUS POUVONS **COMMENGERPARCELA ETVORG QUO CELA FESSEMBLE 7 OUS POUVEZ NOMMERVOS COONESETUTILISERLESPERUETTE h i POURLESS/PARER** 

- F SINCE VOT IF SINCE FAIT RAPIDE **MENTET E VAISVOUSEXPILQUER** 

Vr xv0vhf w r q~Wdeohv€

#\_ehjlq~wdexodu€~••f•f•f•  $f \bullet \bullet \bullet \in$  $M$ dq#) #Dyu#) #Mxl o#) #Rf w

# hgg~wdexodu€

hqq~wdeoh€

+ AI INS/R DEUX SYMBOLES DE TUYAU DE CHAQUE CITY DE MESCOLONNES POUR **OBTENR DES LIGNES DOUBLES 4YMBOLE** DE TUYAU LIGNE SI CE NVTAIT PASCIAIR **SELA A LAIRTRISMOOFE MAISCELA ILLUS** THE CLEICLE CHOSE CLEVOUS DEVIEZ AP

**FULLORDE MAGAZINE N** 

 $, , ' * !$  \$ \$  $. 0$ 

PRENDRE 5ABULARESTINGLISDANS-ASE9 ETNE NVCESSTE PASLIMPORTATION DE PA **QUETS / CUSUTTLISONSI5ABLES POURFEN** DE NOSCOLONESTABULAIRES€OTTANTES **%E CETTE FAICN NOUS POUVONS ALIGNER FAGILE QUE VOUSINE LE PENSIEZ** NOTRE TABLEAU AVEC LE TEXTE K TOUT MOMENT NH<sub>V</sub>STEZ PASq JOJERAVECIES OPTIONS QUE VOUS AVEZ APPREES JUSQUA PRYENT SINEZ PILIS DE COLONES MO D. EZ LE NOMBRE DE LIGNES FAITESCE CLI **VOUS PLAYT 41 VOUS FATTES UNE ERREUR ESSAYEZ DE LA RECT. ERAVANT DE REVENR** IQ / HvSTEZ PAS q AQUTER DU TEXTE IPSUM POURVORG QUO CELARESSEMBLE

/ CUSAVONSDESCOLONNES MAISCOM MENTOBTENRDESLIGNES %ANS-A5E9 **IESIIGNESSONT APPEIVESIIGNESHORZON** TALES 7 CUSDEVEZ DONCPR<sup>®</sup> XERET POST • XER CHACLE LIGNE DE DONNVES AVEC hfHINE j-AUTRE CHOSE QUE VOUS DEVEZ SAVOREST QUE DEUX BARRES CBILQUES IN **VERS/ESh=i TERMINENTUNE LIGNE** 

41 VOUS AVEZ REGARDY LEXEMPLE SUR **LE 8 IKI LAVEZ VOUS COMPRS / E VOUS INQUVTEZ PAS MO NON PILIS - E SINGE** VOT IF SNOF FAIT +F VAIS FAIRE IF PRE MIERETVOUSVERREZS VOUSPOUVEZFAIRE **IE FESTE G PARTIRDE NOTFE TABLE VOLVE** 

ehjlg~wdexodu€~••f•f•f•f•••€ kol gh  $M$ dq#) #Dyu#) #Mxl o#) #Rf w# # kol qh 819F#) #4315F#) #4915F#) # 4414F#\_#\_kol qh

hqq~wdexodu€

+ A ACUTY LE SMIBOLE \$ELSUSPOUR **QUE VOUSPUISSIEZ VORQUE CE NEST PAS TORALCOM LATEX EXAMPLE** UNQUEMENTNUMVRQUE " LIEZ Y ET FAI **TES UN TABLEAU " VOUEZ LE CVTAIT PILUS** 

**YEVOR AQUIERUNE L'ŒNDE AUTA** BLEAU EXPLIQUANT CE QUE NOUS REGAR **DONS** 

\$ EST IA BASE DES TABLEAUX / OUS POUVONS ALLER PILLS LON MAIS NOUS AVONSBEAUCOUP DE CHOESQ TRATER ET CETTE S/RE EST DESTIN/E AUX D/BU TANTS QUI NONT AUGUNE IDVE DE CE **QUEST - ASE9 & LLE EST VOLONTAIREMENT COURE OR-ASE9 PEUTSUBMERGERCEUX QUI NONTALCLINE IDVE DE SA COMPIEX** 

Tv

**3VFVRENCE POURVOUS HTTPS RPTU THE TABULARENMRONMENT** 

41 VOUS AVEZ RVUSSIG SUIVAE BRAVO 3 ENDEZ VOUS DANS LE PROCHAIN NUMVRO AVECDESCODESPILISVNGMATIQUES

\*LY A PILIS DOPTIONS GRAPHQUES DISPONBLES DANS LE PAQUET TIKZ \$ EST UNE AUTRE PAIRE DE MANCHES 5 IKZ PEUT **VOUS RAPPORTERUNE S/RE DE ARTIGLES** g ILJ TOUT SEUL / OUS LABORDERONS PEUT wTRE q LA• NDE CETTE S/RE

"I LE FAITUNE ERREUR "VEZVOUSDES **QUESTIONS & RMOYEZ NOWS UN MAIL Q LADRESSE SUIVANIE** 

MISC FULGRIEMAGAZINE COM

**ES TRAVAILLE DANS LINFORMATIQUE DEPUIS** PILISDE ANS "LA VUIA TECHNOLOGIE AILER ETVENRYELARYPARATIONDE DISCUESDURS DE LA TAILE DUNE MACHINE G LAVERAVECMUL **TIMUTRESET OBOILOBODES EN PASSANT PAR IA POE DE GBIES JUSQUAU DIMENSIONE** MENTDE TOURS ( ILLAFAIT

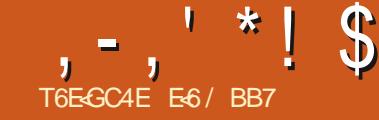

# EZ8EHA 67BA8 : L5E78 CBEC4578 78 I BGE8 FLFGY@8

<span id="page-24-0"></span>2 UANDJA COMMENC qUILLERGBUN TUILY A PLUS DE DIX ANS CVTAIT q CAUSE DE SA CAPACITY Q DVMARRERQ PAR TIRD'UN \$% - IVE + EPENSAIS QUE Œ SE **RAITUTILE SI JAVAISUN PROBLIME DE VIRUS QUI EMPWO-INTIE DVMARRICE NORMALDE** MONSYSTUME 8 INDOWS + EMESUS FEN DU TRIS RAPIDEMENT COMPTE DE LA PUIS SANCE ET DU POTENTIEL D'6 BUNTU ET BIEN CLE JUTILISE 8 INDONSOCCASONEL **IEMENTPOURCERAINESCHOESPRICKES** PAREXEMPLE LESIMPITS 6 BUNTU EST MON SYSTUME DE TRAVAIL \*LY A PASMAL PORTABLE SOUS 8 IN DE TEMPS JAI ESSAY AVEC UN CERTAIN SUCCUS D'INSTAILERUN SYSTUME COMPLET S/QUENT NE COMMENT PAS a UN DOUBLE D6 BUNTU SURUNE ON 64# MAIS CVTAIT AMORAGE #IEN QUUN PEU SCEPTIQUE TRIS LENT ET L'UTILISATION D'UN 64# - IVE **VTAITENFAITPR/FVRABLE** 

-IDVE D'AVORUNE VERSON ENTIURE MENT PORTABLE DE MON SYSTUME a LA CONNEXION COMPREE MAISON QUE LE POURRAIS BRANCHER SUR NIMPORTE CLELOPOINATEUR M'INTROLLAT TOUOURS "LY A LNE CUANTITY SUBSTAN **TIELLE D'INFORMATIONSQ Œ SUET SURL'\*N TERNET MAIS EILE EST UN PEU FRAGMEN** TVE ET LES FENSEIGNEMENTS CONCERNENT SOUVENT PRICISMENT UNE STUATION DON NVE ( VNVRALEMENT CES INFORMATIONS **CBLENT LUTILISATEUREXPERT PILIT TOUUN** AMATEUR COMME MO " PRIS BEAU **COUP DE RECHERCHES ET D'EXPVRIMENTA** 

TION JAI SYNTHYTISY Œ QUE JAI APPRSEN **CE CLE LE CROS WIFE LNE TECHNCLE** SIMPLE POURLA ORATION D'UN CLONE HY BRDE PORTABLE + ALDVODV DE L'ESSAMER - IN JX ILYATOUDURS MAINTES FAICAS DE  $\mathsf{SRINEQ}_V64\#$  DE (Oq VITESSE vIE WE QUE JAVAIS ACHETVE EN SOLDE CHEZ g SOT ENMRON " MAZON  $\wedge$ OTANT DONN LES VITESSES DE LECTURE ET DVORTURE ANNONG/ES DE PILIS DE O SECONDE LE PENSAIS QUE CE SERAIT UNE FAICN GVNALE D'EXVOUTER6 BUNTU **SURMONNOUVEAU MAISBASDE GAMME QJ NA QJUN** STOOKAGEE. \$DE ( OET PARCON **CONCERVANTIES VITESSES ANNONCYES JAI** VTV AGR ABLEMENTS FRASDE CONSTATER LINE SELLE PARTITION ET IL NY A PAS DE **QUE LE SYSTUME DVMARRAIT SURIG 4# QUE JAVAIS ORV EN MONS DE** 

VTAPE PARVTAPE DE L'ACCOMPLISSEMENT PILISTARO DEMONOBECTIF LA ORATION D'UNQUONE C-E SUPPORT AMOVIBLE QUE VOUS UTILL DE MON SYSTUME DOMESTIQUE 6 BUNTU  $ATE$ -54 CU DVMARRERA SOT SURUN OPDINATEURAVECL6&' \* SOT SUR DES SECTEURS DOT WITH DE UNE MACHINE VIEILLISSANTE CUI IN CESSITE UND MARRACE - EGACY #\*04 +`AI ESSAY DYMETTE JUSTE ASSEZ DINFORMATIONS GOLF DE SURE CONTEXTE POUR PERMETTRE UNE COM

PRI-ENSION DUPROTESSIS SANSME PER DFE DANSIESDVTAILSTECHNQUES + EDE VRAIS VGALEMENT DIFE QUE AU 1AYS DE FAIRE DESCHOESET JE NE PR/TEND NJL **LEMENT QUE CETTE MV THODE EST LAMEL** IEURE 5CUTEROS ELLE SE SERT D'OUTILS TRISCOURNTSSOUS6 BUNTU ET MINIMISE LUTILISATION DU TERMINAL + ESPUFE CLE **CELA AIDERA G LA RENDRE ACCESSIBLE G LNE** LARGE GAMME DE LECTEURS

- ANTICIPATION DES DUTAIS DE CHAQUE SYSTUME VTANT IMPOSSIBLE JAI FAIT CUEL **GLESHYPOTHISES** 

C-ESYSTUME QUI SERACION ESTUNE INS TAILATION TYPIQUE O TOUT SE TROWE SUR PAS q MOINS D'AVOR SAUVEGARIOV TOUT PARTITION SWAP SI VOUS AVEZ UNE PAR **JECONDES TITION HOME ET OU UNE PARTITION SWAP** S/PAR/ES UTILISEZ LA TECHNOLE DVORTE C DESSOUS POURIES CONERALSS # COT SET ARTIGE FOURNT UNE PRYSENTATION NEST PAS NVCESSAIRE OAR IL EST RECRYV

> **SEZ PEUT WIFE UN DISCLE DUR EXTERME** UN 44% OU UNE ON 64# MAIS LA TAILLE **BYTESET VOIRE DISCLE DUR INTERNE DOT VGALE** MENT AVOR UNE TAILLE DE SECTEUR LO **BYIES COPIER DES PARTI TIONS CLIAND LA TAILLE DES SECTEURS EST**

DI~ V FENTE ENGENDRE DESPROBLIMES c 7 OTHE SYSTUME PEUT UTILISER SOIT UN DVMARRAGE 6&' \* SOIT UN DVMARRAGE - EGACY#\*04 CARIE CIONE DVMARRERA **DANSIESDELIXMODES** 

C-E DISCUE DE DESTINATION DOT WIFE **ASSEZ GRAND POUR FECEVORIA PARTITION** 6 BUNTU QUI SERA CLONVE TOUTE LA PAR **TITION PAS UNQUEMENT LESPACE UTILI** SV - E REDIMENSION EMENT DE VOIRE PARITION 6 BUNIU AVEC GPARIED POURLE **RENDRE PILIS PETIT EST TRIS S R LINS** TAILEUR D'6 BUNTU LE FAIT CLIAND VOUS **CON GUFEZ UNE INSTAILATION q DOUBLE** AMORACE "\*4 IA PERTE DE DONNAES **ESTIQUOURSPOSSBLE "USSINE LE FAITES CE CLE VOUS NE POUVEZ PAS VOUS PER METTRE DE PERDIE** 

#FALLOUP DE CESVIAPESNACESSIENT **IES PRVILLGES D'ADMINISTRATEUR SOYEZ CERTAIN DE SAVORCOMMENT LES UTILISER** S RVOTHE SYSTUME CARCELA VARE UN PEU **ENTIFUESSAVELRS** 

 $*T - (T^* * $ + 18' * % , ! & 8 + 18' * %$  $8 * 8 8...$ ;  $*$  +1+, S%

**%/MARREZ VOIRE SYSTUME NORMALE** MENT PUS CUVIEZ UN TERMINAL 5APEZ DFETCHERCHEZLE SMIBOLE h j DANSLA

 $, -, ' *! S$  $\mathbb{S}'$  & (' \*, COONE h. CLINIED 0 Ni 4 LRMA MA THE PROPEE SYSTUME EN PARTICULERNEST CHNE CESTEN FACE DE DEV SDA ET t A PASMONTY ETNE SERA PASENDOMMAGY MEDITQUELE SYSTUME QUI SEXVOUTE SE QUI QUE VOUSFASSIEZ TROUVE SURLA PARTITIONN ENBASO GAU C#RANCHEZ VOTRE DISPOSITE DINSTALLATION **GE / OTEZ CE NUMV PODANS VOTFE PPO SURUN PORT 64# DISPONIBLE** PRE SYSTUME CARLE NOM DU DISPOSITIF CO UNREZ LE PROGRAMME GPARTED QUI PEUT CHANGER APRIS IE REDVMARRACE FAITPARTIE DE LG  $4#$  - IVE MASIE NUMVRODE LA PARITIONNE CHAN GERA PAS "LEST IMPORTANT DE SE SOUVE *SELU C ESTMON PORTABLE h D'ESSAISI* **SEREZPOUROCNERVOIRE SYSTUME** . AINTENANT S/IECTIONNEZ 1 ARTITION ETVOLSPOLMEZ VORGLE JAILN DISCLE NRDELAPARITION OLE VOLSAILEZ OPIER / *CUVELLE POUR OR ERIA PREMIURE DE* DE (ODVSKGW COMME DEVSDAAKEC 4 ILY A DES DONVES SURIE DISCUE **PARITIONS** PARITIONS EN BASG DROTE . ON SYS  $$8 \times$  \* . ' . \* +1+, S% 64# CELLESCI SERONTCOMPLUTEMENTE~A TUME EST CON GURY AVEC PARTITIONS CVESPENDANTLE PROESSUSSUIVANT AUS - A CUANTITY D'A & SPACE LIBRE SUVANTI **POLRMES** CHEFSPERONNELS DEV SDA AINTENANT REDVMARREZ VOTRE ORD SI ASSUFFIZIOUS DE PASAVORBESON VARERA SELONIA TAILLE DE VOTRE DISCUE ET DEV SDA CE QUISIGN E QUE LA PAR NATEURA PARTIRDUNE ON 64# - IVE 7OUS DE QUOI QUE CE SO TOUI RESTE SURLA ON MAISIES AUTRES VALEURS DEVRAIENT WIRE **THONSYSTUME 6 BLNTU DEV SDA MON** PO MFZ UTILISER L'INSTALIATION POUR VO -64# PEUTA CHERUNE PARITION MAIS LESMWMESQUE CELLESMONIRVESIG G  $\overline{N}$  a **NE FAIT QUE** (O-APREMIURE) THE PROPHE SYSTUME OF UNIMPORTED FILE **Œ NEST PAS IMPORTANT \*LSU≻ TDE SV DESSOUS SILGUEZ SURH" LOJTERi PUS** PARITION NEST PASUTILIS/E ILSAGIT DU AUTRE SAVEUR D'6 BUNTU % MARRER SUR LECTIONER 1 VRPH VRQUE SPVER UNE CLIQUEZ SURLA COOHE VERTE EN HAUT POUR **RELIQUAT D'UNE INSTALLATION PRYG/DENTE** IN DISPORTIF - IVE FST IMPORTANT OAR TABLE DE PARITIONS ET DE CHOLSIRA CPT APPIIQUERCETTE MODI CATION 41 VOUS CILCLEZ SURIE MENU DVROUANT **VO SAIFZ TRAVAILERS RIFSPARITIONSDLU COMME SYSTUME DE PARITIONEMENT** EN HAUT ET G DROTE LA DISPOSITION DES SYSTUME FT CEST BEALTO P MONSPRO A NOUE CE SOT COMPATIBLE AVECIE DV **PARITIONSPOURDAUTESDISQUESDUSYS** 

**DROTE** 

**CELA NO SPO MONSWIFE CERTAIN OF VO IA MIENNE FAIT** (O CUEVOUS UTIL

**BLVMATIQLE STRENT NEST MONTY SOMME** 

MARRAGE 6&' \* k OE STADE IE DISCUE 64#

**FESSEMBLERA G LIMAGE ESPACE NON AL** 

LOW POURLE DISCUE ENTIER EN HAUT Q

TUME SA CHERA %ANSCE OAS LACLY 64#

 $, , 1 * 1 S$  $\mathbb{S}'$  &  $($   $*$   $,$  $\overline{\mathcal{S}}$ - A DERNURE CHOSE CUIL FAUT FAIRE . AINTENANT RETOURNEZET SVIECTION LA PARTITION N ET DONNEZ LUI UN NOU **&NR JTE SVIECTIONNEZ 1 ARTITION** / CUVELLE POUROR ERUNE DEUXIUME PAR CEST DE ROLERLES DRAPEAUX COMMEIL NEZ DEV SDA ET FAITES UN QUC DROT SUR VEAU NOM PAREXEMPLE 6 BUNTU@ 4# **THONFTALSTEZIESVAR RSCOMMEIO** FAUT ATESING ICOROTS RIA PARTITION VOTRE PARTITION 6 BLNT U DEV SOAL DANS POUR FAGULTER SON IDENTION FOR THE C SVIECTIONNEZ (VRERIES DRAPEAUX MONOAS ET SVIECTIONNEZ %MONTER SI QUEZ SUR LA EUCHE VERTE POUR APPIL N -ET CHOISSEEZ BIOS@RUB PUIS CILQUEZ EILE NEST PAS MONTVE CE CHOIX SERA QUER LE CHANGEMENT 41 VOUS CUMPEZ SUR' ERMERET CETTE MODI. CATION SERA GRSV 6NE FOS QUELLE EST DVMONTVE UN TERMINAL ET TAPEZ SUDO BLKID VOUS APPLIQUVE AUTOMATIQUEMENT 3VPVTEZ FAITES UN QUODROT ET SVLECTIONNEZ \$0 FEMARQUEREZ QUE LA PARITTION 6 BUNTU POLRIA PARTITION N. MAISCETTE FOS PIER#ASO JEZ SURIE DISOLE 64# ASSU SURIE DISOLE DURI DEVISDA ET LA PAR O SVIECTIONNEZ BOOT ET ESP COMME REZVOLS QUE LA PARTITION NO SOIT DV TITION SURFIG 4# DEVISOR IN LA LETTRE DRAPEAUX 7 OTRE DISCUE 64# DEVRAIT MONTVE FAITES UN CILC DROT DESSUS ET DI~ VRENTE EST DUE AU FAIT CUE JAI RE K NOWEAU SVECTIONEZ "JOUTER MANTENANT WIFE PARTITIONN ET PRYT Q SVECTIONEZ SOLER 4ELON LA TAILLE DE DVMARRY ENTRE LES OAPTURES D'VORAN PUSCICLEZ SURIACCOHE VERTE POURAP RECEVORSON PROPRE SYSTUME D'EXPICI LA PARTITION QUE VOUS COPIEZ 1 A PEUT ONT EXACTEMENT LE MWME 66 \*% EN BAS PIICLERCE CHANCEMENT **TATION** PRENDRE UNE HEURE CUPILIS POURCETTE q DROTE \$ELA POE PROBLUME q (36# TAILE DE PARTITON ILA FALLUENMRON MI CARIL DYMARRERA LA PREMIURE PARTITON \$HACLANE DE CES PARTITIONS A UNE NUTES \$ETTE PROG/DURE FATTUNE COPIE QUILTROUME AVEC L'66 \*% DANS SON . &N N SVIECTIONER1ARTTION / CU **VELLE POUR ONERLA DERNUFE PARTITION** EXACTE ET COMPILITE DE VOTRE PARTITION CHER DE CON CLIRATION GUN RALEMENT **FONCTIONIMPORTANTE** CEIFPO RESSTUME 6 BLNT JILL MWME C-A PARTITION N FOURNT UN ESPACE 6 BUNTU Y COMPRS LVITQUETTE ) YBRD IE DISQUE DUR ILEN RYSLUTE LVCHEC DU PROTVG POUR LES . CHERS (36# UTILI DANSCE OAS ET L'66 % L'% UN VERSELET DVMARRAGE DE LA VERSION D'6 BUNTU SUR S/SPENDANTLE D/MARRACE - EGACY#\*04 UNQUE EN BASG GAUGHE 6NE FOLSLA L'64# - ANCEZ GPARTED G NOUVEAU A NOUILNY AITPASDE CONSITAVECLES COPIE TERMINVE FAITES UN OLCOROT SUR SVIECTIONNEZ LE DISCUE 64# FAITES UN **PACE UTILISY PARIA TABLE DE PARTITION**  $(15)$ C-APARTITIONN FOURNTUNESPACE POUR **IES• CHERSDU CHARGEURDE DVMARAGE** \$IIGLEZSUR" CUTERETS/LECTIONEZ 6& \*(36# IA CODE VERTE POUR APPIIQUERCE CHAN C-A PARTITION NU CONTIENT VOTHE SYS **GEMENT** TUME DE . CHERS6 BUNTU

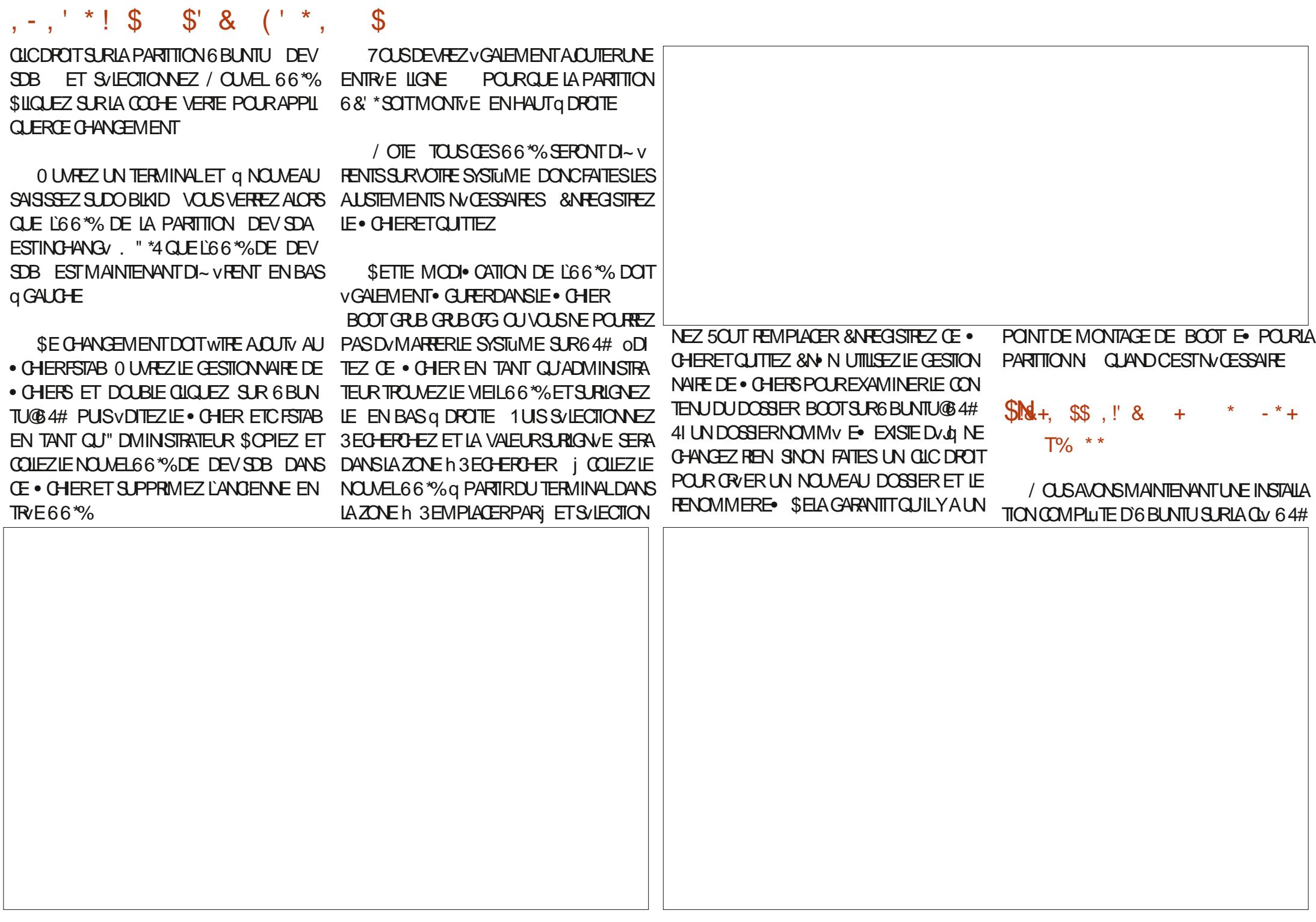

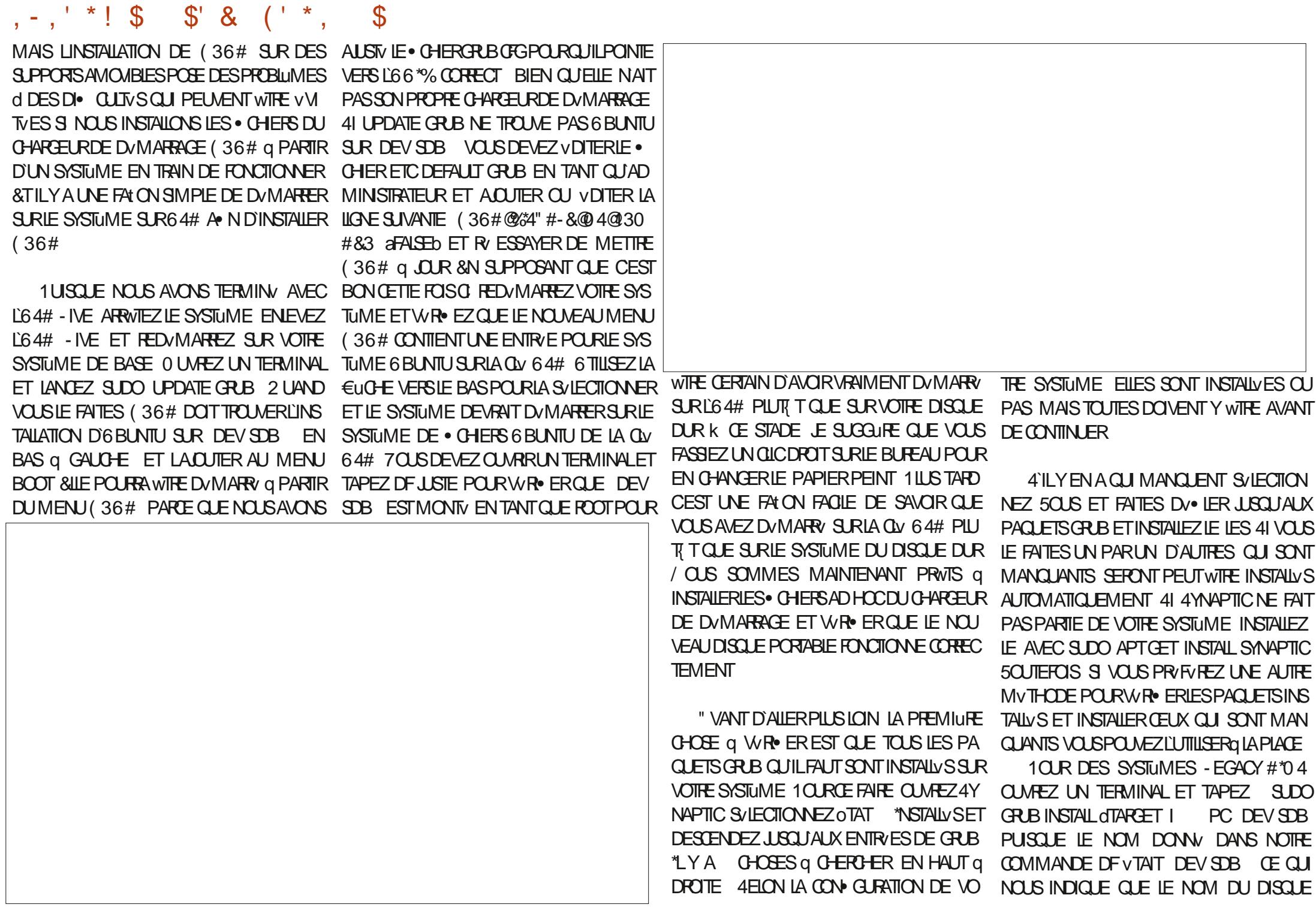

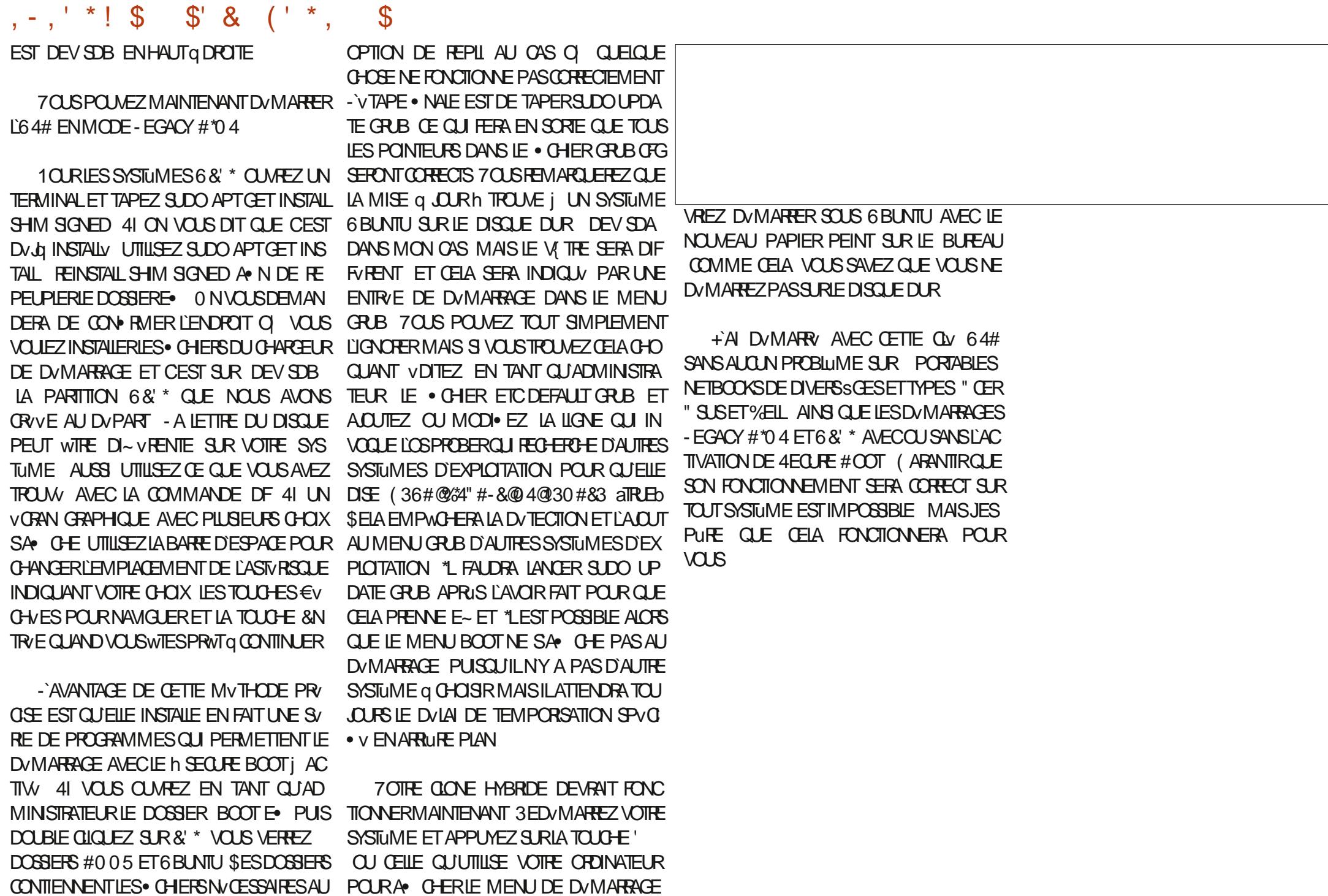

DVMARRAGE D6 BUNTU ACCOMPAGN/SDUNE 4VLECTIONNEZ LA QU 64# ET VOUS DE

# THE DAILY WADDLE

<span id="page-30-0"></span>OH BOY! I THINK IT'S SERIOUS. SHE SAID I COULD LEAVE MY SPARE CHARGER AT HER PLACE.

Oh la la. Je pense que c'est sérieux. Elle m'a dit que je pouvais laisser mon chargeur de rechange chez elle.

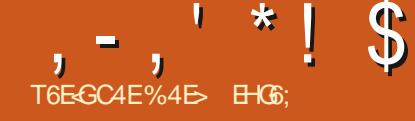

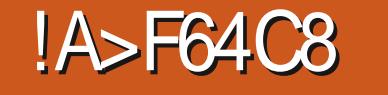

IN OBET MATROFI EN EXAMINANT IFS MATROFI \* EST DISPONBIE DANS IA FE NOWEAUX MODES DE TRAIAGE QUI ONT NWITE POP UP DE SVIECTION DU MODE Q VTV INTRODUTSAVEC\*NKSOAPE V UN QUI A VTV TRIS DEMANDY SURLE FO SETTE DERNURE EST VTICUETVE h " UTO RMAI-IDESANS

# $-$ ,  $\frac{1}{2}$ ,  $\frac{1}{2}$

*\*NSOAPE PROPOSE DEPUSIONGIEMPS* IE TRAINGE DES BITMAPS q LAIDE DE LA BIBIOTH CLE 1 OTRACE #IEN CLE CETTE **DERNUFE FASSE UN EXCEILENT TRAVAIL DE VECTORSATION DES DESSINS MATROELS CE** NEST PASIE SEULCUTILO PEN4CURE CUI **RAISE CETTE OPVENTION " UTOTERCE EST** UN CUTTLEN LIGNE DE COMMANDE DE LA

<span id="page-31-0"></span>THE MOSO JE CONCLURAL MON VILLOE MWME CLAVE QUI AVIVINT VGRI DANSIA SPVO VAVANT LAUSTEMENT 4ANSSAVOR LORGINAL - A FORME DE LOREILLE ET LE **ODE LA BOJTE DE DIALGOUE 7 ECTORSER BOJTE DE DIALGOUE 7 ECTORSER UN OBJET** DONT LA FOIS EN VERSON SIMPLE ET MULTIPLE TRACE PILISIENT | CE QUI SUGGUFE QUELLE NE DEVRAIT PROBABLEMENT PASWIFE VOIRE PREMIER CHOX POUR UNE CONVERSION q DE Ne UDS 700 q QUO RESSEMBLENT PASSES MUTTPLES UNE SUGGESTION SUR LES VALEURS LES PIUS EXTRAMES APPIL IACLELIE, E REVIENDRAI PILISTARD 10 R CLIVESALIBON VIEL IX' RANKIE - E BITMAP LINSTANT CEPENDANT NOUS ALLONS COM MENCERPAREXAMINERIA VARANTE G UNE SONSPOGN/ESDE LA TWIE TRACYE G DROTE **SELLE PASSE** 

> 6NF FOS SVIFCTIONN II PROPOSE DEUX BOJIES a COMPTEURET UNE CASE a **COD-ERH \*NERSERLIMAGE i SETTE DER** NUFE COMME SONNOM LINDICLE INVERSE **IFS COUFLIES DE LIMAGE AVANT IF TRA I ACF CE CULPERMET DE TRACERPILIS FA CIEMENTUN DESSIN CARSUREONS SANS** AVORG LE TRATERMANJELLEMENT AU PRVA LABLE - E~ ET DES DEUX BO/TES q COMP TEURESTUNPEUPILISDI. GIE a DEVINER

> - A MAIGHE DOCUMENTATION D" UTO TRACE CUI EST EN FAIT UNE COPIE EN h "TVRATIONS DU . LITTE i COMME SUIT

**CE QUE LON ENTEND PARA AUSTEMENT i DVDURE CE QUE CELA FAIT RY ELIEMENT - E TSTONEMENT SUGGIFE CUILROUT CLEL QUE PEU IA • DVILITY DE LA TRACE EN ILS** SANT IFS VECTEURS GUNJRUS FT FN TEN DANT G PRODURE UNE TRACE AVEC MOINS DORGNE EST q GAUGHE AVEC DES VER 1 O RIA TRACE DU HAUT LE NOMBRE DITV

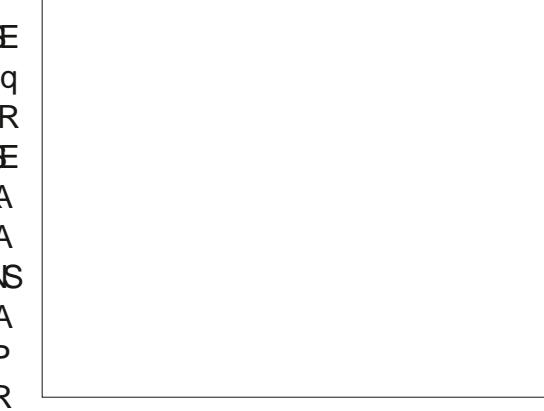

 $RATIONSDU \cdot IITE AVTV \cdot XVQ$ CEILE DUBAS ILAVIV . Xv a

/ OTEZ OF LES ITVENTIONS PIL IS NOW ENIIGNE DE COMMANDE DVORTLOPTION BREUSES ONT ROUJT OU SUPPRINY IE UNE PETTE VAIEUR BLANCIDES YEUX TANDIS QUE LES VEINES VOUS NE POURREZ - ISSE LA COURBE LE NOMBRE DITVRATIONS DU CERVEAU NE SONT QUUNE OMBRE DE VOUS VOARTER QUE

CONTO R DU CERVEAU SONT VGAIEMENT DANSCETAKCORTHME II EST D. GIF DEN BEALCOLE PILISIISSES - ENOMBRE TOTAL DE Ne UDSDANSIE TRACY DE LA TWTE EST POURLIMAGE DU HAUTET DE  $\Gamma$ **POLRCELLE DUBAS** 

> - A DEUXUME BOJE q COMPTEUR POUR **IE RIGAGE DU h 4EUIL DERFEUR i EST** DVORTE COMME SUIT DANS LA PAGE DU MAN FI SIBDIMSFIES CONFESSALISTICS **GUISONITY CAVES DINNOVIBRE DE PIXELS** DVPASSANTIE NOMBRE R/ELSPVO · V SET TE FOISO JE PEUX AU MOINSESSAYERDE DEVINER-E PROCESSIS DE TRAIGE DUN BITMAP CONSISTE a G/N/FERDESCHEMINS CUI SE RAPPROCHENT DE LA FORME DES PIXESDORGNE - ESCHEMINSSERNIFRO BABIEMENTTRISPROFESDANSCERTAINES **ZONES MAISMONSPR/OSDANSDALITIES SE PARAMUTRE VOLIS PERMET DE DV. NR** IF SEUI AVANT IFOLFI UN SEGMENT DE

**TRAECORE SERACO SD<sub>V</sub>R** COMME TROP VIORN FTSTRAS B **POLR DIMS/ENDELIXTRA** .FOORESPOURFAQU **TERIFL RAI STEMENT** 41 VO  $B$  D<sub>/</sub> $\bullet$  NSF<sub>7</sub>  $, -, ' * !$  \$  $!8#+$ 

**IMPORTANT DE SUBDIVISIONS ET PARCON** S/CLENT DE Ne UDS DANS LE R/SUJAT 70YONS COMMENT' RANKE SEN SORT AVEC **EN HAUT ET** DESVAELRS DE **FN** BAS VORBASDE PAGE PROJDENTE CO

\*LEST ASSEZ CIAIR QUE LA VALEUR LA PILISVIEWE DONNE UN TRACY TELLEMENT **USS/ QUIL PERD COMPILITEMENT LA PILL** PART DES FORMES ORGINALES - IMAGE DU HAUT OI LES CHEMINS ONT VTV BEAU **COUP PILIS FORTEMENT SUBDIVISIS COM** Ne UDS CELLE DU BAS NEN FOIS LA TWTE COMPLUTE Q GAUGHE EST LIMA **PORTE COMPORTE CLE** 

*SOMME JE LE CONSEILLE SOUVENT DANS* CETTE RUBROLE LE SUGGURE Q LA PILLPART **DES UTILISATEURS DE COMMENCER AVEC** LES VALEURS PAR DVFAUT POUR LES DEUX QUE Œ SOIT UNE CHOSE SI TRYAALE Q BOJES G COMPTEUR ET DE NE COMMEN CER a LES MOD<sup>®</sup> ER QUE SI VOUS AVEZ BESON DAMVILORERIA . DVILTV DU TRACY CU SI VOUS VOUEZ ADOPTER LA CONTRE APPROJE CONSTANT a RIDURE LE NOM BRE DE Ne UDS. WHE DANS CE DERNER LESANGLES AIGUS DE LA TWIE ET LESLIGNES OAS LE SERAISPROBABLEMENT PLUSENCIJN PLUS. NESDES SO JRUS SETTE PROGRON a VECTORSER AVEC LES VALEURS PAR DV FAUT ET a UTILISER ENSUTE SHEMIN 4IMPI FR

- A QUESTION LA PILIS IMPORTANTE EST PEUTWITE DE SAVORCOMMENTIES R/S I TATSD" I JIOTRACE SE COMPARENT AL XVO I VAIENTSDE 1 OTRACE 7 OC UNE AUTRE PAIRE

LVOLUTEMENT DE LA POSTION DES PIXELS DE 'RANGES VECTORS/S ORVS AVEC LES JE PENSE QUE LE VIEUX CODE DE 1 OTRACE AU PRX DUN NOMBRE BEAUCOUP PILIS PARAMUTRES PAR DVFAUT EN HAUT LE FONCTIONNE MIEUX DU MOINS DANS CE hf4EULDE ILMINOSTV | DE 10TRACE EN CAS. AISLE NEXOLIRAISPASNON PILISDE

BAS IA VERSON D" UTOTRACE & NCORE LINE

- A PREMIURE CHOSE G NOTEREST CLE

LA VERSION D" UTOTRACE A CONSERV LA

**COUEURGRSE DE LIMAGE ORGINALE BIEN** 

**CHANGER CLE CELA NE DEVRAIT PAS WIFE** 

UTILIS/ COMME UNE RAISON POUR CHOISR

LUNE PIUTI TO JE LAUTRE - E RISLIJAT DE

1 OTRACE EST BEAUCOUP PILISNET LESTRA

**JECTORES CONSERVANT PILIS PR/OS/MENT** 

**SE RE€UTE DANSIE NOMBRE DE Ne UDS** 

**POUR" UTOTRACE** 

PO R 10TRACE MAIS SELIEMENT

**GE RASTERORGINALE** 

**ORER UN RISLITAT HYBRDE EN UTILISANT** LVDTION DE Ne UDS OU DES OPVRATIONS BOOVENNES POLR COIFRENSEMBLE IFS MEILLEURESPARTIESDE CHACLE R/SUITAT

#### $\mathbb{R}^{\mathbb{Z}^{\mathbb{Z}^{\mathbb$  $($  ++ +%- \$ !(\$ +

2 UEN ESTILDE LUTILISATION DU MODE h " UTOTRACE PLUSIENT i POURLANUMV RSATION DIMAGES EN COULEUR + EVOUS **CONSFILIE DE LVMTER COMPIUTEMENT ET** DE VOUS EN TENRAUX MODES BASYS SUR 1 OTRACE + AI ESSAY DE NUMVRSERIES MWMES IMAGES QUE CELLES QUE JAI UTI **IIS/FSPO RIA PARTIF** DE CETTE SVRE **IE LOCO DE 'ULSIRDE. AGAZINE ET UNE** COPIE 8 IKIMEDIA \$OMMONSDE h - A (IA CONDAI - A +OCONDE %ANS LES DEUX **CAS JAI UTILIS/ LES PARAMUTRES PARDV** FAUT - E LOGO DONT LE TRAI AGE AVEC 10 TRACE PREND MOINS DUNE SECONDE A **NVCESSTV PILISEURS MINUTES DE TRAVAIL** " VECUNTELE~ ORT ON POURRAIT SATTEN DRE G QUELQUE CHOSE DIMPRESSIONANT

MASVOG q QUO RESSEMBLE LE RISULTAT BITMAP ORGINAL a GALCHE " UTOTRACE AUMILLEU 1 OTRACE G DROTE

**k NOUSDEUX ILPEUTSEMBLERCU" U TOTRACE AIT PASS/ PILISEURS MINUTES a** NE PRODUITE QUUNCERDE DE COUEURSAU MON. AISNON CE CUE VOUS FEGARDEZ EST EN RAILTY UN GROUPE DE **C<sub>B</sub>** JETS " TITRE DE COMPARAISON LA VERSION 1 OTRACE CONTIENT CBETS UNPOURCHA **QLE COUEURD<sup>®</sup>** NE VALABO TE a COMP **TEURh 1 ASSESi** 

- E FAIT DE PASSERG LA VUE DES CON TO JPS SUGGLIFE OUE LES FORMES ON TV TV TRACYES ET CUELLES SONT CACHVES CUEL **GLE PART DANS LE • LET SALMON GLI SE TROWE DEVANTIOUS MAISLESCONTOURS** 

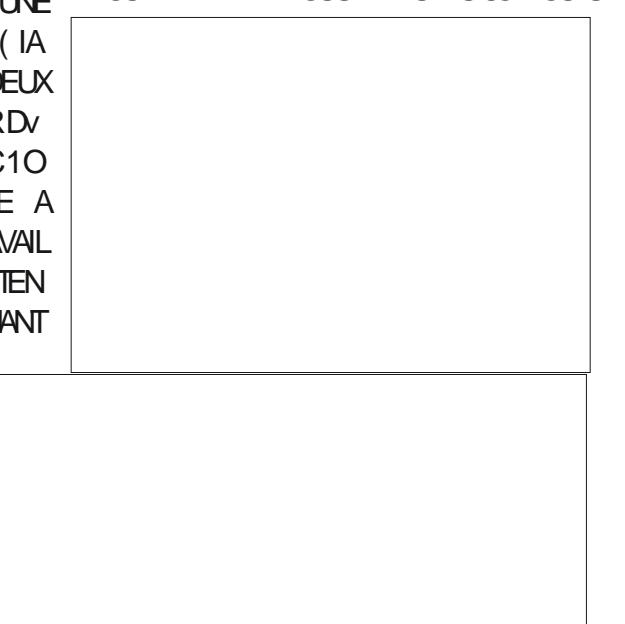

CORTHME D" LITOTRACE %ANS LENGEMBLE **FULORDE MAGAZINE N** 

. AS CE NEST PAS AUSS CIAIR - ES

**IIGNESEXTRAMEMENT. NESS RIE CEREAL** 

SONT FN FAIT MIFILE IN PR/SERMES PARLAL

# $. - . ' * ! S ! 8#+$

PILISVPAISINDICLENTCAREMENTDESCHE TYPE DE MODE DE TRANGE FROLEM MINS COMPLEXES PAR RAPPORT a LA SIM PILOTY DE LA VERSION 1 OTRACE

PLUSEURS MINUTES DE TRATEMENT MA E~ ET SECONDAIRE DE LINCLUSON DE CE - A TROISUME LIGNE EST LE RYSLIJAT DUN MVMORE MON ESPACE DVCHANGE ET MODE "PRISTOUT SI VOUS ACUTEZ LA TRACY DE LIGNE CENTRALE AUCUNVPAISSIS MON PROESSEURVTAIENT TOUS AU MAXI MUM PUS \*NGCAPE A COMPILITEMENT NE PASEXPOSER GALEMENTIE MODE DE CETTE VERSION DISPARJ DE MON VORAN "LNY A PAS EU DAPPARTION DE LHABITUELLE BOJTE DE DOPTIONSQ VOSUTILISATEURS DIALCOLE DE PLANTAGE QUE LE VOISILORS **QUILMEURT Œ QUI MAAMENG Q PENSER QUE SA DISPARTION VTAIT PEUT WIFE DUE SAPPILQUE RYELLEMENT QUI LART DU** AUNOYAU-INUX CUI LA TUV PARMANCUE DE FESSOURESDISPONBLES

NOMBRE DOBETS ORVS EST PRATIQUE UN CHEMIN FERMY ET REMPIL QUI RE€UTE MENT IMPOSSIBLE G GVRER "LY A PEUT LVPASSEURET LA FORME DE Le UNRE OR WIFE CERTAINS TYPES DIMAGES POURIES GINALE " VECCE NOUVEAU MODE CEPEN CLEISCE MODE O- RE UN AVANTAGE MAIS DANT LAKCORTHME DE TRAI AGE TENTE DE JE NE LESSAIERAIS QUE SI LES MVTHODES DVTERMINERUNG EMINUNCLE QUITRACE DE 10TRACE NE DONNAIENT PAS DE R/SUL UNE LIGNE QUI SUIT LE MILLEU DU TRAIT OR TATS ACCEPTABLES MAIS ASSIDE CAN STOLEN CINAL SAI MEGARDERMOTHE . CHERAMANT

 $, * R$  $( * S1.8$  $8^{*}$   $$$ 

41 " UTOTRACE NO- RE QUE PEU OU PAS DAMVILORATION PAR RAPPORT q 10 TRACE FT DANS CERTAINS CAS EST BEAU COUP TROP GOURMAND EN RESSOURCES **POURLO PRENDRE LA PEINE DE LACUTER q \*NSCAPE - A RAISON EST QUILO- RE UN** 

PAS LE TRAY AGE DE LA LIGNE CENTRALE &N MONTRE LE RISLITAT DUN TRACY NORMAL FAIT LESENIR/ESDE MENUD/ORTESPR/ &TQUENESTILDE-A+CCONDE "PRIS CIDEMIMENTINE SONT LG QUE COMME UN LALIGNE SONT REPRODUTES DANS CEMODE BIBLIOTHJQJE DE TOUTE FAI ON POURQUO TRAIN AGE STANDARD A NDE DONNERPILIS

TRAIT DANS LEQUELLES FORMESSONT CONS TITU/ESDE TRATSINDIVIDUELSAU STYLOCU CUE LES Ne UDS CONSTITUENT LA FORME AU CRAYON "VEC LES AUTRES MODES DE . WHE AVEC UN TRACY IN RYUSS I LE TRAY AGE CHACLE TRAIT EST CONVERTI EN

> MONDE R/EL CONSIDERING IN SMPILE TRAIT DVPAISSEURDE LIGNE EST PUREMENTIQUE DE STYLO SUR DU PAPIER NUMVRS/ ET **IMPORTY DANS \*NKSCAPE - A LIGNE SUPV**

MENT DEMANDY QUE 1 OTRACE NO- RE RASTER ORGINAL NUMVRSY - A DEUXIUME TRAIT NOTEZ QUE LES EXTRIMITVS BOMBVES DE **SEMENT DE LA LIGNE AUX EXTRIMITIVS DE** 

- A WRTABLE DI~ VRENCE APPARATICAL - E TRANGE DE LA LIGNE CENTRALE NE PRIS LES Ne LDS UTILIS/S POUR CONSTI **TUERLESDEUX TRACYS - E PREMIERESTUN** TRACY FERMY REMPIL ETVOLSPOLAEZVOR O SE TROUVE RY ELLEMENT LA LIGNE CEN

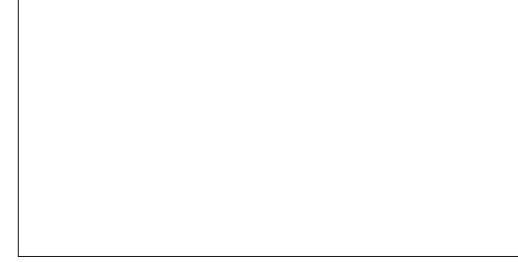

 $FXNRF$   $RF$   $N$   $JTRAT - FTRAY$   $DF$   $IA$   $I(AYF)$ CENTRALE EN REVANCHE DONNE LIEU a UN 1 OUR LEXEMPLE LE PILIS SIMPLE DU LIGNE DE Ne UDS TOUTE LIMPRESSION

REURE DE CETTE IMAGE ESTLE GRAPHOLE Q LA VALEUR DV • NE POUR LA LARGEUR DU

2 LE SE PASSE TILIORGUE VOUS ES SAYEZ CE MODE AVEC UN EXEMPLE PILIS **COMPIEXE 2 LE DIREZ VOUSDE CLEICLES IETTRESMANUSCRIES** 

*SOMME VOUS POUVEZ LE CONSTATER* **IE TRACY NE RE€UTE PAS VRAIMENT LES** FORMESET LE STYLE DV CRTURE DE LIMAGE **REMENT LORGLE LON EXAMINE DE PILIS NUMVRS/E ORGINALE - A JAMBE GALCHE** DU" ASSEZ DROTE EST PINE AU MILIEU CARLALGORTHME A DUMALO DVTERMINER TRALE - A LIGNE G ANGLE AIGUO LESARRON DISSUPVREURETINFVREURDU#SERE **JOGNENT EST ENTIUREMENT PEROLE ET REMPLACYE PARUNE BARRE TRANSVERSALE HORZONTAIF** 

7 OUS AVEZ PEUTWIFE AUSS R/AUS/ **QUE DE TELLES FORMES NE PEUVENT PAS** WIFE COMPOS/ESD UN SEUL SEGMENT DE TRAECTORE %ANSCE OAS NOUSNOUSSOM TRACY CUMERT CONSTITUY DUNE SIMPLE MES RETROUVS AVEC UN SEUL CHEMIN

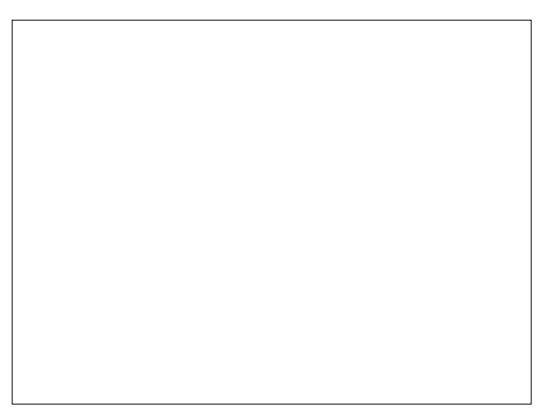

# $*$ ! \$ !&#+

COMPLEXE COMPOS DE TOUS LES DI-V PLUSE CACE QUE LES MVTHODES DE TRA **RENTS SEGMENTS QUI COMPOSENT LESLET : AGE EXISTANTES SURTAIT S VOUS VOUS** THES COMBINGS EN UN SEUL CBET \$HE INTO FESSEZUNG EMENTALIX FORMESPRIN MIN 4VPARERNOUSPERMETDE R/DUIRE OPALESDESVLVMENTSPILUT TOUAUX DV LE CHEMIN COMPLEXE Q SESPARIESCONS TAILSEXACTSDESCONTOURSDESTRATS/ OU **TTUANTES AUXQUELESNOUS POUVONS EN** SUTE DONERD-VERNIESCOUEURSPOUR PIXEIS ET QUIL NA AUDUNE NOTION DE DVMONTRERIESCHEMINSCLE LACCRITEME LOPDRE DANS LECLIELLES LICNES ONT VTV **AGHOSS** 

POB/ DE TROIS TRAFCTORES DISTINCTES SENTELNANGEAIGU  $A$ SIA COMPIEXITY DU # NEST SAISE *GLE PARDEUX TRACYS UNE LIGNE COURSE* COMPLEXE CUI ENGIOBE LA MAEURE PAR BOJTE DE DIALCA LE 7 ECTORSER UN CBLET TIE DE LA FORME DE LA LETTRE ET UN PETIT MATROEL, LE NE PEUX QUE VOUS RECOM SEGMENT DROT POUR COMBIER LESPACE MANDER DE LESSAYER SURVOTTE IMAGE **FESTANT - A TRANSCRIVATION DE CESFORMES MAISNE VOUS ATTENDEZ PASQ DESMIRA** EN QUEIQUE CHOSE DE PIUS CONFORME CIES. WHE SILES RYSULTATISTVE SONT PAS ALIX CONTOLES ORGINALIX POLIERAT FAPI DEMENTDEVENRFASTIDIELSE SURDESPRO **FISPIL SIMPORTANTS** 

70 SPO MEZ PENSEROLE LE SISIN SIRECUEL CONSTRUITE **JISTE AVEC LAKERTHME - F TEXTE Q F JAINJURS/PROJENATOUNMARCLEUR** VPAIS PILIT TO LE DES TRATS . NS DUN GHERONS SURLA NOUVELLE BOATE DE DIA CRAYON OU DUN STYLO Q BILLE, AIS LOGUE h 4VLECTEURS ET \$44 i QUI PRO DAPRIS MESTESTS VOUS SEREZ PROBA MET DE RENDRE \*NKSOAPE UN PEU PILUS BLEMENT CONFONTY A DES PROBLIMES UTILE EN TANT QUOUTIL DE DYVELOPPE SMILAIRES MWME EN PARTANT DE LIGNES MENT8 EB PILIS<sup>®</sup> NESDANSIE MATVRELSOURCE

SELANE VEUT PAS DIFE QUE CE NOU **VEAU MODE ESTINUTILE CUMALVENU 1 CUR** DE NOMBREL SESIMAGES IL SAWRERA BIEN

BLIEZ PASQUILNE TRAVAILLE QUAVEC DES "UTOTRACE TRACYES N DE LA DI~ V FENCE ENTRE DELIX LIGNES QUI SE RECIGNENT AVEC UN ANGIE - E " COMME IL SE DOT EST COM PARRAPPORT a UNE SEULE LIGNE QUI PRY

> *SOMME CEST SOMENTIE CASAVECIA* PARATS CHAPEUT VOLSPERMETTRE DVCO NOMISERD J TEMPS DE TRAI ACE MANJEL SIRUNE PARTIE DE VOIRE DESSIN OU AU MONSVOLISDONNERUNG DE DE DVPART

- E MOS PROHAN NOUS NOUS PEN

### $\mathbb{S}$  & +

10TRACE

HTTP POTRACE SOURCEFORE NET

HTTP AUTOTRACE SOURCEFORE NET **HTTPS GTHLB COM AUTOTRACE AUTOTRACE** 

**1AGE DUMANUELD" UTOTRACE** HTTPS UNUXDIENET MAN AUTOTRACE

h' RANKE | ETLESAUTRESIMAGES HTTP WWWPEPPERTOP COM FC

> %45 A UTILIS/ \*NKSOPE POUR OR ERTROLS BANDES DESSINGS 8# 0#71 - 12#01  $.$ ) #" ET  $*4$ # QUI PEUVENT TOUTES WIFE **TROUVESq HTTP WWWPEPPERTOP COM**

# THE DAILY WADDLE

# MY NEW MICROSHAFT SURFACE IS **GREAT! IT COMES WITH A NEW LIGHT** THAT WILL LET ME KNOW WHEN IT IS **OBSOLETE NEXT MONTH.**

MON NOUVEAU MICROSHAFT SURFACE EST GÉNIAL ! IL A UN NOUVEAU VOYANT QUI ME DIRA QUAND IL SERA DEVENU OBSOLÈTE LE MOIS PROCHAIN.

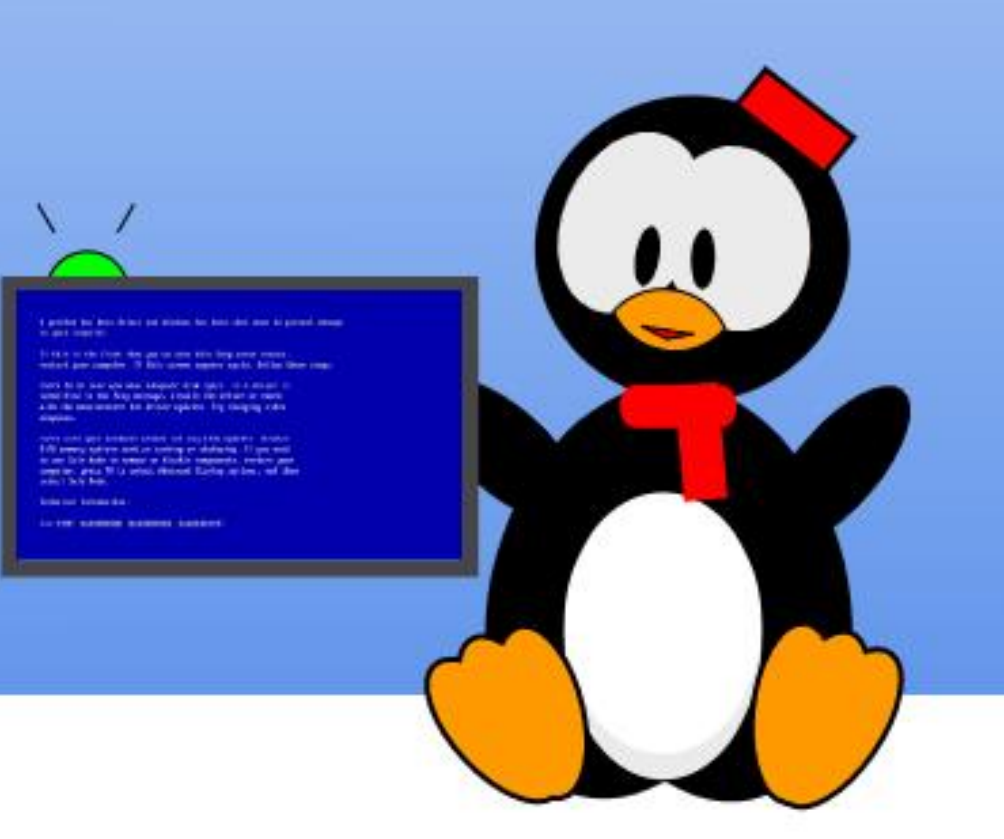

# $"8HK$   $E$   $GB$   $B1$   $F$   $C2F$

<span id="page-36-0"></span>ALX EUX R/TFO COMME SULET) ON NWIEMENT JE VOUDRANS AVOR ASSEZ DE **TEMPS POUR POUNDRVORFE UNE RUBR QUE MENSUELLE DISTINCTE SURIE R/TPO** GAMING CARILYA5" / 5 g COUVRR / OUS PO MONS CEPENDANT FEVISTER CE SUET DE TEMPS EN TEMPS DANS 6 BUNTU AU **QUOTIDIEN CELA FAIT ASSEZ LONGTEMPS** DEPUSIE DERNERARICE SURCOMMENT FAIRE TOURNER DE VIEUX JEUX SOUS %04 SURUNSYSTUME MODERNE SOUS6 BUNTU

T6E-GC4E\*-6; 4E7 74@F

**E** MOSO " UX ENVIRONS DE  $\alpha$ **TRAVAILIAS CHEZ %ALLAS 4EMICONDUCTOR GUADILNDE MESPATRONSMADEMAND. LES RAISONS POUR LESQUELLES JEN SAVAIS** BEAUCOUP AU SUET DES OPDINATEURS ET JE ILI AI DIT QUAPPRENDRE COMMENTY FAIRE TO IRVERDES, FLIX VITAIT SANS DOUTE IF FACTEUR IF PIUS IMPORTANT 7 OMFZ **VOUS JADIS AVANT8 INDOWS ETAVANT** LINTERFACE GRAPHIQUE SUR-INUX VOUS DEVIEZ TRAVAILLER TRUS DUR POUR ACCOM PIRDESCHOFESS RUNCRINATELR#FAU COUP DE JEUX %04 NVCESSTAIENT DES CONNAISSANCES SUR COMMENT GVRER LA MVMORE ASSIGNER DES \*32 ET % " **POURLE MATVREL VDITERIES. CHERS DE CON GURTIONETPILISENCOFE - INLIXVTAIT** ENCORE PILIS DI<sup>.</sup> CILE + EME SOLMENS **QUILME FALAT APPRENDRE LESBASESDE** 

### E MOMENT EST VENU DE RETOURNER L'UDITEURDE \$ INCLUSET CELLES DE LA COM PILATION POUR POUND RINSTALLER UN JEU GEONS AND %RAGONS %UNGEON. ASTERS BASQUE DE STYLE 1 AC. AN

 $\boldsymbol{\alpha}$ 

Ţ.

#IEN QUE LES CHOEES SOIT #&" 6 \$061 PLUSFACILESMAINTENANT ET SOUS O LE ORASMES PROPRESAVENTURES ET 8 INDOWS ET SOUS-INUX FAIRE TOURNER YMETTAIS DE TEMPS EN TEMPS DES MO DE VIEUX JEUX %0 4 SOUS - INUX EST UNE ACTIVITY AGRYABLE ET SATISFAISANTE UN JACHETAIS D<sub>v</sub> q LUI TOUT SEUL ET UNE FAI ON D'EN APPRENDRE DAVANTAGE SURIE FONCTION NEMENTDE - INLX COMMENCUSVERRONS PUBLIAIT% % A SORTI BEAUCOUP DE MO DANSLARICE + EUX R/TFO FEVISTIVIS DE CE DULES DE L'EMPLACEMENT DE L'AVENTURE

 $-8$   $-8+8$  $\frac{1}{8}$  $" - 8, 0,$ 

" U DVBUT DES ANWES **MON BON AMI 5 FEY 4 EASTRUNG QUI FESTE UN** BON AMI ENCORE AUCURD'HU M'A CON VANCUD'ALLERVORUNGARSQUIGRATUNE SESSION DE % % EN TANT QUE. AVITE . ALGRY MA RYTICENCE JVTAIS D'ACCORD POURY JOUERMO MWME BIEN QUE JE NE **CONAISE RENDUTOUT SURLE JEU K MA** GRANDE SURPRSE ET AVEC TRUS PEU DE COACHING JAI RVUSS q CONTRIBUER q LAVENTURE DE LA SORVE ET JAI DVODV **QJE CEIA SEMBIAIT ASSEZ AMUSANT 1 EU** APRIS JAI ACHETV LA PREMIURE VDITION

**DESILVESDESRIGESDE " DVANCED %LN** ( UDE 1 LAYERS) ANDBOOK ET. ONSTER . ANUAL ET JAI AUSSI ORV MON PROPRE MONDE FANTASTIQUE COMME ARRURE PLAN DUESDE SCYNARI DU EU PRY CON USQUE

" U. LDU TEMPS 543 LA SOON TV QUI DE BASE h 5HE, EEP ON THE #ORDER LANDSI-EDONON SURLES FRONTIURES q **CELU APPELy h 5HE 5CMB CF) CROPSi-E** TOMBEAU DES HORREURS CYLUBRE POUR **SES D. CLIVS CU TUAIENT DES LOUEURS** ETIESHACHAIENTMENU + EVEUX DEPUIS TOUOURS POUVOIR OUERG 5 CMB OF) OR **FOR POUR VORLY TENDUE RY ELLE DE SES** D<sub>v</sub> S + A BIEN IE MODUE ET JE LAI IL **JUSCUAU BOUT MAIS CVTAIT ILY A LITTV** RALEMENT DES DVCENNES ET JE NE ME SO MENSPONT DE CHOESPRICES CE **SERNTDONCUND<sub>'</sub>** LYGTIME

&T EN FAIT CE SERAIT POSSIBLE SANS DEVORTROMER QUELQUIN QUI VEUT ET PEUT WIFE. AVIFE PENDANT UNE SESSION DU JEU \*LEXISTE MWME UNE FAI ON POUR **IE FAIRE PR/OS/MENTSOUS- INUX** 

#### $-8$   $-8+8$  $\frac{1}{8}$  $\overline{0}$  $+T^*$ !  $\frac{1}{3}$

%F 44\* 4TRATEGIC4IMU  $\alpha$ IATIONS THAT SOUS LIGENCE DE 543 A PRO DUTUNE SARE DE JEUX % % POUR% 4 EN FAIT AU DVPART POUR LE SOMMO  $D$  $T$ APPELVE LA SVRE (OLD #OX - ES.EUX VTAIENT IIVR/SBELET BIEN DANS DESBOTESCOUEURD'ORTECONNISSABLES **ILSUTILISAIENT TO JSLE MWME MOTEURDE JEU ET VOUS PERMETTAIENT DE JOUER QU** % % SURVOTTE OPDINATEUR MWME EN LABSENCE D'AUTRES CUEURS 44\* A CRVV UNE HISTORE SUME AVECCES, EUX DONT **IE MONDE VTAIT DVTAILLY ET VIVANT - ES** TITIFS COMPRENAIENT 1 OCLOF3 ADIANCE SURE OF THE " ZURE # ONDS ) ILLSTAR ( A TEWAY TO THE 4AVAGE ' RONTER ET PAS MALDAUTRES CARLA SURE VTAIT UN TRUS GRANDSLOTTIGLE ET COMMERCIAL

**SEPENDANT MWME CETTE RUSSTE VTAIT UMITVE ET DUS** 543 POSALT UNE CONDITION POURIE RENOUVELIEMENT DE LA LICENCE METTRE LE MOTEUR (CLD #OX CU VTAIT MANTENANT CIAREMENT **VELIXETOBSOLITE EN RETRATE 44\* A RV** PONDU AVECIA GRATION DUN EU D'ADIEU **VPOUSIQUEANT ' CREOTIEN 3 EALMS 6 N IIMITED" DVENTURES** 

# $8, )$   $, 1, 1, 8$

**CUVTAIENT GRATUTS AUTWO-HAREMENT LE PRX NON SOLIVIDE** ETh FREE TO PLAY: POURQUICINQUE VTAIT MENT D'UN EXCELLENT RAPPORT CUALITY **DESMODLIESENTEXTE** 

# $\frac{1}{6}$  % &,  $*$  & + S&

**I EURUSEMENTPOURNOUS AUTRESUT ILSATEURS DE - INUX NOUS NAVONS MWME** PAS BESON DUTTILSER% 4# OK MAN FI **IEMENT ET ESSAYERDE TROWERUN VIEIL** EXEMPLAIRE DE '36" SUR&BAYOU STRAIGS **ILST \*LYALNE VERSON DE '36" REMAS** TVRSVE POLR6BLNTU FT ACTUELLEMENT

ESSENTIELIEMENT UN KIT DE ORATION DE EN SOLDE DANS LE CADRE DE LEUR 'OR OMISSION / OUS COMMENDERONS PAR DES FONCTIONS DE POINTE DANS L'INTER JEU - ES UTILISATEURS POUVAIENT OR ER COTTEN 3 EALMS \$QUECTION PILISIEURS ALLERO LA PAGE DE (0 / POUR LES JEUX FAGE DE LIGNE DE COMMANDE #ASHRONC LEURS PROPRES AVENTURES h (OLD #OX i AUTRES JEUX (OLD #OX SONT COMPRIS DONT VOUS WIES PROPRYTAIRE PULS NOUS TIONNE TOUT Q FAIT COMME IL FAUT 1 OUR ET LES CHARGER DANS' 36" 6 NE COM POURLE PRY ASSEZ EXORBITANT DE DEUX TVLY CHARGERONS LE PROGRAMME D'INSTAL NOSBESONS ICI #ASH EST PILIS CUE SUF MUNAUTY EN LIGNE QUI ESTITOUOURS AC DOLLARS ET QUARANTE NEUF CENTS K MON LATION VERSUNDOSSIERICOAL "O LE MIEN . SANT THE A GRANDI AUTOUR DE CELA ET BIEN HUMBLE AVIS CELA VALITYRAMENTIE CONT SE TROUVE DANSIE DOSSIER ) ONE % OWN TILY AVAIT DESCENTAINES DE MODUES + ENHASTERAIS PASUNE MINUTE Q PAYER LOADS (AMES'36" ENBASQ GAUGHE **CESTVRN** PROPRVTAIRE DE 6 NUMITED "DVENTURES PRIX MWME NONSOLIA" IN DE L'ARRIMEN CHER EST DU TYPE SHIET EN A L'EXTEN DISENTO - IN IX D'EXVOLUTERUNE FONCTION YCOMPRESIESADAPTATIONSDE BEAUCOUP TAIRE DE VENTE JE NAI PASDE COMMIS SON SELA SON. E QUIL SACIT D'UN . QUI LE PILISSOUMENT UNE SURE DE FONC  $SON$ 

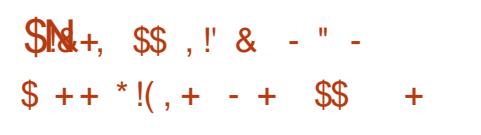

*YANS MON OAS JE SUIS PROPRATAIRE* DE CE PACUET DEPUISDES ANN ES MAIS JE NE LAI JAMAIS INSTAILY OU ESSAYV DE LINSTAILERSURG BUNTU + E PENSE QUE LE

\$OMME VOUS POUVEZ LE VOIR LE • **IE SHEIL NORMAL PAR DVFAUT D'6 BUNTU INSTAILEUR DE 'ORROTTEN 3 EAIMS 6 NIMI** - IN IX CECU VEUT DIRE CLE CLAND VOUS TED" DAENTLRESSOUS LART RATE D'UN SORPT LIGNE DE COMMANDE VOUS WIES EN FAIT PAS TOUT DE SUITE 41 VOUS DOUBLE OIL **COMME. ORKH-ELL PEUVENT WIFE UTILIS/S L'VIDITION MAIS POUR LA PIUPART DES UTILISATEURS** 

1 LUTT QUUN VRAILEU '36" VTAIT AUMOMENTO JVORSCESILGNES CEST MOMENTESTVENUDE REMVDIERG CETTE MWMESDESPROFESSIONNELSQU VORVENT

6N SORPT DU SHEIL#ASH EST UN . CHERCLI COMPORTE UNE SVOLENCE DE **COMMANDESEN FORMATTEXTE CELLESCI** CHERDE SORPT DU SHELL#ASH #ASHEST TIONS %ANS CE OAS (0) A FOURN UN CLMPEZ UN TERMINAL POUR UTILISER LA . ALS PARDVFAUT - IN JX NE LE COMPREND ENTRANDEX CUTER#ASH %AUTRESS-EUS CUEZSURIE • CHER- IN IXIOUARRA POUR

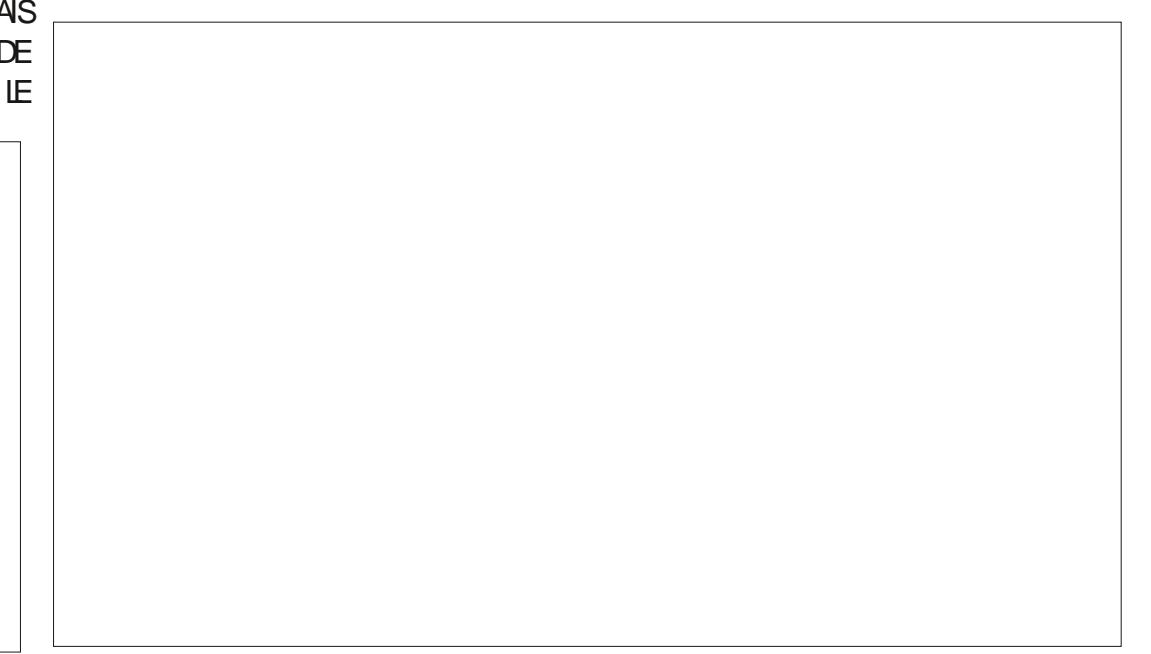

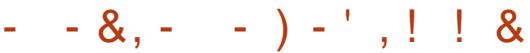

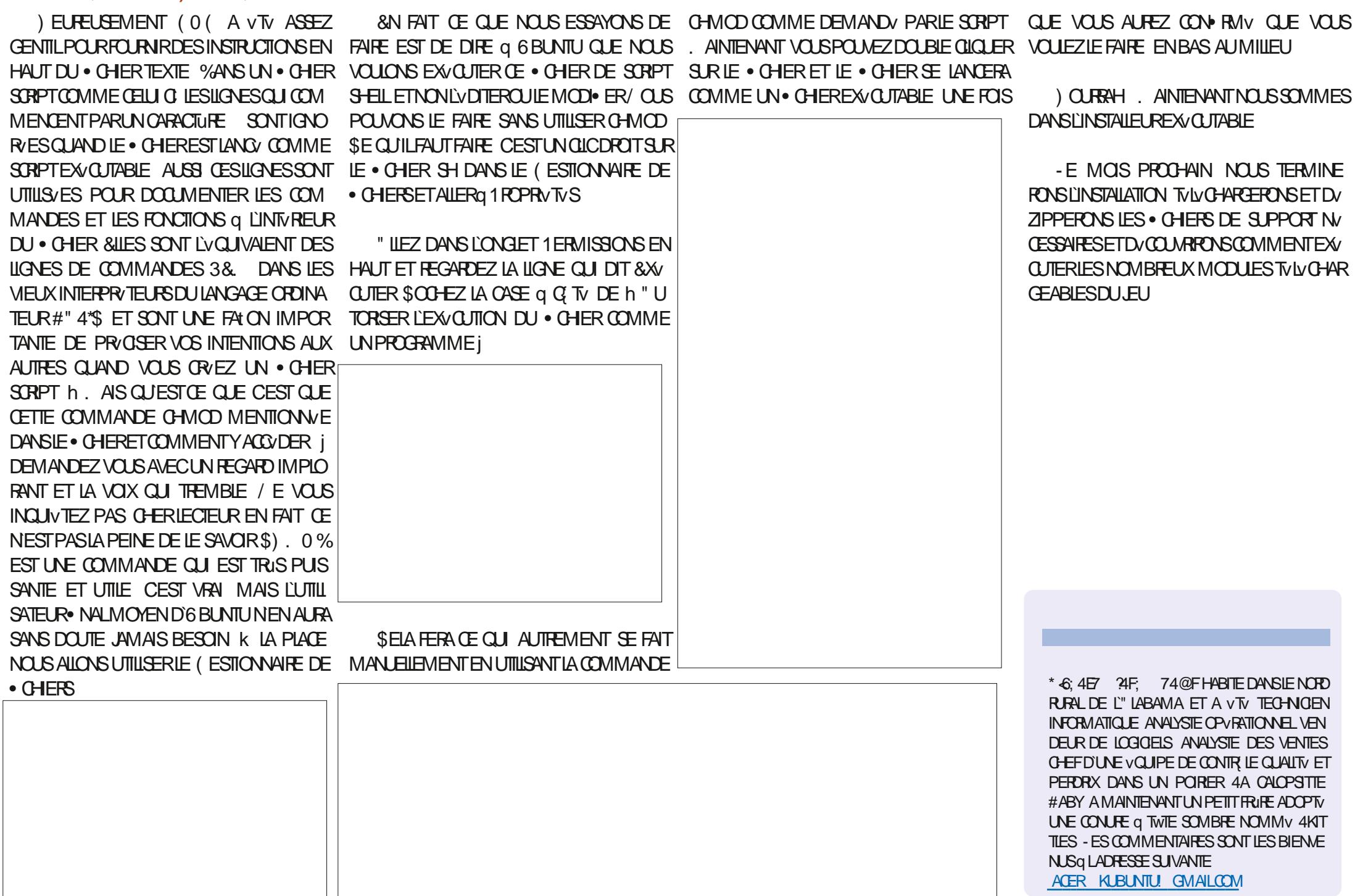

 $INW$  $R$  $F$  $8$  4 11 COETSURIESMICROCONTRIEURS&41 ET&41 VOUS QUI SONT DE BONS ET LOYAUX LEC PAS CORRECTEMENT Q PARTIR DE L'% DE TELRS PENSENT PEUTWIRE CUE IF MOIS 5HONNY ET CESTUNE WRIGHT SO L BANCE DERNER JA DITCLE NOUSPARERONSDES DVORPE VOTRE CODE PUSDESSAYERDEX / FOILXELS 7CL IS AVEZ RAISON + FI ALDIT &TNOUSENPARONS

 $%$ 

\* 1

T6E-GC4E B: / / 4738EF

 $\frac{1}{2}$  %!

/ EO1 IXELS EST UNE MARCLE CLU AP PARTIENT a "DARRUT & LE DVSGNE LES - &% DE COULEUR37# ADRESSABLES INDI **VIDLEIFMENT DES BANDES TOUTES BA**  $S$ /FSSRIFS- $8\%84$ FT84 AVEC DES PILOTES QUI UTILISENT UN PRO TOODE a . LUNGLE % ONC 58\$1 / \*268 . & 5 TOUTESIES- & %8 4 **NE SONT** PASDESA CHEURS/EO1IXEL

- ES MICROCONTRIEURS & 41  $FT$ ONT TOUS DEUX UN PILOTE CUI 841 FST INCLIS DANS IA DISTRIBUTION DE 1 **CRYLYTHON 1CLRIF 3ASPBERRY 11 1ICO** LA COMMUNICATION AVECIES-8% DOTSE FAIRE VIA LA PROGRAMMATION 1\*0 IE LANGAGE DASSEMBLAGE DU 3ASPBERRY 11) EUREUSEMENT ILEXISTE UNE BIBLIO THUGLE DISPONBLE POURLE 1100 QUI GUFE **IES COMMUNCATIONS 7 OUS POUVEZ LA TROWERG LADRESSE SUIVANTE** 

# <span id="page-39-0"></span>THE MOSO NOUS ALLONS PARER DE HTTPS GTHUB COM BENEVAL PICO@PY **DUTILISATION DE LA SOURE LUMINEUSE THONGNS B SETTE BIBLIOTHIQUE FONC** SURIE 3ASPBERRY 11 TIONE TRISBIEN MAISELLE AVTY FORVE ET MISE a JOUR SEPENDANT LES NOU - ESPILISATIENTIFS DENTRE VEILES BIBLIOTHUQUES NE FONCTIONNENT CUTERVOTRE . CHEREN DEHORS DE L\*%& / CUSUTTLISHERONSLA BIBLIOTH CLE WS PO RIFMOMENT

\* 1

 $$O$ 

 $8! - * * 1$ , \* (\$) - $++$  1

- ESDISPOSTIFSDE TYPE / EO1 IXELPREN NENTI NE BONNE O IANITY DVNERGE 41 VOUS NUTTLISEZ CULL DE SELLE - 8% CE NESTPASUNGPOSPPOBLIME MAISS VOUS  $\alpha$  $-8\%$  VOLSALFEZ  $AYFZ$ **BESON DUNE SOURE DAILMENTATION EX** TERNE DENMRON VOUS% + E DISEN VIRON VOUTS OAR VOUTS EST LA TENSION MAXIMALE ABSOLLE OLE VOUS DEVEZ FOUR

NR AUX DISPOSITIFS DE TYPE / EO1IXEL MENTPOURELLE ETLAPILIPART DESBANDES - ESBESONS EN COURNITE PILBEL BS-8% PIATES PELL IMPORTE LA LONGUEL RETLE SONT SUPPENANTS ET SI VOUS ESSAYEZ NOMBRE DE - &% 5OUSLES APPAREILS ONT DUTILISER LALIMENTATION 64# POUR ALL **MENTER LES - &% CELA DEVIENDRA RAPI DEMENTIROP VIEW POURLE 1\$** 

**GEABLES X" " POURMON INSTAILATION** B AVECDES PILES/\*.) / ICKEL. ETAL) Y MENTALEMENT LESMWMES DRDE & LIES FOURNSENT UNE ALMENTA **TION DENMRON VOTS VOTS CHA CINE LORGLE LESPILESSONT COMPLITEMENT GE O DESSOUS IL Y A QUATRE ENTRIES DE** CHARGVES \$ EST UNE ALIMENTATION SUF CHACUE OF TV DE LABARRE 4URLA GAUGHE • SAMMENTEABLE MAISSIL SANTE SANS II YEN A POLRIA MASSE UNE POLRIES **TRP** 

#IENQUE LESCONNEXIONSPOURLE 31 1100 ET L&41 SOENT TRIS SIMI LAIRES LE VAISINQUEE UN EXEMPLE DE CHA AUTRE BARRE **QUE %ANS LES ILLUSTRATIONS JUTILISERA** UNE BARRE DE - 8% 8 4 **SETTE** BARRE A UN ENSEMBLE DE CONNEXIONS LES IMAGES DE LA PLAQUE DESSAI MON ASSEZ COMMUNQUI FONCTION ERA FACILE

**BROGES DENIRCE** AU MONS - IA MASSE LE VOLT % SET UNE BROOKE POR ENTREDESDONALES 1 FULLMPORTE  $Q$  F VO SUTTILIST ZUNF BARRE DF -  $8\%$ + UTILISE UN PACK DE PILES FECHAR CU UNE BANDE VTANCHE DE MUTTE DE -8% LES CONEXIONS SONT FONDA

> *SOMME VOUSPOUVEZIE VORSURLIMA* DONNESETUNE POURLAIMENTATION VOJS-E G TV DPOT A LES MWMES BPO **CHESQ LEXCEPTION DE %ATAO UT QUI EST** UTILIS/ SINVESSAIRE POURAQUIERUNE

> 6 NE AUTRE CHOSE q NOTER CEST QUE TRENT IN PACK DE PIIFS X""" \* DE VRAIT FN FAIT SAGIRD IN PACK DE PIIFS " + HF NAI PAS PU TRO MERIA BONF **IMAGEDANS' RTZING**

\*  $+(-$  \*\*1 (! (!'

1 OUR IE 1100 NOUS AVONS PLACY IE PACKDE PILES" "SURLESPANG JES ET

#### $\frac{9}{0!}$  \* '  $\frac{1}{2}$  %! \* ' **SQ**

DE LA PLACILE DESSAI - A BROCHE DEN TRIE DES DONNES DE LA BARRE DE - &% EST CONNECTVE a LA BROOHE PHYSIQUE

 $QJ$  ESTIE (10 - ESBROOFESDE MASSE ET DE VOITS DE LA BARRE SONT **VGAIEMENT CONNECTVES ALX RANGVES** DAIMENTATION DE LA CARTE DESSAI & N N VEILLEZ Q CONNECTER LA RANGVE DE LA MASSE a UNE BROCHE DE MASSE DU 1 ICO \*LESTIMPORTANT OLE TO USIES APPARELLS PARTAGENT LINE R/FVRENCE DE MASSE **COMMUNE** 

zkl oh#Wuxh= ####i r u#l #l q#udqj h+qxpbohgv, =  $\#$ ########i r u $\#$ m#l a $\#$ udai h+axpbohav. =  $\# \# \# \# \# \# \# \# \# \# \$  { hov1vhwbsl { ho+m' dev+l . m (43/ dev+l 0+m 6, , (43/ dev+l 0+m 9, , (43.  $\# \# \# \# \# \# \# \# \$  { hov  $\lambda$  vkr z +,  $\#$ ########wl ph1vohhs+3138.

JAI DVODV DUTILISER LA BROCHE N

I psruw#wl ph

**ONT DE** 

 $-8%$ 

**VVS** 

 $\alpha$ 

 $i$  ur  $p\#zv5$ ; 45e#l psr uw#zv5; 45e

. AINTENANTINOUS ALLONS FEGARDERIES

DELIX PREMIURESIKA ESDE CODE - A PRE

MIUFE D<sub>'</sub> NT IE NOMBRE DE - 8% QUE

**VOUS AVEZ SURVOIRE APPAREIL " SSUREZ** VOIS OF CHA CORRESPOND ALL NOW BRE

DE - &% QUE VOUS AVEZ RVELLEMENT

#EAUCOUP DA GHEURS DE TYPE BARRE

NONT CLE - &% SERTAINES BANDES EN

- A DFL MUMFIIGNE INSTANCIE IA CLASSE

**Q FZ Q F IF PREMIERPARAMUTRE ESTIE** NOMBRE DE - &% LE SECOND EST LA MA

CHNE DVTAT QUI SERA UTILISVE \*L SAGIT

**VOUS SOUHAITEZ UTILISER AVANT DE RIN** 

**B DANSIA VARABLE PIXELS 3 EMAR** 

- ANNEAU QUE JAI A

TIALISER IE JEU DE - &% \*L VAUT MIEUX UTHISTR SALES VOLS AVEZ BESON DE **FAIRE BEAUCUP DE TRATEMENT** 

#### qxpbohgv#@#57

sl { hov#@#zv5: 45e+axpbohav/ #3/ #  $49$ / $\#$ ghod $\#$ .

**&NR ITE VIENT IA VAIELR DE LA ILIMI** NOSTV \$ELAPEUT WITHE UTILE SI VOUSWIES **COMME MO ETQUE LES-8% VOUSAVEU** GLENT PARCE QUELLES SONT TROP LUMI NEUSES - ESDEUX LIGNESSUIVANTES FEM PILSSENT CHACLE - &% DE VOTRE APPAREIL VAEURS3 (# ETENSUTE q **LINFORMATION EST ENVOWE AU PVRPHV** ROLE-8%AVEOACOMMANDEPIXESSHOW

sl{hov1euljkwqhvv+63,

NORMALEMENTOUN CUDUN - EPA SI { hov1il 00+43/43/43,

**RAMUTRE SUIVANT EST LE NUMVRO DE LA**  $sl \{hov1vkrz+$ . BROOFE (110 - EDERNERESTIE DVIAI CLE

#### **K OF STADE NO ISMETTONS EN PIACE**

ghi #vhwbsl { ho+vhoi / #sl { hobgxp/ #uhg/ #j uhhg/ #eoxh,  $=$ #####&#Dgmxvw#froru#ydoxhv#zlwk#euljkwghvvohyho #####eoxh#@#urxaa+eoxh#-#+vhoi 1eul i kwanvv+. #2#588... #####uhg#@#ur xqg+uhg#- #+vhoi 1eul j kwqhvv+, #2#588, #####i uhha#@#urxaa+i uhha#-#+yhoi 1eul i kwahyy+, #2#588.

#####vhoi 1sl { hov^sl { hobgxp` #@#eoxh#• #uhg#??#; #• #j uhhq#??#49

 $(10)$ COMME BROCHE DE DONNES ET LA BROOFE N **COMME BROCHE DE** MASSE 7 CUSPOUNEZUTILISERIESBROCHES **QUEVOUSSOUHATEZ** 

 $\mathfrak{F}$ 

 $\star$ 

# \*\*1(! $($ !'

- ESCONDEXIONS DE LA PLACIE DESSAL DE LA S/RE 841 SONT TRUS SIMILAIRES a **CELLESDU 1100 - A PRNOPALE DI~ V RENCE RISDE DANS LEMPLACEMENT DESBROCHES** DE MASSE ET DE DONNES 70 IS POU **VEZ UTILISERNIMPORTE QUELLE BROOFE DE** MASSE POUR LA MASSE ET NIMPORTE QUELLE BROOFE (1\*O POURLA BROOFE DE DONNES %ANS IE OAS DE CETTE IMAGE

 $+$ (

5CUTDABORD TVIVOHARGEZIE DVPIT a PARTIR DU STE GTHUB Q DESSUS &N **REGISTREZ LE DANS UN DOSSIER APPROPRV** ETD COMPRESSEZIE SOPIEZ ENSUTE IE  $\bullet$  CHERWS BPY SURIE PICOANS CLE **IFS• CHERSDEXEMPIE** 

/ CUSALIONSDABORDEXAMINERI FXFM PIE€ASHPY

# %!\*' !%!\*' \$Q

UNE SIMPLE BOUCLE EN HAUT OUI POUR QUI CHANGE RAPIDEMENT CHAQUE-&% QUE VOUS AVEZ CON EURVE AU DVBUT DU CODE DV• NT LA COULEUR &NSUITE ELLE ENVOIE LESDONNVESET SAR LE VEUX SIGNALER EST LE PROGRAMME. RWTE UN PEU - AUTRE EXEMPLE DE PROGRAMME QUE

- E CODE PEUT SEMBLERASSEZ SIMPLE **JUSQUQ CE QUE VOUS ARRIVIEZ Q LA LIGNE** SET@PIXEL - A VRAIE FONCTION TIRVE DE LA  $BIBLOTHQLE \nsubseteq TROUE$  EN BASET Q DROTE DE LA PAGE-PRVCV DENTE- & LLE-PERMET DE l psr uw#wl ph COMPRENDRE BEAUCOUP PILIS FACILEMENT | psr uw#zv5; 45e **CECULE PASSE** 

7OUS POUVEZ VOIR QUE LA FONCTION SET @ PARAMUTRES - EN UMV RODU PIXEL ET LES VALEURS ROUGE VERTE **ETBLEUE** 

&N REVENANT q LA BOUCLE OF DESSUS NOUSPOUVONSPARCOURRIE CODE ET VOIR 49, LESVALEURSCU SONTENVOW ES AU DISPO SITIF DE - &% + ENE VAIS MONTRER QUE UNEBONNE IDVE DE CE QUI SE PASSE

3#3#6#9 4#4#7#: 5#5#8#; 6#6#9#< 7#7#: #3 8#8#; #4 9#9#<#5 111

fVALEURS Œ QUI DEVRAIT VOUS DONNER DE -&% QUE VOTRE DISPOSITIF POSSUDE **RE€IESPY \*LESTŒNS/ SIMUERIE VOLDES** LUCCLESUNSORD VTV + EDOISADMETTRE QUIL EST PIUS IMPRESSIONANT SUR UNE BANDE DE MuTRE DE - &% OU PILUS QUESURIABANDE DE - &% l psr uw#udqgr p qxpsl { #@#57#&#Qr peuh#gh#  $\overline{Q}$ hr Sl { hov &#Od#eur f kh#49#hvw#f hooh#r Û# ohv#Qhr Sl { hov#vr qw#f r qqhf wËhv vwul s#@# zv5; 45e1zv5; 45e+qxpsl { / #3/ # / CUBLIEZ PASDE Dv• NRIE NOMBRE AINSI QUE LA BROCHE ( $1*0$  q LAQUELLE LE DISPOSITIFEST CONNECTV f r or uv#@#^ ##^565/ #433/ #588` / #&#yl r ohw ##^533/ #533/ #53` / #&#Mdxqh ##^63/ #533/ #533` / #&#Eohx ##^483/ 83/ 43` / ##^83/ 533/ 43` / `

- ORSQUE NOUSEX CUTONS LE PROGRAM ME TOUTES LES-8% CLIGNOTENT DE DI~ V FENTES COULEURS DANS UN SCHVMA

\*CI- EN HAUT q DROTE MAX@LEN ET MINGEN SONT LES DURVES MAXIMALE ET MINMALE DAILLMAGE DES- &%

pd{ bohq@53 pl qbohq#@#8  $\delta s$ l { hoqxp/ #sr vq#l q#i odvk/ #i odvkbohq/ #ql uhf wl r q i odvkl qi  $#@#^`$ 

qxpbi odvkhv#@#43

 $i$  r u#l #l q#udqj h+qxpbi odvkhv, = ####sl { #@#udqgr p1udqgl qw+3/ #qxpsl { #0#4, ####f r o#@#udqgr p1udqgl qw+4/ #ohq+f r or uv, #0#4, ####i odvkbohq#@#udqgr p1udqgl qw+pl qbohq/ #pd{ bohq,  $\#$ ###i odvkl qj 1dsshqq+^sl { /  $#$ f r or uv^f r o` /  $#$ i odvkbohq/  $#3/#4$ ` ,

vwul s1i l oo+3/ 3/ 3,

zkl  $oh#W1xh=$ ####vwul s1vkr z+,  $\# \# \# \#$ i r u#l #l q#udqj h+qxpbi odvkhv, =

```
##########sl { #@#i odvkl qj ^| ` ^3`
\#########eul j kwqhvv#@ + i odvkl qj ^ l ` ^6` 2i odvkl qj ^ l ` ^5`,
#########f r ou#@#+l qw+i odvkl qj ^l ` ^4` ^3` - eul j kwqhvv. /
################l qw+i odvkl qj ^ l ` ^4` ^4` - eul j kwqhvv, /
################l qw+i odvkl qj ^ l ` ^4` ^5` - eul j kwqhvv, ,
\# \# \# \# \# \#ywul s1vhwbsl { ho+sl {\frac{7}{4} #f r ou^3` / #f r ou^4` / #f r ou^5` .
```

```
\# \# \# \# \# \# \# i #i odvkl qi ^ l ` ^5` \# \mathcal{Q} \#i odvkl qi ^ l ` ^6` =
\# \# \# \# \# \# \# \# \# \# \mathbf{i} odvkl qi ^l ` ^7` \# \mathbb{Q} \# \mathbb{Q}4
\# \# \# \# \# \# \# i #i odvkl qj<sup>"^</sup> l`^6` #@@#3#dqq#i odvkl qj ^ l`^7` #@@#04=
\# \# \# \# \# \# \# \# \# \# \# \# \{ \# \{ \} \{ \# \{ \} \} qw+3/ #qxpsl {\# \{ \}#4,
############f r o#@#udqgr p1udqgl qw+3/ #ohq+f r or uv, #0#4,
############i odvkbohq#@#udqgr p1udqgl qw+pl qbohq/ #pd{ bohq,
\##############i odvkl qi ^l ` #@#^sl { / #f r or uv^f r o` / #i odvkbohq/ #3/ #4`
\#########i odvkl qj ^l `^6` #@#i odvkl qj ^l ` ^6` #. #i odvkl qj ^l ` ^7`
########wl ph1vohhs+31338,
```
h NUM @ ASHES ; FAIT FOR FUNCTER AU NOM BREDE h LUCIOLES GUI-SONT ACTIVES qUN **MOMENTDONN** FAITDESCOV OPTURESDANSIA VIERVELIE 7 ORG DESSUS

- A PIUPART DES PROGRAMMES DE DV

\*L SAGIT DE LA FONCTION DA• CHAGE MONSTRATION QUE JAI TROUWS ONT DES QUI GURE LE SONTILLEMENT ET LE VOLIGIET BOUGLES SIMILAIRES q CELLES DES DEUX LG DESMOLOHES VIRTUELLES OLU SONTEN PROGRAMMES OI DESSUS & TILS ONT UNE

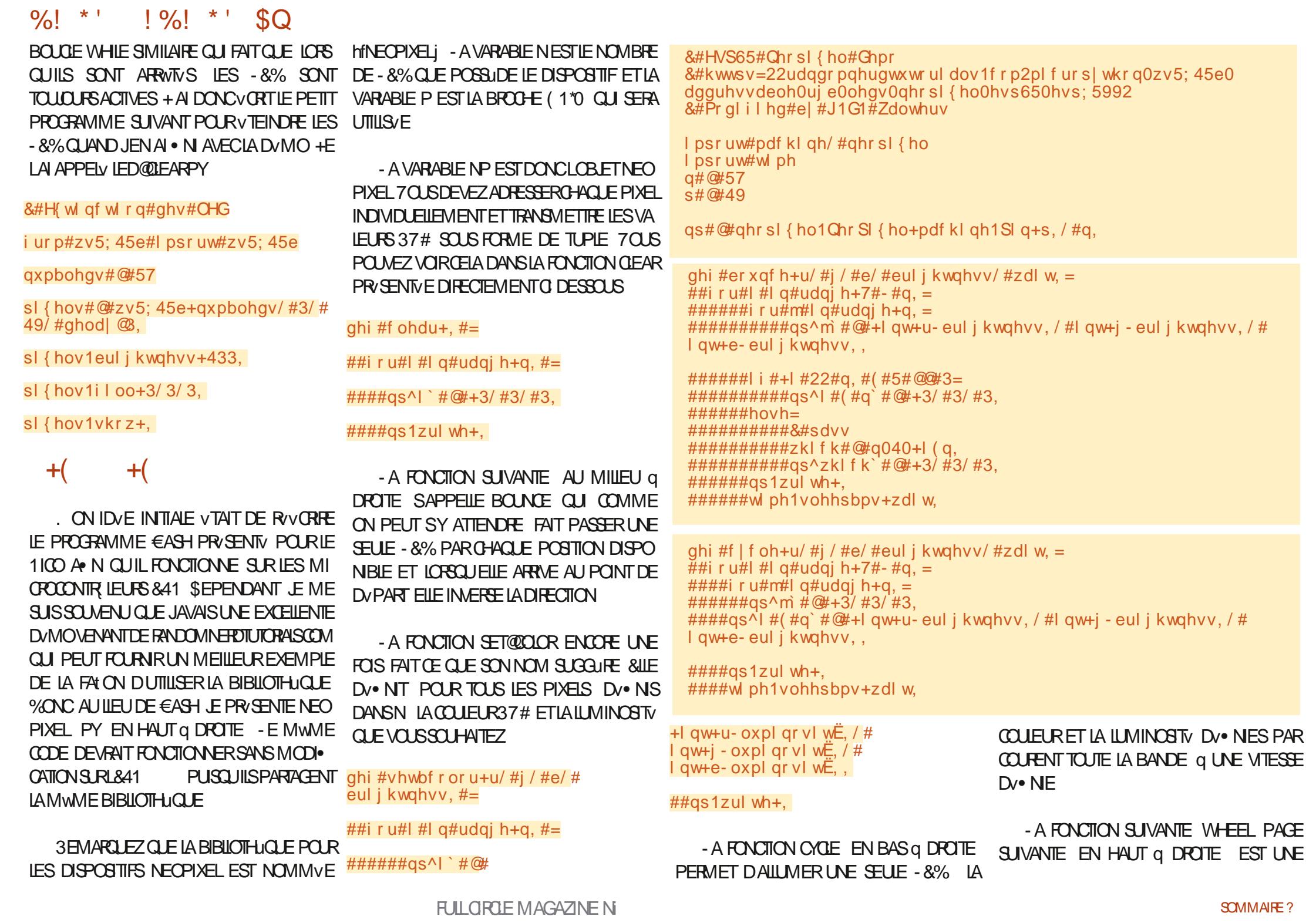

#### $0/0$  \* '  $! \frac{9}{6}$ ! \* '  $SO$

FONCTION DE SI PPORTUTIUS/F PARIA FONC **TION RAINBOW@YGE G DESSOUS** 

. AINTENANT QUE NOUS AVONS DV . N TOJIESIESFONOTONS NOUSALONSIESPAS SERENFEVUE UNE PARUNE / CUSALIONS PARY PRYCYDEMMENT CU INTERROMPRA INDICLERAUTERMINAL3&1- CLEILE FONC **TIONESTEX/QUTVE** 

sul gw+\* «whl gguh\*,

f ohdu+.

sul qw+\* Phwwuh#od#f r xohxu\*,

vhwbf r or u+3/ 435/ 18/ 563.

 $w$  ph1vohhs+5,

f ohdu+,

sul qw+\*F| f oh\*,

f | f oh+3/ 435/ 563/ 18/ 533,

sul gw+\*Uher ggv\*,

er xqf h+3/ 588/ 583/ 18/ 533,

f ohdu+.

 $w$  ph1vohhs+5,

sul qw+\*F| f oh#gh#o\* duf 0hg0 f  $l$  ho<sup>\*</sup>,

udl ger zbf  $\vert$  f oh+18/8,

f ohdu+.

sul qw+\*ll q#gx#sur j udpph\*,

\*LDEVRAIT WIFE ASSEZ FACILE DE COM PRENDRE COMMENTIE PROGRAMME FONC

TIONE VRAIMENT + ALINOLIS DANS IF DV PITGTHUB UN PORTAGE DU PROGRAMME • RE€IESPOURL&41 APPELy • RE€IES PY &NPRME JAI ACUTY UNPETITAPPELO LA FONCTION 5QUG-PAD DONT NOUS AVONS IA BOUTE VIERVEILE IOBOUL NE TO THE **SURIA PLAQUE SERA DVIECTVE** 

- ENSEMBLE DU CODE ET LES • CHERS **IMAGESSE TROUVENT Q LADRESSE HTTPS** GTHUB COM GREGNA  $^{\prime}$  \$  $\omega$  | **CROSHS ICROSHAT** 

+ ESPURE SINGUREMENT QUE JE VOUS ALCONNA FINALE DE VOLIS PROCUER DES APPAREILSDE TYPE / EO1 IXELET DE JOLER AVEC " PRISTOUT COMME S JAVAISBE SONDE VOUSDONNERUNE RAISON / OXL ) ANOUGO ET LE RESTE DES CVLVBRATIONS DE LA SAISON DES FWIES SONT DANS MOINS DE MOS \*MAGNEZ Œ QUE ŒS PETTS APPARELISPEUVENT FAIRE POUR VOSD VO **RATIONS CETTE ANNVE ET COMBIEN VOSVOL SINSSERONT AIOUX** 

+USCUG LA PROCHAINE FOIS COMME TO IO FS FESTEZ EN S/O RTV EN BONE SANTY POSTIFFTOR/ATIF

ahi #zkhho+srv, = ##&#Lasxw#d#vdoxh#3#wr#588#wr#ihw#d#froru#vdoxh1 ##&#Wkh#f r or uv#duh#d#wudqvl w r q#u#0#j #0#e#0#edf n#wr #u1 ## $\mu$ | i #srv#?#3#ru#srv#A#588=  $\# \# \# \#$ uhwxuq#+3/ $\#$ 3/ $\#$ 3. ## $\pm$  i #sr v#?#: 8= ####uhwxuq#+588#0#srv#-#6/#srv#-#6/#3, ##l i #sr  $v \#$ ?#4: 3= ####srv#0@#: 8 ####uhwxuq#+3/#588#0#srv#-#6/#srv#-#6. ##srv#0@#4:3 ##uhwxuq#+srv#-#6/#3/#588#0#srv#-#6,

ghi #udl qer zbf | f oh+eul j kwqhvv/ #zdl w. =  $\text{H}\text{H}$ i r u#m#l q#udqj h+l qw+eul j kwqhvv-588, , = ####i r u#l #l q#udqi h+q, = #######uf bl gqh{ #@#+l #- #589#22#g, #, #m #######qs^l`#@#zkhho+uf bl qqh{#)#588.  $\# \# \# \#$ as 1zul wh+. #####w ph1vohhsbpv+zdl w.

> EB: / 4736 EF EST UN PROGRAMMEURO LA **RETRATE OU VIT DANS LE CENTRE DU 5EXAS** AUX OTATS6NS "LEST PROFAMMEURDEPUS ET G SESHEURES PEROLES IL EST AU TELR PHOTOGRAPHE AMATEL RILITHERMILIS **CIEN HONWIE ET TRISBON CUSNER \*LEST** TO JOURS PROPRATAIRE DE 3 AIN % AY4OU TIONS UNE SOON TV DE CONSEIL ET PASSE LA PIUPART DE SON TEMPS q RVDIGER DES ARTIGLESPOURLE'S. ETDESTUTORELS 40N STE EST WWWTHEDESGNATEDGEEK XYZ

FULL GROLE MAGAZINE NI

<span id="page-45-0"></span>**6** BUNTU 50UCH HTTPS UBUNTU TATION MOBILE QUI RESPECTE LA VIE PR WE ET IA LIBERTY DE 6 BPORTS " LIOUR D'HU NOUS SOMMES HEUREUX D'ANNON CERIA SORTIE D'6 BUNTU 50UCH 0 5" NOTHE DIXHUTTUME MISE q CURSTABLE **POURLE SYSTUME 0.5"** DEMENDRADIS PONBLE POUR LES DISPOSITIFS 6 BUNTU 50 JCH SUPPORT S SUIVANTS PENDANT LA **PROHAINE SEMAINE**  $-($  / EXLIS

T6FeGC4F?ZDHeC8-

**CBEGF** 

0 NE1 LUSO NE

' AIRPHONE  $-($  / EXUS

#2 & ) %6 BUNTU&DITION #2 & 6 BLNTU&DITION

 $E[\text{Z}J, 96B]$  BUNTU& DITION

. EIZU1 PO 6 BUNTU&DITION

 $#2$  ,  $"$  ) %6 BUNTU&DITION MODJIES8 I' I ET-5& / FXIS

4CNY9PERA9

40NY9PERA9 \$OMPACT 40NY9PERA91ERORMANCE 4CNY9PERA9: 4CNY9PERA; 5ABLET

) UAWEI / EXUS 1 ONE1LUS ET 5

9IACMI3EDMI 9

 $($  COGLE 1  $AE$  A

0 NE1 LLS

 $'$  XTEC<sub>1</sub>R<sub>O</sub>

91ACMI3EDMIS X SP LAND 9IAOMI3EDMI/OTE

 $9$ IAOMI3FDMI/OTF 1RO  $9IACMI$ .  $I''$ 70IA1HOF 4AMSUNG (ALAXY4 / EO (5\* 4AMSUNG(ALAXY/OTE

 $+ -$ 

★

 $\div$ 

- FS 1INF 1INFPHONE FT 1INF5AR SONT MISq JOURIND PENDAMMENT DES AUTRES DISPOSITIFS - E CANAL STABLE DES 1 INE1 HONE ET 1 INE5AB NE RECEVRA PAS DEMISEq.OURNOMMvEh05"  $\blacksquare$ 

# $\vert \cdot \vert$  & -

- A MASCOTTE DE CETTE VERSION EST LVIVPHANT TANGRAM CARNOTHE CBLECTIF **PRNOPALVTAIT DE MANTENRUN RYTHME** SOIDE FTRACTIERONA VONEMENT VOO NOMISY DE LA MVMORE SUR TOUS LES DISPOSITIFS. ERO POURLA MASCOTTE DE **IAVERSON +OAN** 

**SETTE VERSON D'6 BUNTU 5OUCH EST TOUOURS BASVE SURGEUNTU**  $3F$ GARDEZ LA SECTION h & TAPRIS; CIDESSOUS POUR UN APERU DU PROBUS D'6 BUNTU 50 LCHBASY SURGENTU

 $\text{$S$}$  (\*'", (\*18.1(  $\text{$S$}$  '-\*%1\$\$  $($ \*  $)$  $*$  S+

**SERTAINES PARTIES D'6 BLINTU 50 ICH** 

**FULLORDE MAGAZINE N** 

MONTRENT LNE DIGHOTOMIE BIZARRE CAR DUNE PART EILESSONTENNUYEUSESIORS **QUELLESSONIDAGRIES MAIS DAUTE PART ELLESSONTINT RESSANTES CLAND LEL RIM** PACT EST IDENTI• v . EDIA HUB EN EST LUN DES MEILIEURS EXEMPLES. EDIA HUB EST UN SERVICE CUJ LOUE CENTRALE MENTDESCONTENUSAUDIOET VIDVOG LA **DEMANDE DESAPPILOATIONS # OF** 

. ASIESFONOTION WALTYSCLE MEDIA **HUB ACTIVE SEMBIENT SANS. N UN SERICE** CENTRAIS CLU . O F IFS MVDIAS SCN. F **Q E LA PLATEFORME SATTEXACTEMENT Q LAND LE CONTENUEST LOW ET PEUT CHANGERSON** COMPOREMENTENCONS/CLENCE 2 UAND **VOUS RECEVEZ UN APPEL LE MVDIA EST** MIS EN PAUSE 2 UAND LAPPEL SE TER MINE LE MVDIA REPREND 2 UAND VOUS METTEZ LA CHACE DE VOTRE TVIV PHONE EN VEILLE PENDANT UN PODOAST UN LEC TEURGENTRALISY PEUT FAIRE EN SORTE CLE **IE SYSTUME RESTE VVEILLY POUR EMPW CHERQUE LAUDIO SAUTE OU ENTRE COM** PILITEMENT EN PAUSE PENDANT LA MISE EN VEILLE &T UN JOUR LA LECTURE CEN TRAUS E DE VID OS POURRAIT RENDRE SIM PLES LES FONCTIONNALITY S LES PILLS POPU LAIRES DAUCUROHU COMME LA LECTURE FN MODE IN RISTATION DE L'IMAGE 2 U **VEUTDESPARAMUTRESDVGALGEURALDIO CENTRALIS/SETUNIVERSELS** 

\$'EST q LINTVREURDE CE TOURBILLON PASSIONANT DE FONCTIONALITYS PRY SENTESETHJTURESQUE, ARDYSESTREN DU COMPTE CULNE CHOSE MANCLIAT **MEDIA HUB AVAIT BESON D'UN ILFIING VITE** FAIT - E CODE VTAIT POUR LA PIUPART DV COUSU ET DVROUTANT CE CUI RENDAIT L'ACUT DE NOUVELLES FONCTIONNAILTY SOU IA CORRECTION DE BOGLES AU MIEUX DV **COURCEANT SELA EMPWO-IAIT. ARDY DE CR/ERLAPPLI a LAQUELLE IL RWE DEPUS TOUOURSETILSESTMISAUTRAVAIL** f **IIGNES DE CODE PILISTARD IF NOLMEAU** MEDIAHUB A W IE OUR AVEC DE MEIL **IEURS TESTS UNE STRUCTURE PILIS COMM VIALE POURIES CONTRIBUTEURS ET LA COR RECTIONDE CLEICLE ESPOCE ESEN PRIME** 

 $\overline{1}$ 

\$'EST LUNE DES MODI. CATIONS CU NF SERAITSANS DO JIE PAS REMARCI NE PAR **QUELQUUNQUI FEGARDE LA VERSON 05"** 

**RAPIDEMENT CARMEDIA H LB ESTCOM** PILITEMENT INMSBLE UN CUVRER SIEN GEUX QUI FAIT SON JOB SANS CESSE EN ARRUFE PLAN . AS LES CHANCEMENTS *Q.E. ARDY A FAITS NVTAIENT PASFACILES* ET ILS AMVLICKENT LA STABILITY D'6 BUNTU 50 JOH \* ISNE DEVRAIENT PASPASSERINA PERIS 6 NORMO MERT ARTY

#### $SN$   $I$   $I$  $$N$

AGR IA VOONT APPARENTE DU

# $!+($   $+!,$   $!$   $+-($   $*$   $, +$

TECHNOLOGIE LA PILUS PULSSANTE IL Y A DVFAUT VOUS POUVEZ VOUS ATTENDRE a VOUS ENCORE BEAUCOUP DE GENSQUI UTILISENT VOCNOMISERQ PEUPRIS . ODE 3". **DESDISPOSTIFSANECSEULEMENT (ODE** 3". #IEN S R IES#2 & ETL<sup>3</sup> ) % SONT DE VIEUX DISPOSITIFS MAIS ILS FONC **TIONENT TOUCURS ET RENDENT BEAUCUP** DE GENSHEUREUX - 05" **DONE PRES** QUE TOUCURS L'IMPRESSION D'WITE PIUS QUI SA 0 E SURVOTRE PHONE - E RENDU C-`AUDIO DES APPELS A VTV CORRGY SUR 6 BUNTU 50UCH 50UT CE TRAVAIL SIGN. E **SURIE MWME DIS RAPIDE Q E 10.5"** POSTIF1 CURTANT a MOINSDE SAVORQUO LEUR€UX D'IMAGES QUO QUILSE PASSE a CHERTHERCESTD. CHE DEXPILCUERPOUR L'VORAN  $\alpha n$ 

- E RENDUDUPAPIERPEINT- OMIR EST QUEIQUE CHOSE DE SPVCIAL POUR PRO-BEAUCUP PILISE CACE DANSCETTE VER TER DES PERFORMANCES AMVILORIES DE SON 4ANSENTERDANSLESD/TAILS NOUS LO5" AVONS RUSS a CONVANCTE LE CHARGEUR TALLERIAMISE a CUR DIMAGES2. - DENE CHARGERO JUNEAEM PLAIRE DE VOIRE PAPIER PEINT / OUSILU AVONSV GALEMENT FAIT METTRE LE PAPIER PEINT a LyCHELLE POLRR/DURE LE NOM BRE DE PIXELS DANS LA 3". q UN MO MENTDONN - A CUANTITY DE 3". VCO NOMISVE PAR CES CHANGEMENTS VARE SEION IE DISPOSITIF ET IE RIGAGE OU PAS D'UN PAPIERPEINT PERSONALIS/ 41 **VOUS AVEZ UN PAPIER PEINT PERRONNA** ILS/VOLSVOCAOMISEZAUMONS. DE 3". SURTOUT DISPOSITE EN FAISANT LA MISE a NVEAU VERS LO 5" 6N PAPIERPEINTDE PILISGRANDE RYSQLUTION UTHISTRABLENMONSDE3" SOLS105"

MAIS LES GAINS  $QE$   $S$  $Q$  $E$  $S$  $Q$  $S$  $T$ SONT PILIS IMPORTANTS POUR DES DISPO STIFS AVECUVE RYSOLUTION D'VORAN PILLS BASSE AINS SURUNDISPOSITEVIEILLSSANT

/ ET D'ANORTOULOURS LA TOUTE DERNUFE COMME LE & AVECLE PAPIERPEINT PAR RACTION CETTE FONCTION EST FAITE POUR MENT REMPLAGY LA COMPOSANTE DU SYS

MANCES AMVILOR/ES PARTOUT "VECUNE PARTIR DU DVBUT DE L'ALARME & LIE DORT PILIS PETTE IMAGE D'ARRURE PLAN ILLEST PILSFACIE POUR2 TD'ASSEMBLERIA SCINE PILISRAPIDE DE L'IMAGE SIGN. E LINMEIL

7 OUS NAVEZ PAS BESON DE FAIRE

\*LYABEAUCOUP DE CORRECTIFS QUI NE

**QUI AUPONT UN IMPACT VNORME EN PRA** 

C-E CLAMERSURLYCRAN \$40>SA CHE

 $T_{+}$  \*  $T\%$  & + & &! ! \$T +

**TIGLE &NVOG UNE LISTE** 

**TENANTLAPPLI DU TERMINAL** 

NAMGATEUR OPPH

**MFRS RIVGAN** 

*LSU TDE TWO-ARGERETDING* 

**DORT MAINTENANT a PARTIR DU MOMENT** 7 OUS VERREZ V GALEMENT DES PERFOR O ELLE AVTV MISE EN ROUTE PILUT TOUG AUSSI CUAND VOUS LA MANCUEZ AU LIEU **DE LARE ETER** 

 $IE(ORE1|XE)$ 

# $($   $\star$  S<sub>+</sub>

/ OSPRODENTSMESSAGESONTSUG **G/R/ UNRAIENTISSEMENTOUD/VEIOPPE** MENT D6 BUNTU 50UCH BAS/ SUR9ENAL PENDANT CLE NOUS PRYPARONS UNE VER SOND'6 BUNIU 5OUCH BASVE SURIA \*L SEMBLERAIT CLE CE RALENTISSEMENT **IVGENDAIRE VTAIT PILIT TSOUS ESTIMV** 

\*LEST VRAI CLE LA PETTE VOLUPE DE CO. TENT PAS BEAUCOUP EN CODE MAIS GENSCU CONVASSENTIE CONTENUINTERNE D'6 BUNTU 50 LCH EST PROCCI PVF D'ALL THES CHOSES CLE LO 5" **3 ATCHANAN JE CONCENTRE SURIA ORATION DE - CMIR** AUTOMATIQUEMENT MAINTENANT QUAND L'INFRASTRUCTURE QUI L'ENTOURE ET LE CLA UN NOUVEL ONGLET EST OUVERT DANS LE VIER SOUS SYSTEMD SURGENTU **SURIA GRATION DIMAGES D65 BAS/ES** C-APPU SURSONTEL " LT 5 CUME MAIN SURIA ET SURTELIEMENT D'AUTRES **TSO-ESCUEILESSONTINNOMBRABLES 3CD** C-ESMBOLEDEGRY I .GURESURIE CLA NEY SE CONCENTRE SURDAUTRES DVPEN DANCES DE - CMIR ET DE L'EXPVRENCE C %ES VMOJS SONT ACUTVS GLAPPLIDE 6 BUNTU 50UCH SURIA CONSTRUCTION D'UN MESSAGERE INTVGR/E 41 VOS CONVERSA **SERICE DE RECONNISSANCE D'EMPREINTE** TIONS IMPILCLIENT SOUVENT LENNO D'UN DIGTAIE L'63- %ISPATCHER LE CONTENT EN EMBLE DIMAGESPOURSIGN. ERVOIRE HUB ET LES PROJETS LIB OPP "LA VGALE

TUME DE PACLETS SUCK CUI PERMETAUX C-A FONCTION DE REPUTTION DE L'ALARME UTILISATEURS SANS LES PRUILLOES DE SUDO **DINSTAILERDESPACLETS " LIRED A CRVV LE** 6 BUNTU 50UCH 1 LATFORM %EVELOPMENT . IT QUI FEND PILIS FACILE QUE JAMAIS LA **CON G RATION DUN ENVIRONEMENT POLR IE DVELOPPEMENT DE LA PLATEFORME** *GLE DESCENSCULAIMERAIENT EN SAVOR* PILIS SURLE DVELOPPEMENT DE LA PILA **TEFORME ET LES DVELOPPEURS D'APPILS** PEUVENT COMMENCER a PARTICIPER SUR **6 BUNTU 5000H BAS/ SUR6 BUNTU** TOUT DE SUTE "LEST SANS CONTESTE VRAI *GLE PILISON AVANCE DANSIE TRAVAILS JR* **PILISON PEUT ALLERVITE** ΙA

> . WHE AVECTANT DE GENS QUISONT CENTRALIX q 6 BUNTU 50UCH ET QUI **TRAVAILIENT TANT LA VERSON 05" FST** PILIS GRANDE ET A PILIS D'IMPACT CLE  $\mathsf{L}0.5$ "  $A$ GRV LE FAIT QUE LE CYCLE DE DV-JELOPPEMENT DE LO 5" NA DLR **QLE LOURDE PILISQUA LOPOINAIRE NOUS** AVONSRUSS G CHANGERDESMILLERSLIGNES DE CODE DE PILIS

> $-0.5$ " SERA UNE AUTRE VERSION **BAS/E SURIA MAISLE PROBUSFAIT VFRSIA SERAINGPOYABLE SOMMEN** t ONSTOUTDE SUTE

# THE DAILY WADDLE

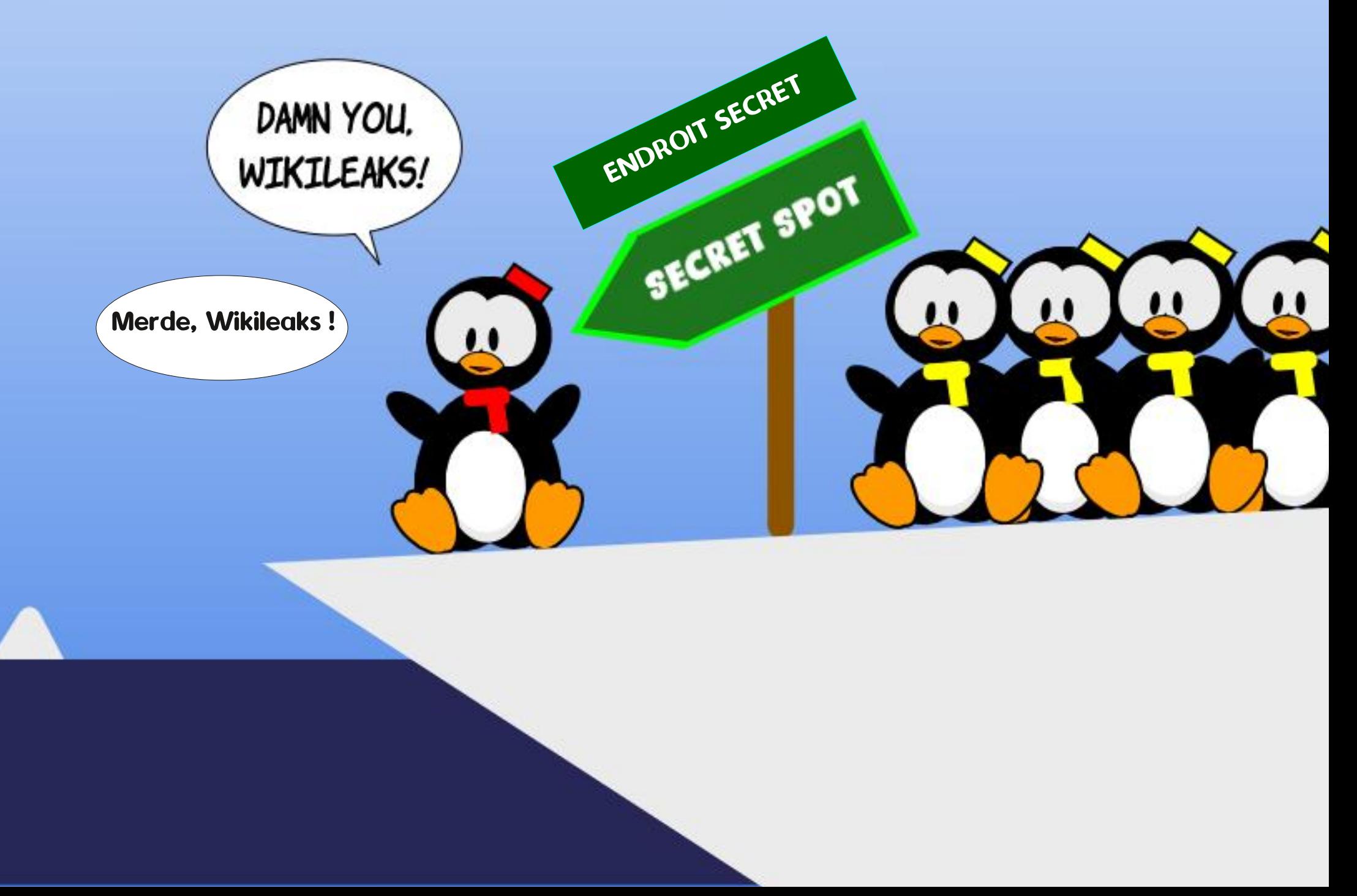

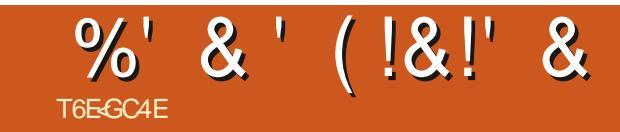

# \*!  $&Q.$  '  $!$  ' ! !

4CUMETTEZ VOSHISTORES ET OPINONSq **RONNE! FULLORDEMAGAZINE CRG** 

<span id="page-49-0"></span>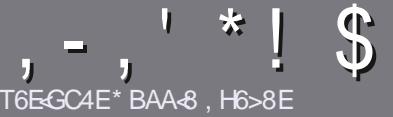

# T6EE3 CBHE33 H72 4533 %4: 4N448

# $s<sub>0</sub>$  A8F7 $4B6$ GE68F

OTHE SEULE RIGLE TOUT ARTICLE 7 B-G-41 B-E HA DH8?6BADH8 E4CCBEG4186 - 5HAGH BH 4186 ?HA8 78 F8F 7ZE 28F #H5HAGH OH5HAGH SH5HAGH 8G6

# $H$ GERFFY· $R$ F

C - ESARICESNE SONTPASILMITY SEN MOTS MAIS IL FAUT SAVOR QUE DE IONGS ARTIGLES PEUVENT PARATE COMME S/REDANSPILISEURSNUMVROS

C10 R DES CONSEILS VEUILLEZ VOUS RYFY FER AU GJDEO GEL G!' \* 3\*\* '0'# 27# 3"#IC **HTTP BITLY FOMWRTING** 

C 6 TILISEZ NIMPORTE QUEL LOGOEL DE TRATE MENT DE TEXTE POUR VORFE VOITE ARTICLE d JE **FECOMMANDE-IBREO • CE d MAISLE PILISIMPOR** TANT EST DEN . T\*!! \*  $\frac{6}{100}$  \*, ' \* (  $$ * %9% !*$ 

C%ANSLARTIGE VEUILLEZ NOUS FAIRE SAVORLEM PLACEMENT SOUHAITY POUR UNE IMAGE SPVG • QUE EN INDIQUANT LE NOM DE LIMAGE DANS UN NOUVEAU PARAGRAPHE OU EN LINTY GRANT DANS LE  $DCD$  MENTO %5 0 PENO  $\cdot$  (E - IBREO  $\cdot$  (E

c - ES IMAGES DOVENT WIFE EN FORMAT +1 ( DE PIXEISDE LARGE AU MAXIMUM ET DUN NVEAU **DECOMPRESSION RV DUIT** 

C/E PAS UTILISER DES TABIEAUX CU TOUTE SORTE DE FORMATAGE EN: E4FOU'2 \*/3E

- ORSQUE VOUS WIES PRWT a PR/SENTER LARTIQE ENVOYEZ LE PARCOURRELQ ARTICLES FULLORDEM AGAZINE ORG

## $E47H6GBAF$

41 VOUS AIMEREZ TRADUIRE LE 'ULL SIRCIE DANS VOTRE LANGUE MATERNELLE VEUILLEZ EN VOYER UN COURREL a RONNE! FULLORDEMA GAZINE ORG ET SOIT NOUS VOUS METTRONS EN CONTACT AVEC UNE VOLUPE EXISTANTE SOLT NOUS POURRONS VOUS DONNER ACOUS AU TEXTE BRIT OUE VOUS POIRTEZ TRADUITE - ORROLE VOUS AUREZ TERMINAL IN 1% VOUS POURREZ TVIVCHARGER VOTHE . CHIER VERS IE STIE PRIN **GPALDU' ULLSIRGE** 

# HGBHEF9E4A6BC: BA8F

41 VOTRE LANGUE MATERNELLE NEST PAS LAN GAIS MAIS IE FRANTAIS NE VOUS INQUIVIEZ PAS #IEN QUE LES ARTICLES SOLENT ENCORE TROP LONGS ET DI. CILES POUR NOUS LVOUIPE DE TRADUCTION DU 'S. FR VOUS PROPOSE DE TRADUIFE VOS h 2 UESTIONS j OU h \$ OURREPS j DE LA LANGUE DE. CLIURE q CELLE DE 4HAKE SPEARE ET DE VOUS LES RENVOYER - IBRE q VOUS DE LA LES FAIRE PARVENIRG LADRESSE MAIL " & ! DU 'ULL \$IRGE EN h VO j 4I LIDVE DE PARTICIPERG CETTE NOUVELLE EXPVRENCE VOUS TENTE ENVOYEZ VOTRE CUESTION OU VOTRE **COURRELa** 

**WEBMASTER FULLORDEMAGER** 

T6EEB CBHE3B  $%974A$   $\&$ 41 VOUS SOUHAITEZ CONTRIBUER AU ' \$. MAIS QUE VOUS NE POUVEZ PAS VORFE EN ANGLAIS FAITESNOUS PARAFNIR VOS ARTIGES ILS SERONT PUBLIVS EN FRANT AIS DANS LY DITION FRANT AISE DU  $'$ \$.

# $*$  !  $\pm$  1) -  $+$

## "8HK CC364GBAF

+<IBHF94<BFHA86E<GDH878+8HKBH74CC?+64GBAFI8H<?BMABGBE 78.94XBA624

- $c$  IF THE DU.FU
- $cQJIA$
- c SILESTEN TVLY CHARGEMENT GRATUIT OU PAYANT
- CO LOBTENIR DONNERL63- DUTVLY CHARGEMENT OUDUSTE
- C SILEST NATIES OUS-INLICOUS ILL ITHISE 8 INF
- CUNFNOTE SURGNO
- c UNRYSUMV AVECLESBONSETLESMAUVAISPOINTS

### $%4GFA$ ?

+< BHF94<BFHA86E<GDH87H@4QZE+8?I8H<?BMAB<BE7894XBA6?4<B

- c CONSTRUCTEURETMODULE
- C DANSOLELLE CATVOORE VOLISIE METTREZ

C LES QUELQUES PROBLIMES TECHNIQUES VVENTUELS QUE VOUS AUREZ FEN **CONTR'SG LUTILISATION** 

- C SILEST FACILE DE LE FAIRE FONCTIONNERSOUS- IN UX
- **C SI DESPILOTES8 INDOWSONT VTV NVCESSAIRES**
- c UNE NOTE SURGNO
- C UNR/SUMV AVECLESBONSETLESMAUVAISPOINTS

(4F58FB-A7 | GEB HA8KC8EGCBHEZ6E-EB HA 4EG678 Z6Ed 8M4HFHBG78F BHK 78F 4 CC 264 GBAF 8 G7 H @ 4 GZ E 8 ? DH8 I BHF H G2 4 F8 M **CRHF 28F BHFF** 

<span id="page-50-0"></span>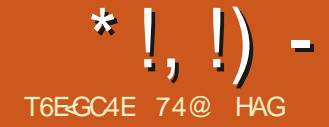

<span id="page-50-1"></span>**VQUPE DE DVVELOPPEMENT DE, U** BLNTU CONTINUE SES R<sup>4</sup> NEMENTS AVEC, UBUNTU **PR/SENTVE LE** \*LSAGTDE LA PUBLICATION DU  $A\setminus R$ MIIIFUDE Œ CACIE DE DVELOPPEMENTOU **JE TERMINERA AVEC. UBUNTU** -54 **DONTIA SORTIE EST PRIVUE EN AVRIL**  $L$ UBLNTU MARTIFIA EPIRICA TION DE, UBUNTU ET LA DOUZIUME AVEC IE BUFEAU 1 LASMA DU PROET. % & CU ESTBAS/ SURLA BOJIE a CUTILS 2 T AUSS CELLICI EST UN PROFITICACIEL TRUSMA TURE &N TANT CLE PUBLICATION h STAN DARD j. UBUNTU NEST SUPPORTV **QUE PENDANT NEUF MOIS JUSCUEN JAN 6NE DERNUFE PUBLICATION MFR** 

STANDARD, UBUNTU **ESTPRVLE LE OCIOBRE AVANTIA VERSON a SUP** PORT G LONG TERME -54 AU PRINTEMPS

**KIA PIACE CEILE OF ESTIANCLE DE FAICN** SIENDELISE EN ARRUFE PIAN PENDANTIE DVMARRAGE D'APRIS3IK. ILLS UN DVVE **ICPPEURDE, UBUNTU ET D'6 BUNTU + AI** SUPPOS CLEUS CHEFSSURIA OU VTAIENT BONS PUISCIE. FNAI PASM UDENOTION **CATION D'ERFEUR** 

# $8' - . - . ,$  T+

*SETTE VERSON DE, UBUNTU UTTLISE LE* **BAS<sub>V</sub> SURIA BOJIE BUFEAU 1 LASMA** g CUTILS 2 T *SETTE NOWELLE VER* SON DE 1 LASMA A INTRODUT QUEIQUE PETTES AMVILORATIONS ET SEMBLE FONC TIONERPILIS€UDEMENT AVECUNE MEIL **IEUFE FONCTIONALITY DESMENUS** 

- E NOYAU UTILIS/ EST - IN JX **G/N/RATION DE MAT/REL** 

- E PAPIER PEINT PARD FAUT DE . U BOGLESD'ABORD, UBUNTU **BUNTU 3UDGERSAPPELLE. ILKY8 AY LA7OLE LAC** SON QUIL VIENDRA COMPLYTER LES THU MES SOMBRES QUE LES UTILISATEURS DE , \$#12 \$ 30 '# / 3# . - 30 " #1 2#121 #2 1-, BLIFEAU AIMENT BEALTOLE OF S.O. FS.O. SETTE PUBLICATION FOURNT UN TOTAL DE WTESAINS PRIVENU

PAPIERS PEINTS Y COMPRS CEUX DE **BEAUCUP DES RIGENTES PUBLICATIONS PLANTPAS** 

#IEN QU6 BUNTU UTTLISE MAIN

**QUI TENANT 8 AYLAND PAR DVFAUT, UBUNTU** FOURNT DU SUPPORT POUR UNE NOUVELLE ET LES AUTRES SAVEURS NE L'ONT PAS EN **COFE ADOPTY LAISSANT ALLX DVELOPPEL FS** D'6 BLATT LICCCASCAL D'EN VIIMINERIES **PRPOFE** EST NOWEAU SELUIG PAR EN FAIT UNE SESSION 8 AMAND OPTION NEILE QUI PEUT WIFE CHOSE AU DVMAR TVE ILEST TRUS SOMBRE + AI LIMPRES RAGE - ESNOTES DE VERSION DE, UBLNTU  $DSENTQE: * 1#11-.$  7\*. A4 \*3 2- #2, \$412, 113, -024# < VOUS

\*LNYA QUUNE MOD. CATION D'APPIL DE, UBUNTU Œ QUI FAIT QUIL Y EN A CATIONDANSCETTE PUBLICATION AUTRE QUE PLEIN PARMI CHOSIRS CELUI OI NE VOUS L'AUGMENTATION DU NUMVRO DE VERSION DES APPLICATIONS a . % " PPLICATIONS - ENOUVEAU 1 LASMA 4YSTEM . O NTOR EST ACUTY TOUT EN GARDANT LA SURGILANCE DU SYSTUME PAR. SYS UARD **+F IFS ALESSANS TO IS IFS DELIX FT IIS** SEMBIENT VTONNAMMENT SIMILARES "USS ESCUPIONE CLE. SYSIUARDDIS PARATRA DE L'INSTALLATION PARD FAUT LOFS DE LARRWE DE LA VERSON-54

> **&NG/N/RALLESMOD® CATIONSGOBALES** DANS, UBUNTU SONT PETTES FT PROENTESETCE NE SONTEN RAILTY CLE **DESALISTEMENTS**

#### $T\%$  \* \*

+`AI TVLV CHARGV LE . CHER\*40 DE. U *MA BITICRENT ET JAI FAIT* **BUNTU UNE WR• CATION DE LA SOMME 4) "** POUR M'ASSURER DE SON INTVORTY 1US JAI UTILISV 6/ ETBOOTIN POURL'VORFE SUR **UNE CIV 64# A NDE POUVORIE TESTER** 

%ANSIA **IE DVMARRACE SURIA** ON 64# NENGENDRE PILIS DE WRO CA **TION VVIDENTE DU SYSTUME DE • CHERS** 

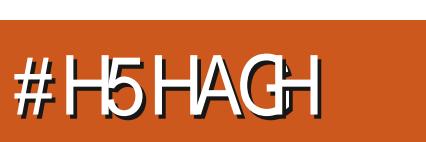

\*  $\left| \right|$ ,  $\left| \right|$ ) =

 $($  (  $\$\!\!.$  . !' & +

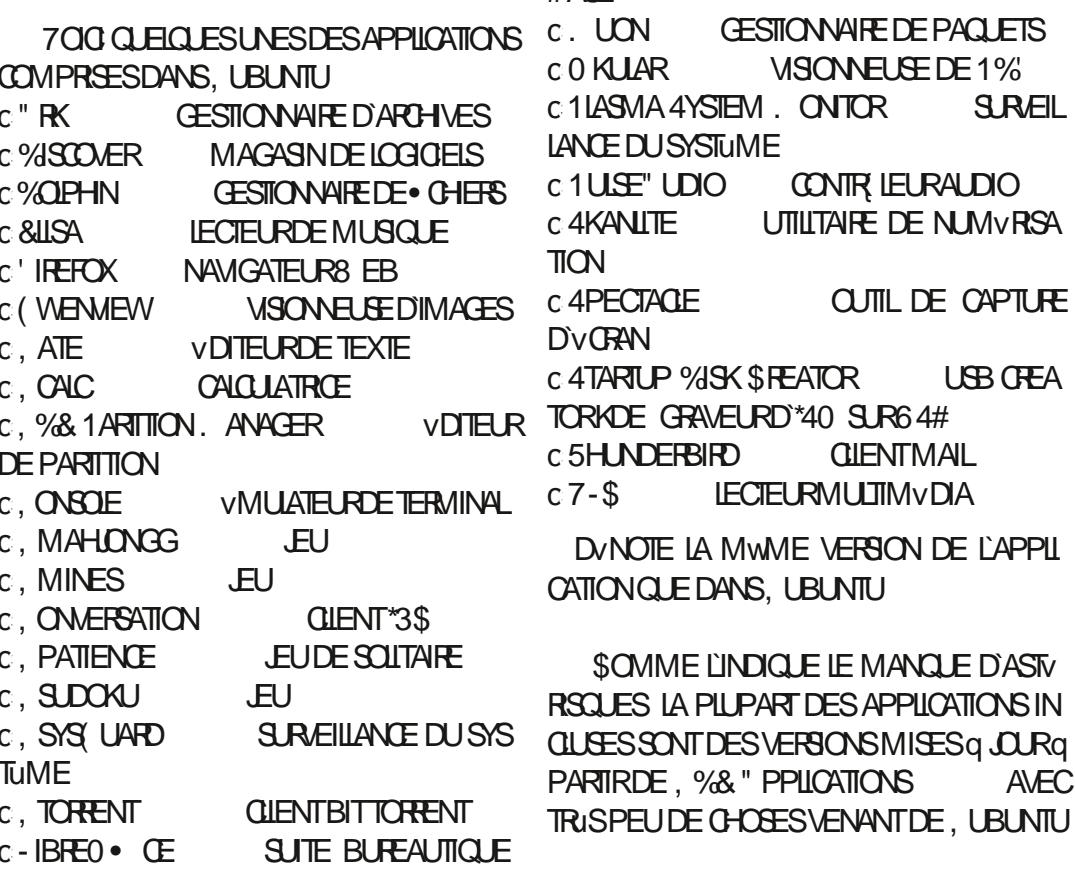

 $\pm$  AF

I THEFOX EST TO LOURS IF NAVIGATEUR. THURS POUR IF SURPONEMENT DE LA SYN 8 EB PARD/FAUT \$ ESTVRAMENTUNBON TAXE ET MAINTENANT ILW ROE L'ORTHO NAVIGATEUR MAIS IL CONTINUE DANS. U GRAPHE DUS L'INSTALIATION CE CUI EST **BLMTI** a WIFE LA SELLE APPLICATION TO LIOURS UTILE DE LA BOJTE q CUTILS (5, DANS UN SYS TUME D'EXPLOTATION 2 T K UNMOMENT ON FSPY RAIT OF JOB DE SAMATI RATION ' ALKON LE NAVIGATEURBAS/ SUR2 TQUI A QUE L'APPLICATION DE BASE DE DONN/ES VTV INCLUS DANS LE PROET, %& IL Y A - IBREO • CE #ASE \$ EST LUN DES COM **CI IATTE ANS FN REMPLACER' IREFOX MAIS SANS IA MON SVS MAIS ELE PEUT WIRE INSTALVE AU BE** DRE SORTIE EN PILIS DE DEUX ANS IE SOIN LOGGELSEMBLE AVORVIV ABANDONN

**SOMME LES PRODENTES VERSONS** RGENTES UBLNTU NINOLIT PAS DAPPLICATION DE WEBCAM DVDITEUR **DIMAGES OU DE VIDVO OU DAPPLICATION** DE GRAVEURDE \$%%7% "U BESOIN DE **TELLES APPLIS PEUVENT WIFE INSTAILY ES a** PARTIRDESD<sub>V</sub>P(TS)

- VDTEURDE TEXTE, ATE IN *CILISVALITIE COUP DWIFE SCIVALY CARILA* BEALLY P D'OPTIONS DE THUME DE COLL

 $- A$  SUTE BUREAUTIQUE  $- IB$ REO  $\bullet$  CE **ESTINGLIFE ALSS \* NEILLIMANGLE POLIBRIT RUSSIRG POSANTS DE - IBREO . Œ LESMONSUTILL** 

\* %S, \* +

. UBUNTU EST CONNUDEPUSTOUOURS COMME VTANT CON GURABLE a SOUHAT &N FAIT CEST SANS DOUTE LUNE DES RAI SONS PRINCIPALES POUR LESS LIES ELLE A **CON LTANTER COLLSPARMI SA BASE DI ITI** LISATEL FS SES APPARENCE ET FONCTION NEMENTPEL MENTWIFE CON G RISCOMME **VOLSVOLD<del>IE</del>Z** 

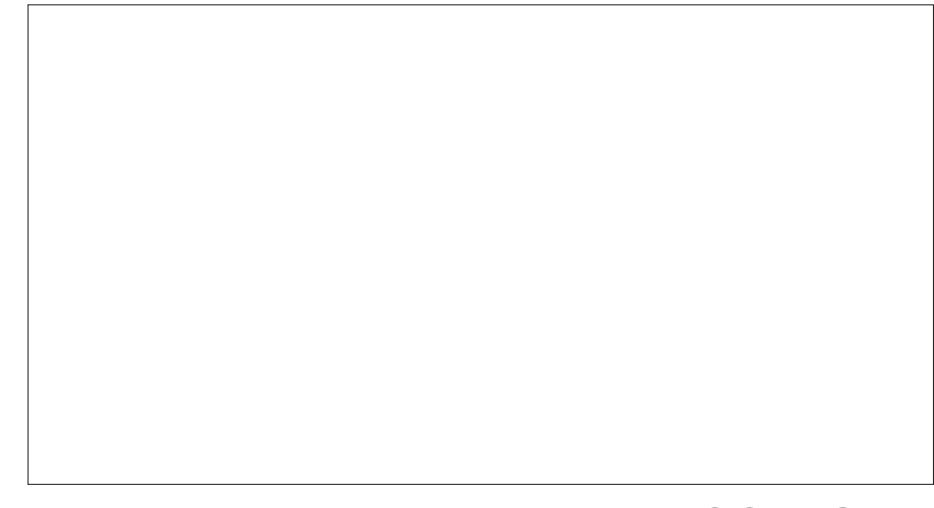

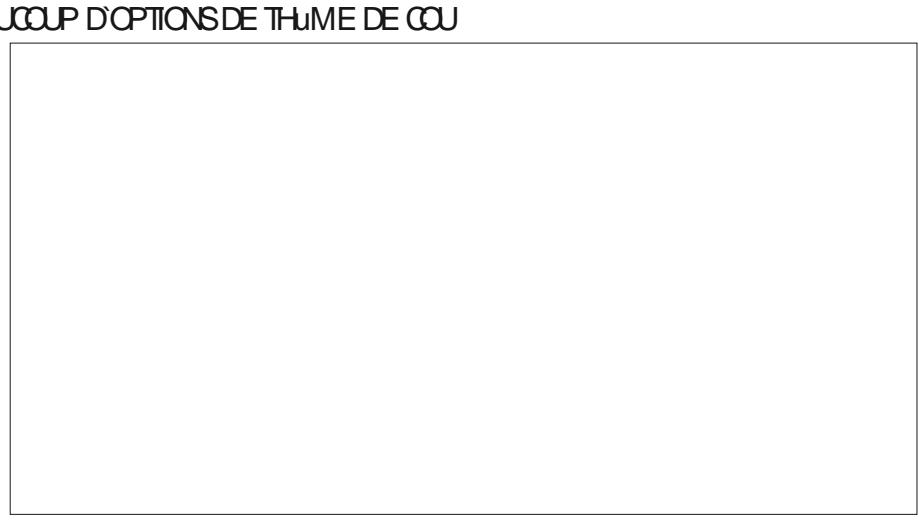

SANS IA BASE DE DONNAFS-IBREO . CE

 $*$  !, !) -

PHE DE, UBUNIU EST LE CONTRANE AB TU, ONO IGHT SOLUDE CELLE D'6 BUNTU QUI NE PROPOSE CHUTSTYLESDE CURSEUR # REEZE # REEZE MENU PRINCIPALDE. UBUNTU QUUNE SVIECTION MINIMALE D'OPTIONS - IGHT, %& \$LASSICO XYGEN #LACK 0 XY **DE CON GURATION GLUTILISATEUR** 

- ENOMBRE DESPARAMUTRESET LEURS OPTIONSDANS, UBUNTU FAIT CLE LA CON • GURATION DE VOTRE BUREAU PEUT SE RVWLER QUEL OLE PEU INTIMIDANTE 1AR PARAMUTRES PROPOSENT LE TVIVOHARGE **EXEMPIE DANS, UBUNTU JE TROU VFNT**  $C$  CIATHE THUMES GOBALIX # REF $\overline{F}$ #REEZE %ARK #REEZE 5WILIGHT ET, U **BLNTLI** CSXSTMES1LASMA "IR#REEZE #REEZE  $\%$ ARK #REEZE - IGHT, UBUNTU ET 0 XY **GEN** C DEUX THUMES DE DVOCRATION DES FE QUI ACUTENT DES FONCTIONALITYS AU NWIFES # REEZE ET1 LASTIK C SXSCH/MASDE COUEUR # REEZE # REEZE TESTYS IL Y AVAIT UNE HOROGE ANALO % ARK # REEZE ) IGH SONTRAST # REEZE GIQUE UN MENU SIMPLE ET UN LANCEUR - IGHT 0 XYGENETO XYGENSOLD c HUT EUX DIG NES " DWAITA # REEZE #FEEZE %ARK) UMANTY) UMANTY%ARK -CONCONS 6 BLNTU. CNO%ARK ET 6 BLN TU. ONO IGHT C4IX STMES1IASMA "IR#REEZE #REEZE %ARK #REEZE - IGHT, UBUNIU ET 0 XY **GEN** C DEUX THUMES DE DVCORATION DES FE NWIFES #FEEZE ET1IASTIK  $c$  SXSCH/MASDE COUPLER #FEET #FEET

 $\%$ ARK #REEZE ) IGH \$CNIRAST #REEZE - IGHT 0 XYGENETO XYGENSOLD CHUT EUX DIG NES " DWAITA # REEZE #REEZE %ARK) UMANTY) UMANTY%ARK

GEN#LLE 0 XYGEN 8 HTE 0 XYGEN: EL LE PASS/ GESMENUS AUERNATIFS NE SE **LOWETO XYGEN: ION** 

&T CE NE SONT QUE LES OPTIONS INS TAILVES %E TRISNOMBREUGESPAGESDE MENTEN UN GICDE BEAUCOUP D'AUTRES GHOXALISS

QUE DANS LA VERSION PRICIDENTE SONT REFAIRE UNE ANGENNE INSTALLATION SERAIT **INSTAILYS DANS, LEUNTU** PEUVENTWITE PLACYSSURIE BUFEAU - ES NES NOTES % EPILIS LES CPTICNS CHAN WIDGETS SONT DES PETITS PROGRAMMES GENTAUSS DE VERSION EN VERSION BUFEAU 1ARMI LES EXEMPLES QUE JAI **D'APPLICATIONS SE DERNEREST UN MENU** 

**%EBEAUCOUP DE FAICAS LA PHILOSO - COINTONS 6 BUNTU. CNO%ARK ET 6 BUNT PRINCIPALEN PIEIN VORAN TRISSIMILAIRE Q CELU TROW SOUS 6 BUNTU 1 UISCLE LE FONC TIONE MANTENANT BIEN MIEUX QUE PAR R'NT SANS DOUTE PAS AUSI NVCESSAIRES QUALITEROS** 

> (ICBALEMENT JE PEUX COMPRENDRE) **POURLO LES UTILISATEURS DE . UBLATTU VOLDRAIENT VMTERDE FAIRE UNE h NOU VELLE INSTALLATION ; ET AIMERAIENT MIEUX** NE FAIRE CUUNE MISE a NIVEAU OTANT WIDGETS CEST G DIFE DEUX DE PILIS DONN TOUSIES PARAMUTIES DISPONBLES ET ILS UN WRTABLE D<sub>/</sub>• MWME AVEC DE BON

 $'$  & \$ +!' & +

. UBUNTU **ESTUNE AUTRE PUBIL** CATION SOLIDE SOMME POURLA PILLPART **DESDISTRBUTIONSBAS/ESSLR6BUNTULA MACRIV DESUTILISATEURSDE, UBUNTUGAR DE LESPUBLICATIONS-54 ENV VITANTIESVER** SONS STANDARDS ENTRE CELLES C q CAUSE DESPVRODESCOURIES dNEUFMOS dDE PRSE EN CHARGE G MONSQUILNY AT UNE **RASON VRAIMENT CONVAINOANTE POURLA** QUELLE IL FAUDRAIT FAIRE UNE MISE ON **VEAU - ESMISESG NVEAU DUBUREAU SUR TOUT LESMENUS AMVILORS DANS, UBUN**  $\Pi$ **POURNENT PEUTWIRE ARRVER** g CONANCTE CERTAINS UTILISATEL FS QUE LA MIGRATION VAUTIE COUP

**YEUX VERSIONS VTANT DVJg SORTIES** DANSCE CYCLE DE DV VELOPPEMENT ILSEM **RIFV VIDENT CLE NOUSNE POUVONSNOUS** ATTENDRE QUI DESPETTS CHANGEMENTS PROFESSIFS SURLE OHEMIN VERS, UBUN  $-54$  (F Q J FST FN FAIT LNF  $\mathbb{U}$ **BONE CHOSE POURIES UTILISATEURS - A** PILPART DESUTILISATEURS DE, UBUNTUNE **SEMBLE PAS VOUGIRDES CHANGEMENTS** g GRANDE VOHELLE "LIRESTE UNE VERSON STANDARD G VENR MAIS E M'ATTENDS G **Œ CUILNY AIT CLE DES R<sup>↓</sup> NEMENTS** POURRENDRE LA-54 CU SUVRAAUSS €UDE **QUE POSSBLE** 

74@ HAGA COMMENCy q UTILISER6 BUNTU EN ET UTILISE - UBUNTU DEPUIS \*LMTq O TTAWA O NTARO SANADA DANS UNE MAISON SANS8 INDOWS

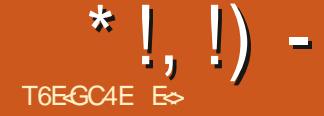

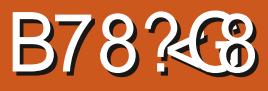

#### <span id="page-53-0"></span>4 TE 8 EB HTTPS CODELITE OPG

#### **1 RX GRATLIT**

" PER U : -"# '2# #123.  $#$  $40$ ,  $\#$ + $\#$ ,  $2$ " $\#$ " $\mathsf{A}$ # $*$ .  $\#$ + $\#$ ,  $2$ ',  $2\mathsf{A}$  $\mathsf{A}$ 1. A' \*1A "  $, 1$  \*#1 \*  $, %$  \* 441 "#  $. 0$  $\frac{9}{9} + 2$  $#2 \quad 4 \quad 10.2$  $0, !'.$   $\frac{1}{4}$  + #, 2 . - 30  $\frac{1}{4}$   $\frac{1}{4}$   $\frac{1}{4}$   $\frac{1}{4}$   $\frac{1}{3}$   $\frac{1}{4}$ "3 !)#. " / 3' 32\*1#. 2 - "#(1 / 3' #12  $\pm$  .#  $\pm$  30  $\pm$  % 23'2 #2 + 3\*2  $\pm$  \*  $2#\$$  0+ # #2/3'  $\$$ , !2-, , # 3 + '#36 130 2 32#1 \*#1 . \* 2#\$ 0+ #1 + (#30#1  $\frac{1}{2}$  " - 5 1#2  $\frac{1}{2}$  36 <

II U MOMENT O JVORS CETTE OR **TIGLE LA DERNUFE VERSON EST LA** 

HE LAI LANG ET UN ASSISTANT SER VOYAIS VITAIT QUE LE THUME SINTVORAIT LA NUIT ET ILLNEST POINT GOURMAND EN VABLE M'A AID G CON CLIFERIES BASES BIEN AVECLE TERMINAL SODE-ITE MAISS FESSOLICES + AI CRV UNNOUVEL& SPACE DE TRAVAILET VOUS AVEZ CON GURY LE TERMINAL DE VO RIPONDU AUX ANQ CLESTIONS INCES THE SYSTUME DEXPLOTATION COMME VOUS SAIRES AVANT DE DVMARRERMON PROET 5OUT COMMESCOE #LOOKSILA ORV UNE CHANGER+AURASVOULU QUIL FASSE PAR NUMEUSE TROIS PANNEAUX AVEC UNE APPIL CONSOLE h HELLO WORD I SMIPA TIE DE LABARRE DUBAS MAIS LE PEUX VGA **Q.E.EPO.MASUTTLISERCOMMEBASE 1Q.R. LEMENTVORQUE CESTUTTLE COMMETEL IE TESTERJA FEMPLACY IE TERMINALGNOME** PAR DVFAUT PAR LE TERMINAL INTVGRY \*L FAILAIT REDVMARRER MAIS REN NVTAIT LE DVPART LE NE SUIS EN AUCLINE FAICN 1 CURUNE PROGRAMMATION SANS DISTRAC PEROU SIN ERET FAIRE TOURNERLE PROET UN UTILISATEURAVANCY D'%& OU UN GOU VTAITUNJEU D'ENFANT-EN TERMINALIN ROUDUCODAGE MAIS MWME POURQUEL TVGRY I EST EN FAIT UN AUTRE TERMINAL QUUN AVEC MES FAIBLES COMPVTENCES €OTTANT AINS RENDE GAGN IN DE PERDU CET "%& VTATTNON SEUEMENT UTILE MAIS

- A DISPOSITION DE SODE-ITE EST STAN **IE VOUEZ JE NE VOSALOUNE RASON POUR DARD FAMILIURE PEUTWIRE MWME EN** BARRE DE MENISIE IONG DU HAUT 70 IS AVEZ ALSS L'OPTION DE FERMERIES PAN NEALIX QUE VOUS NUTTILISEZ PASET NAVOR 1 ERMETTEZING DE PRIGSERCEG DUS QUUN PANNEAU DE PROGRAMMATION MAXIMISERA LA PLACE CC TION CIR' **GIPVE SUR LVORAN ET MASCUERA LES** MENUS 5OUS LES VIVMENTS DES MENUS SONT STANDARDS OU SEMBLENT STANDARDS DANS CE DOMAINE - E SEUL PILIS QUE JE FACILE Q UTILISERET DOLX POURMES YEUX JUSQU'Q CELUI DES h PILIGINS j \$ELUI LQ VOUS PERMET DE GVRER VOS GRE~ ONS MAISALISS IFS RIGAGES DE CHACLIN-E MENUD/POLIANTDESPARAMUTRESA OHE • UPEMENT LE MENU DES COUFLAS ET **DESPOICES AINS VOUS NAVEZ PASBE** SON DE MANPUERLES CUTILS ET PARA MUTRES QUAND IL FAUT BASQUER ENTRE NUTET CUR%ANSIE MWME MENU VOUS **TROWEREZ LES FACCOURDS CIAMER TOUTES IESCHOESUTILESYSONTRASSEMBLYES** 

> - A FENWIFE DE CODE EST OPDINAIRE **JUSTE COMME JE LAIME ET DES PETTS** TRUS COMME DES FONCTIONS DE REPLI SONT FACTES G VOR " UX ENDROTS O LA SOURS SERAIT GWAANTE LA DIRECTION DE  $I A S Q R S G A N G F D F$  i ONDITGLE

1 CURCUCI NAVAIS E JAMAIS ENTENDU PARERDE \$CDE-ITE AVANT

"LFAILAT QUE LE DVOCUME POURCUOI **CET \*%& G/NAL NVTAIT PAS BEALCOLP** PILIS POPUAIRE 1 EUT WITHE PARCE CUIL EST DIT QUE CEST PRINCIPALEMENT POUR **IES DVEIOPPEURS DU BACK END QUI UTI** LISENT/ODE, S 2 UAND JAI FAIT DES RE **CHERCHES SUR h PROBLIME CODELITE i** PASMALDE LIENS SE SONT A CHVS SE / EST 1" 4 UNE . " 67" \*4& \$) 0 4& ILS **ONTICUSDESPROBLIMES \$ELAMONIFE QUILYADESGENSQUILUTILISENT** 

\*  $!, !)$  -

**IE DIABLE EST DANS LES DV TAILS ET ŒT \*%&** FAIT TRISATTENTION AUX DUTAILS + AURAIS PROBLIMES POUR LES DUBUTANTS JE LES VOTRE PROET EST DE DUPLIQUERLONGLET IN PUBLICTIV FAITE PAR LA COMMUNAUTV AIMV VOUS LE MONTRER MAIS POUR UNE LOTE 10 CARLES ORTIQUES NVGATIVES DE ET DE LE SAUVEGARDERAILLEURS **RAISON OI FLOCIVOLE S JAQUIE h INQUEE CE PETIT \*% & FANTASTICLE LESINQUENTEN** LE POINTEUR ¡ DANS L'OUTIL DE CAPTURE GNW RAL DVGRAN ILFAIT PIVOTERLE POINTEUR 6N C 2 UAND VOUS AVEZ DES PROETS MUL AIMV JE NARRIVAISPASQ VORUN MOYEN TRON MAISAUCUNNE LOUE CE COURAGEUX **GIC DPOT NIMPORTE O DANS LAPPILOA** TION A CHERA LE MENU CONTEXTUEL DE COMPILERA ET LANCERA LE DERNER PROET ROENTS Q ZVRO SELA EST IMPORTANT MENTI ET NA PASDESTONNES DE TRUS CETTE PARTIE PRICKE "LNY A PAS DE SURIEQUELVOUS AVEZ TRAVAILLY "LVOUS QUAND VOUS TRAVAILLEZ SURIDES • CHERS INUTILES %APRUS) 501 \$CDELTE UTILISANT MENUIN GLOBALI DU CLICIDRO TETILFAUT FAUTDOUBLE CLICLERSURIE NOM DU NOU EN WIFE CONSCIENT "LEST FECOMMAND V DE CICLERDANS DI~ VEENTES BANDES ET GNV POURCUILDEVIENNE LE PROET NAC PROETS SURMONDISCUE LOOAL 1 OURLINE SERVAIS 4 EULS 4 UBLIME TEXT ET NOTE **SECTIONS A N DE VOUS FAMILIARSERAVEC TIFI CE QUI EST QUO - ESNOTI. CATIONSSA.** OF ENTISOUS VOTTE CODE ET NINTERFURENT VOUS SOUVENRIDINSTALLER BUILD ESSEN LIGNE VERS LE HAUT OU VERS LE BAS NE PETITS PROFRAMMES EN LIGNE DE COM PASAVECVOTRE TRAVAIL

**7 IEW CONTENTIVE FOUE D'ONGETSCLE PILIS D'UNE PERFONNE PEUT TRAVAILLER** JE NUTILISE PAS MAIS JE SUIS S ROUILS DANSLESPACE DE TRAVAIL SONT IMPORTANTS OAR LES MWMES ON C-CUVERTURE TOUTE SIMPLE DE CODE \$PLAINDRE DE CLOI CUE CE SOTT DANS CET 2 UATTENDEZ VOUS & SSAYEZ LE GETS SE VOENT DANS D'AUTRES VIDITEURS AU ATORE NE SE COMPILERA PAS d'VORIA \*% & CUJ EST 0 PEN 4CURTE ET GRATUIT COMME SODE #LOOKS K MON NVEAU PREMIURE ASTUCE hfBUIDi COMPILER ETh CUTPUTi SOR c41 DESGRE~ ONSINE FONCTIONNENT PAS ME PLONGER DANS EQUPSE QUI EST SI TIE SONT LES DEUX SEULS QUE JUTILISE UTILISEZIAIDE WR ERLESMISES QUR ENCOMBR QUE REN QUE LE REGARDER MWHE CHOSE POUR LES CNOLETS DANS C 41 VOUS LUTTILISEZ SURPORS AVANS AVEC ME FATTGUE + E SOUPIONNE QUE LE PILUS LA CHAGE DE LESPACE DE TRAVAIL

**TIPIES LUTTUSATION DU COMPILE AND RUN** VEAU PROET JUSQU'A Œ QU'IL SOT SURL

**TIAI D'ARCIPO** 

- In A CHAGE DE LA SORTIE I O UTPUT TANTS ET PEUVENT WITE PARTAGIS OUI RACCOURDSCIAMERSDANSLO 4

**ILSERAIE NVEAUDE ZOOM** 

SIMPIF DE METTRE MA LISTE DE . CHERS PETIT \*% QU h FONCTIONNE TOUT SIMPLE SURDAUTRES MEDIA CARACTUELLEMENT MONSIDE \$16 ET MYMORE CUE MON LESPROETSSURMACLY 64# VOLPSENTLES LECTEURDE MUSCLE PENDANT CLE LAYEN **RAISON OU UNE AUTRE CTR. MAJ €uCHE PADOOUTIUSAIENT MOINS DE RESSOURDES** C-INSTALLATION SOUS 6 BUNTU NL FAUT VERS LE HAUT BAS POUR DVPLACER UNE 0 UI CESTVRAILE NVORSDESSUSQUE DES FONCTIONNAIT PAS POUR MOI MAIS CEIA MANDE MAISILCOMPILE RAPIDEMENTET. E C-ES ESPACES DE TRAVAIL SONT IMPOR PEUT WIFE D} q MA Dv• NTION DES NA JAMASLIMPRESSIONDE L'ATTENDRE

+AURAISSOUHAITV LE CONVAVITE AVANT DE DE PIUTRES RISCUTIONS CIR. RINTIA GRAND PROBLIME AVEC L'APPLICATION EST

SERRINESCHOESPEUVENTOAUSERDES C6NE MANUFE FACILE DE SAUVEGARDER QUILNA N BOXTE Q DISCUSSION N BUZZ %INVOMBRABLESSTES8 EBETPAGES' 044 **CHANTENT LES ICLIANCES DE L'UDITEUR DE** . ANTENANT POURCE QUE JE NAI PAS CODE " TOM QUI EST UNE APPLICATION ELEC

> \$FST UN PROET 044 SOIDE CLE. E (ICBAIEMENT JE NE PEUX PAS ME PEUX RECOMMANDER AVEC LE SOURRE

> > *SOMME DHABITUDE SVOUSPENSEZ* **QUE JAI VTV INLISTE CU QUE JAI FAIT LINE** ERREURNH/STEZPASG NOUSENVOYERUN MALSURMISC FUIGRIEMAGAZINE CPG

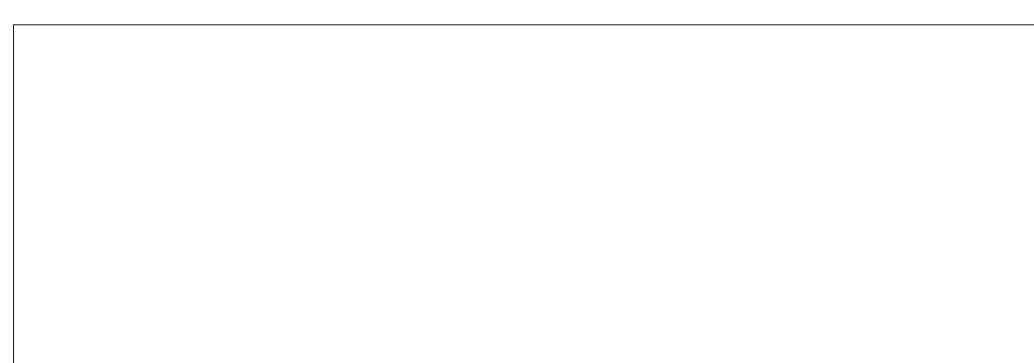

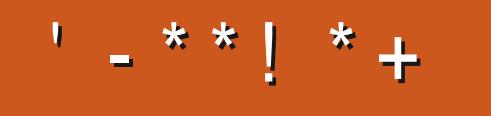

+<IBHFIBH78MABHF8AIBL8EHA878GGEB HA8C74<AGBBH 78F6B@C3@8AGF18H278M78F8AIBL8E8A4A: ?4+EW **BOGBET 9H776463B@4:4M4A8BE &'.** 68EG448F78GEBF C8H 8AGI GEB @B7 & Z8F C4E @4ADH8 78 C7468

<span id="page-55-0"></span> $\mathcal{S}$  $-!+!8$  $- - 8. -$  HTTPS ASKUBUNTUCOM QUESTIONS **CAN GOURMET STILL RUN ON** 

### **COUT D'ABORD MERC BEAUCOUP POUR LIBUNTU**  $\bigcup_{n\in\mathbb{N}}$  ONE FOULD FOR TRUS AGR/ABLE a LIFE

ARTIGLESSURh-ACUISINE AVEC6 BUNTUI JE LE PEMERGE POURLE h TOURI DESAP PUS DE RECETTES CUIL FOURNT + AI VGA **IFMENTENTO FIOLES FOLFRIFS POR TROWERLE MEILIEURIOGOEL POURMES FECETTESa MCI** 

**+ESUSDACCOROLE (NOME 3EOPES) EST PROMETIELR MAIS CEST VMDENT OF** IF MANCIFIDE FONCTIONS DIMPORTATION FEND OF CHOLY IMPOSSIBLE DANS MONCAS CARJALRAS DES CENTAINES DE RECETTES PERSONNELLES G RE SAISIR % E PILLS SON DVELOPPEMENT SEMBLE TRISLENT ET JE NAI PASPUTROUVERUNE CUELCONCLE IN **DICATION CONCERVANT LACUTOUME FONC TION DIMPORTATION +F PENSE OF CELA** NENTRERA PASO LITO ITOANSI'APPIL

" CIUELLEMENT LE ME SERS DE (CUR **CE CU FESTE POSSBIE SOUS** MFT 6BLNTLL MWMF S VOLSDEVEZINS **TALER1 YIHON qLAMANETTVLOHAR** GER CERTAINS PACLETS DE VERSONS AN TVREURESD'6 BUNTU 3 EGARDEZIO

**k MON AMS (OURMET EST LA MEIL IEURE SOLUTION PARE CUEILE A TOUTES** K PROPOSDE 310-14RD " DAMSFTSFS LESFONCTIONSET SURTCUT LIMPORTATION ETLEXPORTATION DANS DES FORMATS MUL **TIPLES \$ EST IMPORTANT CARLE PEUX EX** PORTER MES RECETTES AU FORMAT MOB MY COOKBOOK MON LIVRE DE RECETTES ETIMPORTERLE • CHERAVECLAPPLISCOK MATE SUR" NOROD PAR EXEMPLE %E CETTE FAICN JE PEUX FAIRE LA CUISINE EN DEHORDE LAMASON TYPIQUEMENT CHEZ **UNAMI ETt A CESTOBLIGATORE POURMOL** 

> &N N IN PROFT DE MIGRATION DE (CURMETVERS1YTHON EXISTE 6N PA **QUET €ATPAK EST DvJq DISPONBLE ET** SEMBLE UTILISABLE 3 EGARDEZIO HTTPS GTHUB COM KIRENKO GOURMET BLOB MASTER\*/ 45" - - MD + E VIENS DE L'ES SAYER DANS LNE MACHINE VIRTUELLE ET **JUSCUIC ILPARAT TRISBIEN**

# **FACEBOOK COM FULIORDEMAGAZINE TMTTERCOM FULLORDEMAG LINKEDINGOM GOMPANY FULL ORDE MAGAZINE UBUNTUFORUMSORG FORUM DISPLAY PHP F**  $\mathcal{S}$  $\frac{9}{6}$  +  $\frac{1}{6}$

\* 8 B < A8MARHF FHF

**4ANSIESCONTRBUTONSDESIEC** THURS IF MACAZINE NE SERAIT **QUIN • CHER1% VIDE QUININTY** FESSERITPASCRANDMONDE MESEM **DESARIGES DESCRIIGLES NIMPORIE** Q.D., WHE DESPETTS TRISCOM ME DESIFTIES FTIES VORANS DE BLI **REAUADENTO REMPURIA REVUE** 

 $\frac{1}{2}$   $\frac{1}{2}$  =  $\frac{1}{2}$ 

7 O YEZ LARTIGE T6E EB CBHE ?B % DANS CE NUMVPO POURLIFE NOS DI **FECTIVESDE BASE** 

3EGARDEZ 24 78EANER CA: 8 DE NIM PORTE CLE N MVROPOLRIESD/TAILS SURCI ENVOYERVOSCONTRBUTIONS

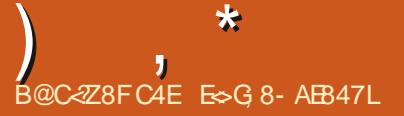

<span id="page-56-0"></span>H IENENE DE FETOURDANS UN AUTRE ONT EN RAPPORT AVEC UN PORT 6 4# \$ DV RBROLE NO SESSAYERONSDE RIPONDRE a VOS CLESTIONS SURGBUNTU "SSUREZ **VOUSD'AQUIERDESDYTAILSDE LA VERSON** DE VOIRE SYSTUME D'EXPLOTATION ET VO THE MATVREL + ESSAIERAID EN EVERDE VOS **QLESTIONSTOUTES CHANES QU POURNENT VOLSIDENT • ERPERONNELLEMENT MAIS ILVAUTMIEUX NE PASINOURE DESCHOSES** COMME DES NUMVROS DE SVRE DES 66\*%CUDESADRESSES\*1 41 VOTRE CLES TION NAPPARAT PAS TOUT DE SUTE CE NEST QUE PARCE QUILY EN A BEAUCOUP ET QUE LE LES TRATE SURLA BASE DE PRE MIERARRW PREMIERSERM

**THOM DUN DE MES CIENTS - E SUP PORT %FILEST** PARTISIF SERVICE **ESTBON PAROSNON - E GIENTICLE DES** MILLERS DE MACHNESPARTOUT AU MONDE ET COLABORE VIROIEMENT AVEC YELLA N DAVOR UNE INFRASTRICTURE \*5 UN. VE **SOMME D'HABITUDE JAI ESSAY D'ACCY** LY FERLE PROCESSUS EN DISANT a LA PER SONE EN PREMIURE LIGNE CHEZ %EILCE **QUE JAVAIS FAIT SEPENDANT CVTAIT UN IDIOT QUI ME TRATAT COMME UN UTILISA** TEURDOMESTIQUE "LFAILAIT QUE LE FASSE PEUPRISDEUX ANS **TOUTMANLELIEMENTAUT/JUPHONE AVEC** ILI SE QUE LES TESTS DE MODES 7("

ILJ EXPIIQUERQUE NOUSAMONSTESTY PAR RANTIE SURSTE DE TROS ANS QUI A VTV VIIMINATION ET AMONSCONQUALE IE PORT 64# \$ DU PORTABLE VTAIT BEL ET BIEN DVFECTUEUX SEPENDANT CE MECNE VOU LAIT PAS L'ACCEPTER \*L VOUAIT QUE L'ON CHANGE DE PILOTES ETC CE QUE NOUS LE CLIENT NAVONSPASIE DROTDE FAIRE OAR ESSAYAIT DE ME DIRE QUE CVTAIT DVIEC CEST CONTR IN VIA L'5 GOBALE DU CLIENT EN ASSOCIATION AVEC % EIL \*LY A DES IO GOELS DE SURVEILLANCE QUI ENLUYERONT IE 1\$ DU RVSEAU SILON CHANGE QUO QUE CE SOIT OARGE SERA ALORS NON CON FORME &TCESTIQ QUE TOUT VTAITBLOOUV CARILS REFLISALENT D'AIDER AVANT CLE. LE NE METTE LES PILOTES q JOUR - E TRUC I'Al APPEIV L'ASSISTANCE DE %ELL AU CEST QUE NOUS AVONS DES CENTAINES DE PORTABLESSIMILAIRESDONT TOUT EST IDEN TIGLE AINS IFS CHANCES CULIN PILOTE **RENDE UNE SEULE MACHINE DV FECTUEUSE** SONT TRISMINCES & NSUTE LE MECMA DEMANDY UNE PHOTO DU PORT OAR IL VTAIT CERTAIN CUIL VTAIT ENDOMMAGV **SE NVTAIT PAS MON PREMIER RODVO ET** JE ILI AI DONC ENVOY UNE PHOTO DU MIEN SACHANT CLE MON PORTABLE A MONSDUN MOSFTOLF IF PORTNAVAIT JAMAIS SERM - AUTRE PORTABLE AVAIT G ETC MAIS JE NAI PAS CVD / E PER

*YELLNE VEUT PAS GASPILIERDES FES LA GARANTIE EST NULE OU QUILS NE* 

ET TOUTENIESCOMPRENANT JAILUNE GA PAYVE - A RYPONSE VTAIT QUE LE PORT VTAIT ENDOMIMAGY PHYSIQUEMENT ET **QUILS ANNUALENT LA GARANTIE \$ EST Lg CJ JAI PERDUIA TWTE ET SUSDEVENUUNE** #\$#(VERSAILAISE %ABORD SON CHEF TUEUX ESSAYANT DE LE COUVRR JUSCU<sup>q</sup> CE CLE E ILI DISE CLE CE PORT NAVAIT 3\*&/ CARCVTAITLE MIEN ETINUTILIS/ \$E NESTQLE CLIAND ILSSE SONT FENOLOGIAPTE **QUE JE LESAI DUPVSET QUE JAVAISTOUT COMPRS DUS LE DVPART QUILS DEMAN** DAIENT G VORLAUTE PORT OUI D'AILIEURS AVAIT LA MWME APPARENCE ON NE PEUT PAS VRAIMENT VORSURUNE PHOTO SUN PORT64# \$ ESTENDOMMAG / ENINTERNE SFUEMENT EN EXTERNE COMME Q IAND **IESBORDSQUIE CENTRE SONT CASS/SQU** D<sub>V</sub>FORM<sub>V</sub>S + EME DEMANDE COMBIENDE **GIENTS ONT REI U LE MWME TRATEMENT** PORCHE %FILSOTS CON ANTENSOR TANT DESSNERESG MONINTENTION POUR ME FAIRE ACCEPTER LOPINON DE QUEL **QUUNENPREMIURE LIGNE \*LSONTESSAYV** DE TOUSIES G TVS ONT INVOCUV L'" - 6' METTEZ PAS q QUICONQUE DE VOUS DIRE **QUE PARCE QUE VOUSWIES SOUS6 BUNTU** 

DH8FGBAF 9H7764F678@4:4M4A8BE

SOURDES SURDES PORTABLES VIEILLISSANTS PEUVENT PASVOUS AIDER 3 V PONDEZ AVEC D'AUTRES SNERES EN IEUR DISANT CLE **VOUS AVEZ INSTAILY 8 INDOWS ET QUE LE** PILOTE EST MAINTENANT LA VERSION VOU ILE MAIS QUIL FESTE DVFECTUEUX 41 **VOUS WIES CON ANT a** DE VOIRE **DIAGNOSTIC RESTEZ FERME K PROPOS ILS ONTREMPLACY LA CARTE MURE ET DEPUS** TOUT FONCTIONNE BIEN MAIS WRO EZ **CELA AUSS CAR YELL NEW CIE PAS TOU** JOURDESCOMPOSANTSNEURS #EAUCOUP SONTh RYNOWSI ETPEUVENTAVORD'AU **TRESPROBLIMES** 

> +`AI INSTAILY #ALENA &TO FER SUR  $\Omega$ q PARTIRDUNE **MON 6 BUNTU** PP'MAGE ET CELA FONCTIONNAIT TRUS BIEN 1 ARE QUE JAVAISBESON DE PIACE **SURMON 44% JAI SUPPRMV L'' PP\*MAGE** FILE MWME. AINTENANT CEIA NE FONC **TIONE PILIS & STOE CLE tA VEUT DIRE QUILFAUTTOUOURSGARDERL" PP\*MAGE**

2 UASIMENT EN FAIT LES" PP'MA **OGES CONTENENT TOUS LES. CHEFS DONTLAPPILOATION A BESOIN SI VOTRE SYS** TUME NE IFS A PAS " INS II NY A PAS BESON DINSTAILERDES DUPENDANCES MAIS AU PRX DE LESPACE

**+AI INSTAILY 6 BUNTU**  $5QJT$ ∩ FONCTIONNE TRUS BIEN SAUF CLE JE NF PFLIX PASFAIRE DESCAPTI RESD'Y CRAN **&ILESSONTMERDIQUES + AI FAITUNE MISE** g **OURDE APT ET TOUT EST g JOUR %E** VRASJE ESSAYERIA VERSION 11" + ENE **VEUX VRAIMENTPASDE 11"** 

3IEN DE TOUT CELA NEST PER **OTHENT 70. SDEVEZ GHOSR9 ETNON** 8 AMAND POURPOUNDRUTTLISERUN LOG **CELDE CAPTURE D'VORAN** 

#ON ALONSY JAI BESOIN D'UN  $\bigcap$ **GIOKERAUTOMATIQUE QUI FONCTIONNE** BIEN POUR- INUX 6 BUNTU ET JE NARRVE PASQ ENTROUVERUN + EN AI BESON POUR **QUE IE h SOOKE SILOKER QIQUE PENDANT QUE LE SUISQ LVCCUE + AI MIGRY RYCEM** MENT DE 8 INDONS OAR MON OPDINA **TEURNARRVAIT PAS q FONCTIONER SOUS** 8 INDONS

3 EGARDEZ XDOTOOL 6N TUTOREL  $\bigcap$ **JEST PARU DANS QUELQUES NUMVROS ALITEFOIS** HTTPS WWWSEMICOMPIETE COM **PROECTS XDOTOOL** 

 $\mathbf{D}$  $ADA > TAG$  $1.1 * R0/6$ 3ES JT HOSTBYTE %%@0@\$0//&\$5 DRVERBYTE %3\*7&3@ . CMD@KGE S  $\mathcal{F}$  $ATAS$  TAG  $$%$ 3FAD

6NE ERRELR\*0 SLRSD SKN. E **OHABITUELLEMENT QUE VOIRE \$% OU** %7% EST DVFECTUEUX \$EPENDANT tA POURRAIT WIFE LA FAUTE AU \$% %7%30. CU q UN MAUVAIS CSBLE "LFAUDRA CLE **VOUSVIIMINEZ CESPOSSBILITY SD'ABORD** PUSME REPOERIA QUESTION

 $\Omega$ 4ALUT MEC - A SORTIE DE MON DMESGEST FEMPLIE DE CETTE ERREL R SON BIZARRE + ESAISQUE 6'8 ESTMONPARE **FEU ET JE ME DEMANDASS ON ME PIRA** TAIT - ASORTIE QUI SA CHE SANSCESSE **EST**  $6'8$  #-0\$. >\*/ WLPS 065  $"$ \$ E Ε 43\$  $-8/$ 504 X 138\$ X\$ 55-

 $\frac{1}{2}$ 13050 **OD-USON MA POURNITWIRE UN PEU** DE SCANNAGE DE MAGASIN MAIS JE VAIS SUPPOER QUIL SAGT DE L'UQUIPEMENT

G Tv ' " \* oGHANGEZ LE POUTEUR DU ' " \* 2 UE SIGN E CEO #U-ER\* 0 ERROR POUR VOIRE PROPRE ROUTEURET VOYEZ SI  $\bigcap$  $\sim$  ON DEV SDA LOGION BLOCK ASYNC LE PROBLIME PERSISIE **PACE READ** 

CONNOUVEAU PORTABLE A UN44% DE (OETUN) % DE 50 \$OM **MENT VORLESPACE DISPONBIE SURIES DEUX DISQUES ENSEMBLE AU LIEU DE FAIRE** UNDFH SURGHALLN ET UTILISERUNE CAL **CLIATROE MATE POUR CONVANTE LE RISLE** TAT & STOE LOGGLE \$ OMPRENEZ VOUS **CE QUE JESSAIE DE FAIRE** 

SANSESPACE - EDESCRPTIFEST h TOTAL JEVEUX VORIE CONTENUDUN • CHER\*40 NANT PASLESPACE DISPONBLE ET PRODUIT QUO **UNGRAND TOTALI** 

" INSIDE TOTAL HIDEV SD DOTVOUS **DONERIE RISULTAT DONT VOUS AVEZ BE** 

2 (ROLE Q 3 CUNCT LL NOLL -<br>DE DVOCUMPR4YNTHWAVE ET CEST (RGE q 300 AET LEAGLE LE VIENS **TELLEMENT R/TPO MAIS G/NAL: CL5UBE SOUVE TOUCURS EN GRANDE TAILE DANS I IREFOX ET CELA ME CO, TE UNE FORTUNE ENDONVESMOBILES JE VEUX QUILSOU** VE PETT a CHACLE FOS \$CMMENT LE FAIRE 6 BUNTU  $1$   $S$ <sup>O</sup> $E$   $9$  $4$  $D$ (OET (ODE3".

**1** \*LVOUS FAUT UNE APPLI POURCELA J 3 EGARDEZ HTTPS UNUXHINTOOM BEST@CUTUBE@PPS@INUX 7vR EZVOTRE **LECTEURDE MUSCLE CUI PEUT VENTUEL** LEMENTAVORUNE OPTIONINTVGRVE POUR SUR3ED) AT "USS AVANT QUE LE VOUS LIFE DIFECTEMENT DE : CUSUBE 70US AIDE DE FAICN EFRONVE VOUS POUVEZ

**POUVEZ V GALEMENT UTILISER YOUTUBE DL** POUR ROUPVERLAUDIO SEUL ET LVCOU **TERCLIAND VOLIS VOLIDIEZ** 

+`AI DES PROBLIMES AVEC LE 'ILE  $\bigcap$ **3 CILERINT GR CLIAND JESSAIE D'EX** TRAFE CERTAINS. CHEFS 1 ARROS ILDITOLE **IE • CHERNEST PAS COMPRESS/ ET PAR** O UUAP 41 VOUSLANDEZ UN MAN DF FOISILLA OF TOUT SIMPLEMENT UNE ER **JUGUSVERFIZUN TOTAL DEUXTIFETS FEUR 2 UAND LES. CHEFSSONT GROSCUS** VILMINE TOUTES LES ENTRIES NE CONCER MONGUBUNTUSE PLANTE 4AVEZ VOUSPOUR

> O " UCLANE IDVE MAIS JE SUGGVRE ORNSDINSTALLER ZIP WIN FARETC ET PEUTWI<del>TE</del> DE REMPLACER. IE ROLLER PAR **QUEQUE CHOSE COMME ENGRAMPA %ON NEZ M'ENDESNOUVELLES**

**HE NY COMPRENDS REN 6N DE**  $\Omega$ MESDEVORSDITQUILFAUTNOTERIA **VERSON AVEC LSB@ELEASE SEPENDANT QUAND LE LE LANCE SOUS6 BUNTU** JAI UNE ERREUR h SHAWN POWERTOP ISBORE IEASE A / O - 4# MODUES ARE AVAILA BLE i PASDE MODUES-4# DISPONBLES *SOMMENTIE CORCER* 

1 1 OURWITE HONWIE LE NE L'AI PAS JUTILIS/ SUR DES TRUS BASIS SUR **6 BUNTU UNCLEMENT SUR CEUX BASYS** 

Е

EST UNE ADRESSE DE

 $%45$ 

 $\star$ 

LANCERINX 4 CU UTILISER NECTETCH CU TOUT SIMPLEMENT CAT ETCOSPELEASE CUHOSTNAMECTI d II Y A BEALTOLP DE FAIL ONSIDE FAIRE SOUS- IN UX

∩ **COUDRDE LA MAISON G TV OPPOS/** q MA CHAMBRE +E PENSE QUE LA DIS TANCE EST IE MAXIMUM POUR IE ZYXEL + Al PORTABLES LUN SOUS 8 INDOWS L'AUTRE SOUS 6 BUNTU SEUU DE 8 IN DONS SE DVCONECTE MAIS ILNY A PAS DE GESTIONNAIRE DE ROEAU INSTAILVOSUR **CELU SOUS6 BUNTU TOUTSE FAIT GROE a &MACS \$CMMENT CONVATTE LA FORE DE** 8 | | QU6 BUNTU FEI OT

**3** SFST SELON Lis GE DE VOTTE 6 BUN **OTU MAIS ESSAYEZ NMOL 41 VOUS** NWIES PAS S R ESSAYEZ CEO D'ABORD NMOI NETWORKING CONNECTIVITY CEIA DEVRAIT VOUS DIFE SI VOITE CONVEXION 8 | I LESTFABLE CUDVCONNECTVE

MACHINE I DE PREMIURE GUN RATION D'UN AMI a 4UPPRMV "UPARAVANT **JUTTLISAIS UN \$CFE %LD & SRINE CARTE MuffE. 4\* - a TOUT FONCTIONNAIT** SOUS 6 BUNTU SE NOUVEL OPDINE LISTE PAS LA CARTE SON 5OUT EST YELL ET LA CARTE FST INTVORVE 1CLR3 K1 6 BLNTU NE VOTILPASLAUDIO%ELL

OCEST DUSACTIVE DANS LE #10.4 mA  $\cdot$  LE / 6 PDATING FROM SUCH A REPOS FAIT TRIS LONGTEMPS CLE JAI VU UNE TORY OANT BE DONE SECURELY AND IS CARTE SON SURLINE CARTE MUFE %ELLCLU THEREFORE DISABLED BY DEFALLT / 4 EE NEST PASD JECTVE PAR6 BUNTU - AUTRE APT SEQUE MANPAGE FOR REPORTORY OPTION CEST QUELLE EST PEUTWIRE DV . ON FOUTEUR 8 I' I EST DANS LE FECTUEUSE 7 OUS POUNEZ FAIRE DESTESTS AVEC UNE AUTRE CARTE SON OU MWME UNE CARTE SON SURG 4# POURVORS ELLE **EST DVIECTVE ET SILY A DES PROBLIMES** DE CONEIT DE RESSOURCES AVEC CELLE QUI **ESTINT GRVE** 

> #ON JAILUDESTRUSSURIE ORP  $\Omega$ TAGE MATVRELPOURIES NOUVEAUX SUIVI QUE JUSQU'O 6 BUNTU 44% + UTILISE - 6, 4 ATM ET JE ME DE **MANDAISCOMMENT SAVORSILEST ACTIV** SOUS6 BUNTU. AMACHINE ESTUNI DE **%ELLETMON44%EST" DATA**

A GLESTION NEST PASTELLEMENT  $\bigcup$ SMPLE "VEZVOUS ACTIVALLE 51. DANS LE # 10 4 VOTRE ORDINATEUR VOUS DEMANDE TIL UN MOT DE PASSE CUAND **VOUS LAILLMEZ AVANT LE DVMARRAGE** +A RUSS a ME PROCURER UNE "VEZ VOUS UTILIS UN LOGGEL DU FABR CANTPOURLE FAIRE 4INON VOUSNUTTLISEZ QUINQUIILDE GRAPTAGE LOGICIEL

> **+E SUVAIS LES INSTRUCTIONS ICI**  $\Omega$ 4 HTTP WWW.COMPHOLOGOM NET EIX DESKIOP MAISILY A FLUINF FREELR h & 5HF REPORTORY HTTP PPAIAINCH PADNET EHOOVERCOMPHOLIO UBUNTU

A +AURAISTENDANCE q PENSERQUE FOOAL3ELEASE DOESNOTHAVE A 3 ELEASE **CREATION AND LISER CON GURATION DE** TAILS i \*LNY A PASUNTEL. CHERET LA POUROUG MISE G **JURD'UN TELD/P! TNE PEUT PAS** SE FAIRE DE FAICN SVOURSVE 70 YEZ LA PAGE MANAPT SECURE POURLES DV TAILS

> 1 41 VOUSTEGARDEZLA PAGE DE LAUNCH  $J_{PAD}$  IQ **HTTPS LAUNG-PADNET I EHOOVER ARCHVE UBUNTU COMPHOIO VOUSVERREZ QUE CEST ARCHIVY ET NVTAIT**  $6NE$ d PAGE NOT FOLND PAGE **ERELR INTROUVABLE DEVRAITSA GHER CARCELA** NEXISTE PASPOURG BUNTU

1 USJE PRENDRE LA CARTE 4% INS  $\bigcap$ TAILVE SOUS6 BUNTU DE MON3ASP BERRY 11 ET LING/ FERDANS UN 3 ASPBERRY 11 PILISR/CENTSANSCASSERMONINSTALLA TION + AI BIENTRAVAILLY SURCETTE PETITE ORTE DE (OET ENEVEL X PASDEVOR 2 UE PUS JE FAIRE D'AUTRE LA REFAIRE Q PARTIRDE Z/RO

3 - INUX PARCONE BEAUCOUP PILIS CHANCES DE MARCHER \$'EST CEPENDANT UN RSQUE ET PARCONS/QUENT JE VOUS ALLAS' ILES "LSU" TD'APPUMERSUR\$53-. CONSEILLERAIS DE CIONERIA CARTE 4% ET POUR A CHERIE MENU DE FAION PER DE L'ESSAYER SOMME CELA VOUS NAVEZ MANENTE OU UN APPUISUR' **RENG PERDRE** 

2 HE VIENS DE TERMINER **HE VIENS DE TERMINERIA PERSON FXAC TEMENT COMME JE LE VEUX SEPENDANT** JAI REMARCUV CUE CUAND JE FAIS UN **COPIERCOLIERVERSIE PAW TACTILE LE CA RACTURE h i ESTMANQUANT 4AVEZ VOUS** 

SHANGEZLA POLICE PARD FAUT POUR **O AUTRE CHOSE 5CUTESIESPOICESNE SONTPASCOMPLUTESa** 

\$EQ VA AVORLARBWTE MASJA  $\bigcap$ FAIT DISPARANTE LE MENUA CHAGE **PAREFREURDANS• LESSOLIS9UBLINTU +E** NAI ALCOME IDVE SURCOMMENT IF RV CLPV FER &N TENANT ALT ENFONCY JAI ES SAY LA PIUPART DESTOUGHES MAISSANS **RYSUTAT +E SUIS UN DVBUTANT COMPIET**  $FT.F$  NAI ALONE ID F DF OF OF JF **PO FRAIS FAIRE DE PILIS LA PILPART DES CICS DPOTS NE FONT REN ET LIC NE EN** HAUT ET a GAUGHE NE ME DONNE PAS L'OPTION %ESFECHERHESINTERMINABLES SUR( COGLE NONT REN DONN NON PILIS

7 CUS AVEZ DIT 9 UBUNTU MAIS JVOUSAVEZDITH · LESI AUSSIETCELA DE MERENDPERPIEXE 9UBUNTUUTILISE 5HU NAR 6 BUNTU STANDARD UTILISE / AUTILIUS  $\mathsf{I}^{\mathsf{A}}$ CHERA TEMPORAFEMENT SIL SACIT DE

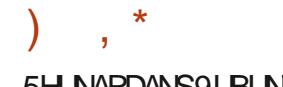

#### 5H NARDANS91 BLNTL

UNE MACHINE VIRTUELLE SOUIS 6 BUNTU ET PASPENS, 6 TILISEZ LESPERMISSIONS UTI EILE COMPTERA PEUTWIRE 1 OUR 20 CUEL **QUUN UTILISERATIL O PENNDIANA** DISENT QUILEST SOLDE COMME LA PIERRE 40US 8 INDOWS JE PEUX VOIR

1 OURLA PIUPART LE DIRAIS-EGACY

O CEST DVPASS/ - ES GENS AIMENT

**COMMERGALX POURCELA SONT AUSS AB** 

VOUSSOUVENIRGUE O PENINDIANA ESTBAS

. AS ALEZY ET INSTALLEZLE IL POURRAIT

**DOMS** 

**VOLISPIAIRE** 

**MAISPEUIMPORTE \*LFAUTALSS** 

**LISATEUR. CHERG LA PLACE "U LIEU D'ES** *\*IS SAYERDWIFE ASTLOEUX SOYEZ INTELIGENT* 

**SE TRUC D'AUTOMATION DOMES**  $\Omega$ TIGLE ESTIVALENT POLICIAL ON **DISCLE SERATIL TOUCURS SDA**  $10R$ BOUOT - E TRUC CEST QUE LES LOGIOELS QUO PAS

> $\bigcirc$  / CN 6 BUNTU NEST PAS 8 IN JONNS 10UR VOR VOS DISCUES ET DES FOUTAIES CACHVES JUSTE POURTEN PARITIONS UTILISEZ SUDO FDISK LPOUR DRE DI. OILE VOTRE VIE DE COPIEUROOL TOUS LES LISTER - E NUMVRO EST CELUI DE **LAPARITION PASDUDISCLE**

**+USIE UNE QUESTION RAPIDE CON**  $\Omega$ **CERVANT-IBREO • CE SOLIS 6 BLIVITU** PARRAPPORT q LA 2 UAND E COILE **VIA h \$CILAGE SPVGAL** ET h \$CILERIE **TEXTE NON FORMATV i QUEIQUE CHOSE** DE BIZARRE SE PASSE - ES POICES DE CA La **RACTURESSERONT LESM WMESCLE LESPO** LICES DE MONDOCLIMENT MAIS PASILES **PACEMENT N LA LARGEURDE LA LIGNE + A REMARCLY CEIA EN VDITANT UN DOCU** +ESSAYAIS DE GR/ER UN MENTSURL6 BUNTU DE MON VPOUSE • CHERCLE MONPETT FRUTE NE PEUT PAS \$ EST TRISAGALANT + E PEUX SUPPRIMER **IA LIGNE ET APPLMER SUR &NIRVE POUR UNE NOUVELLE LIGNE ET L'ESPACEMENT** O / ELE FATESPAS OR SOUS-INUX PARCELA JE VEUX DIRE CLE LA PLACE PRSE JUNI SGNE MOINSI ESTUTILIS/ POUR PARLA LIGNE VIDE SERA COMPILITEMENT D-VRENT SELA CAUSE UN DVCALAGE POUR TOUT LE RESTE DE CE CLE VOUS VOUEZ

EST q NOUVEAU COMME ILFAUT \$OMME S JE NAVAISPASDVJg ASSEZ DE CHEVEUX **CRS** 

7 OUS POUVEZ ESSAYER DE SV **JECTONERTOUT \$53- " GIGLEZ** SUR h 4TME PAR DVFAUT | EN HAUT Q GAUGHE PUIS RIGLEZ G NOUVEAU LES PO **LICESET LA TAILLE DES CARACTURES 2 UAND** ILS FONT UN COPIERCOLLER G PARTIR D'UN NAVIGATEUR LES GENS ESSAIENT D'INS/FER **IEUR 2 UAND VOUS UTILISEZ UN COPIER** COLLERG PARTIRD'UN NAVIGATEUR VOUS POU **VEZ DVSACTIVER JAVASCRPT ET CELA PEUT** VOUS AIDER 7OUS POUVEZ VGALEMENT **VOUSASSURERDE NE PASS/LECTIONERDES ESPACESVIDES 7 CUSPOUVEZ V GAIEMENT COPIERCOLIERVERS UN VOTEURDE TEXTE** STANDARD PUIS Y SVIECTIONNERIE TEXTE QUE VOUS VOUEZ ET COPIER COLLER CELU

ES TRAVAILLE DANS LINFORMATIQUE DEPUIS PILISDE ANS \*I A VI HA TECHNOLOGIE AILER ETVENR%E LA RYPARATION DE DISQUESDURS DE LA TAILLE DUNE MACHINE Q LAVERAVECMUL **TIMUTRESET CIGULOSOPES EN PASSANT PAR LA POSE DE CSBLES JUSQUAU DIMENSIONNE** MENTDE TOURS ( ILLAFAIT

L'HISTOROLE DES RISEAUX 8 l'IAUX *CLEIS EME SUSCONFOR PARIE PASS/* 4UR MON PORTABLE JE PEUX CILCLERSUR LICINE 8 | | ALLERSURCONNEXIONS ET LES AVORG LA MAISON Œ QUILS UTILISENT AU **VOR + E SUSCOOLAVEC + AI CONSTRUTION** SCANNERS I'L SANS TWTF AVEC UN 3 APP BERRY 11 ZEROG PARTIRD'UN TUTORELET JE SENTSQUE DESDENTSCHEZUNE POULE ET ME DEMANDAIS S JE POUVAIS VOIR LES CEST CELA QUI EST EN . N DE COMPTE **RV SEALX CLUERTS ALXQUELS JE ME SUIS IMPORANT S RENDE NOUVEAUNE TOURNE CONNECTY MAISQ PARTIRDE LA LIGNE DE** PLUSDESSUS LE VOLUDREZ VOUS 1 OURCE **COMMANDE \* NA PASDEMARONEMENT QUI ME CONCERNE - INUX EST BEAUCOUP** DE BLIFFALL +F PFLIX FNINSTAILERLIN MAIS PLUSH SOLIDE COMME LA PIERRE | QUE 8 IN **JENEVEUX PASIE FAIRE** 

SUR4CLARS UN 04 PROPRATAIRE CECUL "HOU 6BUNTU **MINMALEST** SIGN. E CUIL NY A PAS BEAUCOUP DE **DESSUS 6 BUNIU. ATE YVTAIT MAISCVTAIT IENT** LOGOELS 0 PEN 4CLRCE d LE MINMUM

7 CUSPCUVEZ ESSAYER 3 #qpf ol #f r qqhf wl r q#vkr z#

*<i>\*LDEVRATVOLISMONTRERGE DONTVOLIS* AVEZ BESON \*LA VGALEMENT UN PETIT **HEIP AIDE** 

qpf ol #0k

 $> +E$ SAS  $\bigcap$  $4MOR<sub>3</sub>$ **QJE MA QJESTION NEST PAS 6 BUNIU MAISLE VOLDRAISLE METTRE DANS** 

**SOMMENT ORER UN . CHER QUI**  $\bigcap$ **CONTENTUN SONE MONS \$ CMME**  $TQ$  $R$ **SLPPRMER** 

AQUIER DES OPTIONS AUX COMMANDES 7 CUSPOURREZ · NRAVECCUELCUE CHOSE DINDASRABLE ALCHE VOLSNAVEZ MAME AUGNER 1 US DEL XUGNESPILISBAS TO IT

# **HAGRI A**

#### <span id="page-60-0"></span>4ITE8 EB HTTPS HUNTDOWN COM

 $\mathbf{u}$ 

T6EGC4E ES

 $-0-$ 

#### 64  $1 RX$

 $"3$3230 - C" #1 - 0\%$ . '1 2 - . 1!0 + '. #\*#1  $0\%$  #, 2 #2  $*$  F!1, 9 1  $\#$ , 2, 1 19 4  $\#$ . 230#0 1#3\*1 \*#1 ! & 11#301 " # . 0+ # . #3 4#, 2 \*  $A$ (#0 \* 4'\*# " # \* ! -  $\alpha$ B, 2-, #2 "#1!0+#1 A4 12#8  $*$  +  $*$  +3!0+'. #\* #2 0#+ . \*11#8 4-31 \*#1 . - ! 8#1 " . 1 ! #  $18 - 2 \text{\#}0$ . - '0 " 9 0' " # ! - + '/ 3 # # 2. \* #'.  $"9!2-.$ 

**FAIT**  $\overline{O}$ 

**II IOBO F F PO RAISFARE IN IONG COMMENTAIRE CONCERNANT LE TITRE GLE FIRAME FABLE ) UNIDOWN CU-A** TRACLE JENE LE FERAI PAS-ABOLOGE DU FUEST SIMPIF IN FUDARADE SAIME **GUI PEUT COMME DANS IFS ANNUES** &MBAILEZ LE DE FAI ON LV GUREMENT DI~ V **RENTE ETVOLISPOLIRREZWIRE EN TRAIN DE**  $\Omega$  FRq 30B $\Omega$ OP **&H I'LN DES** PERSONAGES & 45 UN ROBOT. AIS MO **JE FERALLE MECQ LHARMONCA INTORY** JE VEUX IMAGINERDESILINETTESDE SOJEIL **GENE MIRORINT GRIES %ANS CE FETCUR** 

OF SONT DESVALRENS O LLIDESVALRENS TO LEANTS JUSTE OF CULLERUT POUR LN IN ROMAN IL FAUT POUVOR SIDENTIONER 6NF CHOSE CLE, F PFLIX DIFE SANS HV STER CEST QUE LE JEU EST FACILE Q COM " PERU: . 1 \*#1 03#1! & - 2/3#1 PRENDRE ETCEST FAGUE DY CUER AUCLIN NUTES VOUS VOUS RENDEZ COMPTE CUTILS MANUEL NEST NVCESSARE SE POURRAT SONTRUS GVN/ROUES & NDISANTOEIA JE WIFE UN EU" TAR45 CU" MIGA

 $-8, -$ 

CINVIMATIOLES Y SONT INCORPORS CHA ARRUFE PLANS SONT GVNAUX LES LUTINS PEAU q & ASY 5RGGER (AMES "VEC LA SONT G / NAUX ILNY A QUE LE PERSON **CETTE DNS** SORIIE DE SYBERPUNK TOPIE CYBERPUNK RESTE • DUIE Q IA SA SIGN • ANT %ES JEUX SIMILAIRES SERAIENT VEURDE LANNE SELA NE VEUT PAS DIRE SONTRA " RMY, OVES CU, IDNIGHT 3E "VANT DE FAIRE CLOI CLE CE SOIT CUILLY A BEALCOLAP D'HISTOIRE MAIS ILLY SISTANCE &N REVANCHE LES PRINCIPALIX JAIMERAIS SIGNAFROJE IF SOBPIOULEU EN A BEALIO IP PILIS QUE LA PILIPART DE PERSONNAGES DE & ARTHAVORM HIM OU OF TO LE LA BANDE SON FAIT TELS JEUX AUXOLEIS JAILOUS "UPRE 3LE N 5 UMBLE OUL ETAL 4 LUG VTAIENT

ALIX JEUX DE LA VIEILLE VOOLE L'ENNEMI MIERREGARD LESGRAPHSMESSONTVPOUS VRAIMENT INTVRESSANTS SOMME POUR FU D'ARTADE DU TEMPS ADIS AISS QUDEVENRATTACHY AUPERSONNAGE PRIN VOUSY LOUEZ PENDANT PILIS DE CINO MI VEL IX DIFE CLILISNE SE DISTINGLENT VEAL MENT PAS PASCUILS SONT MAUVAIS &N #EAUCOUP DINTROUES ET DE SOLNES FAIT L'ANIMATION EST FANTASTIQUE - ES NAGE PRINCIPALQUI EST QUEIQUE PEU IN

**GPALPOURGUE LE PLAISRSOTMAXIMIS/** 

**&NTANTO FOLASSEL RDE PRIMES VOLS** TRAVERFZ DESVAGLESBIEN ANIMVESDE **GBLESPOURLESCANONS A NIDATTEIN** DRE LE SOUSPATRON A N D'ATTEINDRE **LE PATRON PUSVOUSR/PVTEZIA RECETTE** \*IYADESOACHESDARMESINTVRESSANTES AINS CLE DU BUTIN CACH #IEN CLE CE SOTUNJEU ONA LIMPRESSION QUE CEST PILIT TUN . IM D'ACTION D'I CILYWOOD 1 ENSEZ q NOUVEAU q 3 OBOCOP %ES **FLBIIADES DES EXPICIONS ET DES€ICS INCOMPVTENTS AIDENT q VOUS PLONGER** DANSIF • IM FRM.FU

- ES GESTES SONT LISSES ET LES CON TRIESSONTRACTIFSETRIPONDENTPARFAL TEMENTALIX BESONS 2 UAND VOUS VOUS PENGHEZ POLR VOUS CAGHER CEST VM DENT FTO IAND VOISTIFFZS RIN PINK CESTIMMVDAT 2 LIAND I'V CRANEST REM PILDENNEMIS IE EUNE M'A AMAISDON N LIMPRESSION DE RAIENTIR MWME SUR MON PORTABLE BASDE GAMME + ALBIEN DIT CUILY A LNE HSTCHE MAIS LES DIA LOGLESSONT RSBLES \$ EST PARE QUE LE JEU CONTIENT DE L'HUMOUR COMME LE POSTE DE CONTR LE DU TRUCAMBULANCE

 $\mathbf{u}$  $-0 - -8$ .

h 50NYS SURGERY AND REPAIRS | LE CA BINET MVDICAL ET LES RYPARATIONS DE EN PARE QUELQUES RYFY FENCES ON TYTY MOD • VESIVQUREMENTETIESNOUVEAUX MIDE AUGMENTEZIE VOLLME \$'ESTVM **TOTHE 2 UEEN BABY** 

- A MUSCUE EST GVNALE & LIE NEST NAUX PASINTRUSVE MAISELLE ACUTE CUELCLE CHOSE G LESTHVTIQUE DU JEU & HOU LA BANDE SON LOLE PENDANT CLE JV CRS CECI **+E VAIS SANS DOUTE BAISSERIE VOLLME** UN PEU ET M'ENDORMIRPENDANT QUELLE  $\Omega$ 

. A SATTENDEZ ILYA PILISENCO FE APRISVOTTE MORT \$ERTAINESCHOEESNE HAUTE QUALITY 0 U CELATOUT SELLDONNE NA PASDE MODE MULTI LOUEUREN LIGNE SONT QUE TOUT SIMPLEMENT STUPIDES AUJEUUNE BELIE CASQUETTE ROUGE h. AKE SIELA NAURAIT PAS VTV PROBLYMATIQUE COMMELENOM "NASONDA 1USQUON THE GAMESOUND GREATAGAINI POURFAIRE EN COMME 5RUMP #ON NE SOYEZ PAS TI JOUEURS AURONT DU MALQUES COMPREN DENT QUE L'OBLECTIF DU TRAVAIL VTAIT DE SUR MON "TAR DRE 1AREXEMPLE LE h) ALTO THE, ING FAIRE UN JEU BRILANT ET CELA SE VOIT - A PARTAGEAT DES SANDWIGHES AU BEURRE BABY | DE % UKE / UKEM DEVIENT h) AIL DISPOSITION DES NIVEAUX EST GUNALE ET DE CACAHULTES ET Q LA GELY E D'ABROOTS LES NVEAUX FOURNSSENT LEURS PROPRES AULOURD'HUI LA PIUPART DES COPAINS D'UN DV. S. WHE LESS TV RY OTYPES SONT GV GAMIN HABITENT PILISION

> - E LEU EST UN PEU COURT MAIS MA **VOR) UNIDOVN<sup>\*\*</sup> IE CHAPITIE SUIVANT**

4 ILMANQUE QUEIQUE CHOSE AU JEU MENT VPOUSTOUEANT 41 VOUS VOYEZ UN COMME ILS DISENT DANS LES PUBS - ES CESTIE MODE MUIT JOUEUR#IEN QUE LE JEU QUI FAIT SA PUBLICITY EN PARANT 50NY QUIVOUSVECTERA SURVOSTESSES E~ETS SON ET LES VOIX SONT DE LA TRIS JEU SUPPORTE LA COOPVRATION LOONE IL D'HIACTION ARCADE RYTRO ¡ VOUS DEVEZ **CARTOLISMESCOPAINSVIVAIENT** DANS UN RAYON DE ONQ MILES ET CVTAIT **FANTASTIQUE DE LESINATERQ VENRUDER** PENDANT CLICN

> **YES MV CANSMES SIMPLES DES CON** TRIES FACILES UN DESIGN G/NALET DES GOLE NYANYONS + ESUSIMPATIENT DE COMBATS DE PATRON TRIS SATISFAISANTS VOR%\$ PENDANTQUE LE DISCELA LE NEN FONT QUE CE TITRE EST FACILE q RECOM **GROS PAS MES PROPRES ORILLES OU DE MANDER "LINEST EN AUGUNI OAS PARFAIT** MAS IL DISPOSE DE '03584 POTENTIA LITYS ET POURRAIT DEVENIR UN JEU VRAI

**LE COMPARERG CELUI CI** 

ES TRAVAILLE DANS LINFORMATIQUE DEPUIS PLUSDE ANS "LA VUIA TECHNOLOGIE ALLER ETVENRYE LA RYPARATION DE DISQUESDURS DE LA TAILE DUNE MACHINE Q LAVERAVECMUL **TIMUTRESET OSCILOSOPES EN PASSANT PAR LA POSE DE CSBLES JUSQUAU DIMENSIONE** MENTDE TOURS ( ILLAFAIT

# $\%TS\&+$

#### $8 + \%$   $8 + \%$

" IEXSRABTREE " IFX1OPFSQU " NDY (ARAY #III #FRNNCHALISEN  $\#$ CB\$ #RAN# $\cap$ TAN  $$HIN$  7 %ARREN %FNNS. ACK **%EVIN. CIHERRON**  $\%$  $\Omega$  G#R IF &UZABETH. + OSEPH &RC. EDDLETON (ARYSAMPBELL (ECREE 4MITH  $ENR\%$ . ILLS **UGO4UTHERAND**  $+AGK$ +OAO\$ANTINHO-OPES **+CHN" NDREWS**  $HCHM$  ACN +CHN1RGCE +ONATHAN1IFNAAR  $+5$ . EVINO  $#$ REN  $-EE$ "  $UEN$ - FO1AFSFN  $-$  INDA 1  $ARX4HJTIENORI+$ / CRMAN1HILIPS

0. SCAR3 IVERA 1ALL" NDERRON 1ALL3EADOMN  $31N03A<sub>3</sub>$  $M<sub>1</sub>$ 30B' ITZGERAID 30Y. IINER  $4$ COTT.  $AK$ 40NY7ARHESE 5AYLORSON<sub>E</sub>  $5CM HEL$ 5CNY 7INGENT+OBARD 7 O KER# RADIEY 8 ILLIAM VON) AGEN  $+ASON\%$ .  $OSS$ 

#### $\frac{1}{8}$

' IOMO 4MITH  $\%$ AIF3FIS FID +ANI GREN - INDA 1 RNFFN MFIVANSMITH ' RTSVAN-FFLMFN **3AMMOND COARTHY** 3 CBERT. ASPAR ' RANK%INGER . EN. ALNDER #RAN, EILY  $+NOS$ ) CR $#TH$ 30NAD&KF

+CHN1CR BFK **ANSVAN&EKEIEN** . EES. CERMAN

- E STE ACTUEL DU 'ULL SIRDE . AGAZINE FUT ORV GROE G SH64F / 8FOBE@4AA . ON SEUR **SOMMAND** SONGUER OUI SEST ATTACLIV a **IA RECONSTRUCTION ENTIGRE DU STE ET DES SORPTS** g PARTIRDE Z/PO PENDANT SESIOSIRS

- A PAGE 1 ATREON . V GUNES EXISTE POURAIDERO PAYER IFS FRAIS DU DOMAINE FT DE I HVBER **GEMENT - CB.ECTIF ANNUEL FUT RAPIDEMENT** ATTEINT GROE G CEUX DONT LE NOM . GURE SUR CETTE PAGE - ARGENT CONTRBUE AUSSI q LA NO MEILE LISTE DE DI~ LISONO JE JAI OR/V

1 ARTE OUE PILBELES PERONES ON DEMAND UNE OPTION 1 AY1 AL POURUN DON PONCTUEL JAI ACUTY UN BOUTCN SURLE OF TY DROT DU  $STER$ FB

**YE TRISSINGLIFES FEMEROEMENTS a TOUSCEUX QUI ONT UTILISY 1 ATREON ET LE BOUTON 1 AY1 AL.** - FLIRSDONSM AIDENTO/ 0.3  $\alpha$   $\approx$  5

: GEOF JJJCAGEBA6B@ 9-76-5678 @4: 4M48

: GGCF C4LC4?@8 EBAA+8GH6>8E

: GOF 7BABE5BKBE EB6HEEA: **@BAG 1 7BA4GBA** 

<span id="page-63-0"></span> $96\%$  &,  $8,$  $-$  \$\$ !\* \$  $+$  !&  $\cdot$  ' - + 6 N MAGAZINE NEN EST PAS UN SANS ARTICLES ET 'ULL \$ IRCHE NVCHAPPE PAS a CETTE RIGLE / CUSAVONS BESON DE VOS OPINIONS DE VOS BLIFEALIX ET DE VOS HISTOIRES / OUS AVONS AUSSI BESON DE ORTICULES JEUX APPLICATIONS ET MATYRELS DE TUTCRELS SUR. 9 6 BUNTU DE TOUT CE QUE VOUS POURREZ VOUCIR COMMUNIQUER AUX AUTRES UTILISATEURS DE BUNTU & NVOYEZ VOS ARTICLES Q ARTIGES FULLORDEMAGAZINE ORG

 $% AP$ 4 68 74 04 8 %IMANGHE ACT 4GB 78 C4EHGBA 7ENDREDI ACNT

 $\star$ 

/ CUSSOMMES CONSTAMMENT a LA RECHERCHE DE NOUVEAUX ARTICLES POURLE 'ULLSIRGE 1 OUR DE LAIDE ETDESCONSEILS VEUILLEZ CONSULTERLO . CIAL' ULLS IRDE 4 THE ( UIDE **HTTP BITLY FOMWRTING** 

&NOYEZVOSEB@4EDH8FOUVOS8KCZE+8A68FSOUS-INUXq LETTERS FULLORDEMAGAZINE ORG - ESTESTSDE @4CZE8 F 7B: 68 F DOIVENT WIFE ENVOWSQ FEVIEWS FULLORDEMAGAZINE ORG &NOYEZVOSDH8FGBAFPOURLARUBRQUE 2 3 g QUESTIONS FULLORDEMAGAZINE OFG ETLES64CGHBF7Z6E4APOURh. ONBUREAU jq MISO FULLORDEMAGAZINE ORG

41 VOUSAVEZ DESQUESTIONS VISITEZ NOTRE FORUM FULLORDEM AGAZINE OFG

 $(BHE\%F 6GHE; 857B@474EBF7H H?$ 

7 CUS POLMEZ VOUS TENIR AU COURANT DES " CTUS HEBDOMADAIRES EN UTILISANTIE €UX344 HTTP FULIQFOEMAGAZINE OFG FEED PODCAST

0 U SI VOUS WIES SOUVENT EN DV PLACEMENT VOUS POUVEZ OBTENIRIES " CTUSHEBDOMADAIRESSUR4TITOHER3ADIO " NDROID 10 4 WEB HTTP WWW STITCHERCOM S . D FE. D STPR

ET SUR 5UNE\*N q HTTP TUNEIN COM RADIO'ULL\$IRDE 8 EEKLY/ EWS

TDHES H<sub>22</sub> JEBS

 $*$  Z746  $\circ$  HE8A 6: 89 3 ONNE 5 UNER **RONNE! FULLORDEMAGAZINE OFG** 

/ 85@4FGBE ADMIN! FULLORDEMAGAZINE ORG

BEEB6GBA8G\*8386GHB . IKE. ENNEDY (OPD \$AMPBELL 3 CBERTO RBNO + CGH) ERTEL # ERT + ERRED + IM **%ERET&MILY ( OMER** 

**3EMERIEMENTS G \$ANONOL ALX NOMBREUSES VOUPESDE TRADUCTION DANSIE MONDE ENTIERET a**  $\therefore$  BEFOBA/ $\triangleleft$ OFPOURIELOGODU'S.

(BHE ?4 GE47 H6GBA 9E4AX4 4F8 HTTP WWWFJIORTFMAGFR

(BHE ABHF 8AIBL8E IBF 4EG638F 8A 9E4AX44F CBHF?774 BA9F4AX4 FB **WEBMASTER FULGRIEMAGFR** 

# $1.5$   $\textcircled{R}$  A  $\textcircled{R}$   $\textcircled{R}$   $\text$

BE@4G (- - ESVDITONSR/ŒNTESDU' ULSIRDE COMPORTENTUN **ILEN VERSIE • CHEREPUB SURIA PAGE DE TVIVOHARGEMENTS 41 VOUS** AVEZ DES PROBLIMES VOUS POUVEZ ENVOYER UN COURREL Q MOBILE! FULGROEMAGAZINE ORG

**IFFI-HI 70.5 AVEZ LA POSSIBILITY DE LIFE LE 'ULL SIRCIE EN LIGNE VIA** \*SSLU HTTP ISSLUCOM FULORDEMAGAZINE / HVSTIEZ SURFOUT PASQ PARTAGERET GNOTERLE'S. POURAIDERG LE FAIRE CONVATIRE AINSI QU **6BLNTI-INK** 

'5GBAE7B H?? JEGBBAGE4AX4F HTTP WWWFULLORDEMAGFR

%T S& + % HTTPS WWWPATTEON COM FULLO POLEMAGAZINE